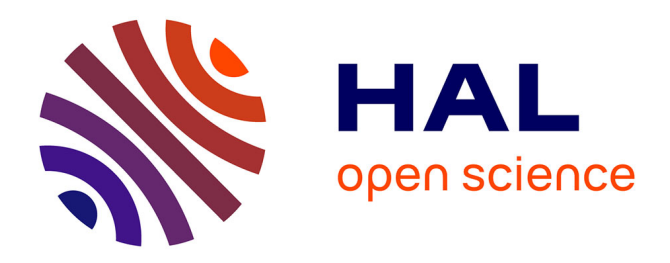

### **La valorisation du patrimoine scientifique de l'UPPA** Thomas Névo

#### **To cite this version:**

| Thomas Névo. La valorisation du patrimoine scientifique de l'UPPA. Histoire. 2013. dumas-00935307

#### **HAL Id: dumas-00935307 <https://dumas.ccsd.cnrs.fr/dumas-00935307>**

Submitted on 23 Jan 2014

**HAL** is a multi-disciplinary open access archive for the deposit and dissemination of scientific research documents, whether they are published or not. The documents may come from teaching and research institutions in France or abroad, or from public or private research centers.

L'archive ouverte pluridisciplinaire **HAL**, est destinée au dépôt et à la diffusion de documents scientifiques de niveau recherche, publiés ou non, émanant des établissements d'enseignement et de recherche français ou étrangers, des laboratoires publics ou privés.

Thomas Névo Master valorisation des patrimoines et politiques culturelles territoriales

### Mission Culture Scientifique et Technique

### **La valorisation**

# du patrimoine scientifique DB M

 $\mathbb{R}$  as the

......

Valume 1 : Rappart de stage

li d

Tuteur de stage : Clovis Darrigan Directeur de stage : Dominique Dussol Université de Pau et Pays de l'Adour

Année 2012-2013

### **Remerciements**

 Je tiens vraiment à remercier Clovis Darrigan, chargé de la mission Culture Scientifique et Technique à l'Université de Pau et des Pays de l'Adour et Mohamed Amara le président de l'université, de m'avoir proposé ce stage. Sans eux, il n'aurait pas pu avoir lieu.

 Ensuite, mes remerciements vont aussi à Dominique Dussol, il a su me conseiller et m'orienter dans la rédaction de ce rapport.

 Le personnel du service du Cratice m'a mis en lien avec Clovis Darrigan pour la fête de la science, point de départ de ce stage. Je l'en remercie. Antoine Poursuibes et Patrick Girard ont rendu possible les prises de vue des objets du patrimoine scientifique. Merci à eux deux.

 Je ne veux pas oublier de remercier le personnel de sciences et en particulier Bruno Grassl, directeur du département de chimie qui a eu la gentillesse de mettre à ma disposition son local pendant la durée du stage et Hélène Laplassotte qui m'a permis d'accéder aux salles de travaux pratiques pour le nettoyage des objets.

 Je tiens, aussi, à remercier mes parents pour leur soutien tout au long de ce stage et aux nombreuses relectures qu'ils ont faites de ce rapport.

 Enfin, je remercie tous ceux qui se sont sentis concernés pendant le stage et avec qui j'ai pu avoir beaucoup d'échanges.

# **Sommaire**

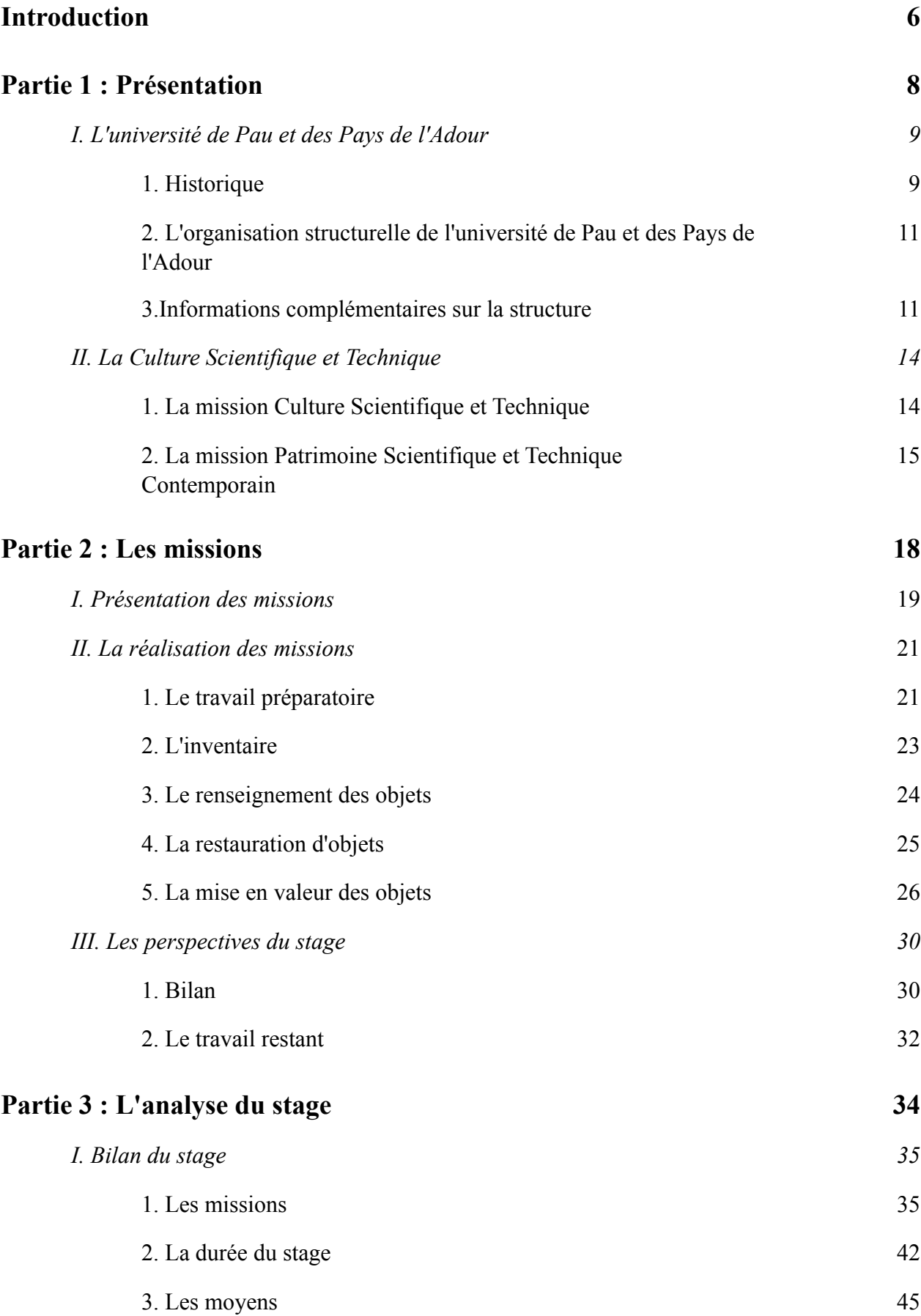

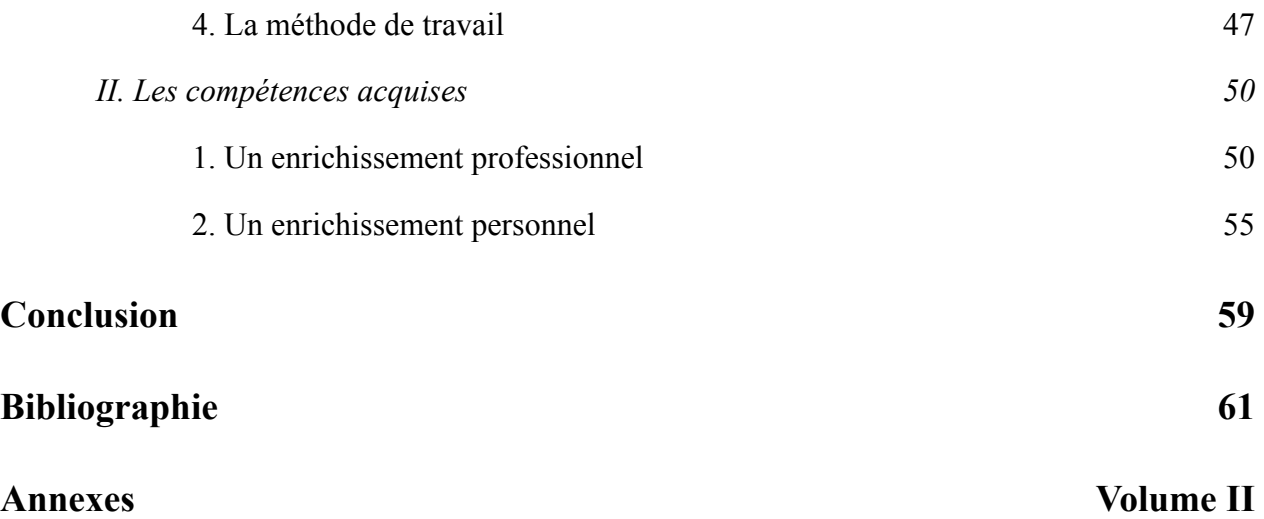

### **Introduction :**

 Verrerie de laboratoire, générateur, oscilloscope ou encore luxmètre m'évoquent des souvenirs du collège et du lycée où j'ai pratiqué longuement les sciences. Ces souvenirs ont pu m'être rappelés lorsque Clovis Darrigan, enseignant-chercheur de chimie théorique et chargé de mission de la culture scientifique et technique m'a emmené voir les objets qu'il protège du rebut dans le cadre de sa mission au sein de l'Université de Pau et des Pays de l'Adour. Cette rencontre avec Clovis Darrigan lors de la fête de la science a été rendue possible grâce au service du Cratice [1.](#page-6-0) En effet, en tant que volontaire numérique pour ce service, je devais réaliser avec un autre étudiant, Jean-Rémi Gougy, une captation vidéo pour présenter le village des sciences place Clemenceau à Pau. Après une discussion sur mon parcours scolaire, Clovis Darrigan m'a proposé de réaliser un stage de valorisation du patrimoine scientifique de l'université de Pau et des Pays de l'Adour.

 Après une période de réflexion, j'ai accepté sa proposition, puisque je me sentais capable de mettre en valeur ces objets au travers d'une exposition et ainsi promouvoir la science en créant un lien entre sciences exactes et sciences humaines et sociales. Grâce à un parcours scolaire atypique, étude en filière scientifique au lycée puis en langues étrangères en licence pour parvenir en master valorisation des patrimoines, je me suis remémoré le goût que je portais pour les sciences. De plus, par la formation du master, j'ai soulevé un intérêt pour la gestion et la conservation de musée et l'organisation d'expositions que j'ai souhaité mettre en pratique lors de ce stage.

 Organiser une exposition, c'est avant tout s'interroger sur les objets que l'on doit présenter, en comprendre leur histoire et l'importance qu'ils ont afin de les présenter et de les faire parler aux visiteurs. Ainsi le patrimoine scientifique engage des notions importantes tant dans les objets que dans leurs usages et les découvertes scientifiques. C'est avec ces deux idées que j'ai envisagé le stage. Or entre la théorie et sa mise en pratique, les réalités sont différentes en particulier pour une

<span id="page-6-0"></span><sup>1</sup> service d'accompagnement de la communauté universitaire dans l'utilisation des technologies de l'information et des communications pour l'enseignement.

mission d'université. L'Article L1[2](#page-7-0)3-3 du code de l'enseignement<sup>2</sup> qui prévoit les missions de l'université, porte au 4ème rang « la diffusion de la culture humaniste, en particulier à travers le développement des sciences humaines et sociales, et de la culture scientifique, technique et industrielle » [3](#page-7-1) . C'est donc dans le cadre de cette loi que s'est inscrit le stage pour valoriser le patrimoine scientifique de l'université de Pau et des Pays de l'Adour.

Le stage d'une durée de cinq mois<sup>4</sup> qui avait pour but la mise en exposition des objets issus du patrimoine scientifique de l'université m'a conduit à étudier la place accordée à ce patrimoine au sein de l'université et le rôle du chargé de mission dans la conservation et la valorisation de ces objets. C'est, donc par une présentation au préalable de l'institution qui m'a accueilli et des missions attribuées au cours du stage, puis par une analyse de ces cinq mois de travail que nous aborderons ce questionnement.

<span id="page-7-0"></span><sup>2</sup> Secrétariat général du gouvernement, « Article L123-3 du code de l'enseignement », dans *Légifance*, [En ligne], www.legifrance.gouv.fr/

affichCode.do;jsessionid=CE1A0F0249D7ECD89C460B4539E83667.tpdjo13v\_3? idSectionTA=LEGISCTA000006166563&cidTexte=LEGITEXT000006071191&dateTexte=20130901 (page consultée en septembre 2013).

<span id="page-7-1"></span><sup>3</sup> Texte qui modifie la loi n° 84-52 du 26 janvier 1984. Le texte de 1984 prévoyait déjà la diffusion de la culture et l'information scientifique et technique.

<span id="page-7-2"></span><sup>4</sup> Du 4 février 2013 au 4 juillet 2013.

# **Partie 1 : Présentation**

 L'université de Pau et des Pays de l'Adour est une université récente qui possède un patrimoine scientifique riche et varié. La mission Culture Scientifique et Technique cherche à rassembler ce patrimoine depuis 2006. Dans le cadre du stage, il m'a été demandé de valoriser ce patrimoine principalement matériel au travers d'une exposition. Cependant avant d'évoquer le stage, ses missions et ses réalisations, il convient de remettre en contexte celui-ci dans les deux organismes qui ont contribué à son aboutissement. Ainsi, dans un premier temps, nous allons nous intéresser à l'université de Pau et des Pays de l'Adour, à la fois d'un point de vue historique et structurel. Dans un second temps, nous évoquerons la mission culture scientifique et technique, qui a la compétence de la promotion de la science et de la valorisation du patrimoine scientifique, c'est au sein de celle-ci que j'ai effectué mon stage.

#### **I. L'Université de Pau et des Pays de l'Adour**

 L'université est une institution regroupée au travers de différents pôles qui ont pour mission l'encadrement et la formation d'étudiants. L'université de Pau telle que nous la connaissons, aujourd'hui, est récente ; elle a un peu plus d'un demi siècle. Son évolution historique nous permet de comprendre la place occupée par les sciences dans cette institution. Le stage s'inscrit dans l'une des missions culturelles de l'université qu'il convient de situer dans l'organisation structurelle de celle-ci. De Plus, l'université met en place un certain nombre d'offres culturelles et de projets d'animation du campus palois qu'il faut étudier afin d'évaluer les offres concurrentielles et les éventuels partenaires.

#### **1. Historique**

 Bien que son campus soit assez récent, la ville de Pau a accueilli un premier collège universitaire au XVI<sup>e</sup> siècle avec un collège des Arts puis une académie protestante. L'histoire du Béarn et de son rattachement au Royaume de France a conduit à la fermeture de l'université en 1620. Un siècle plus tard, c'est l'*Universitas Bearniae* qui est fondée. Celle-ci se compose, dans un premier temps, d'une faculté des arts et de droit, rejoint 58 ans plus tard d'une faculté de théologie. La Révolution mettra un terme en 1792 à cette université.

 Après la seconde guerre mondiale, en 1946, Pau accueille une antenne de droit de l'université de Bordeaux installée dans la villa Lawrence. Douze ans plus tard, l'Institut des lettres et sciences humaines arrive à son tour à Pau et s'installe dans la villa Formose. Par décision municipale, il est décidé de créer un campus dans le quartier Tourasse. La mairie fait, donc, l'acquisition de la propriété Lassence.

 En 1959, pour la première fois, les sciences apparaissent dans le catalogue des différentes études de Pau. Ces nouvelles formations sont motivées par la découverte et par l'exploitation du gaz de Lacq[5](#page-10-0). Le Collège scientifique est cependant rattaché à l'université de Bordeaux. Il sera le premier à prendre place sur l'actuel campus. Ses locaux seront construits en 1965. Trois ans plus tard, les trois disciplines enseignées à Pau passeront sous le statut juridique de facultés, transformées, par la suite, en Unité d'Enseignement et de Recherche, ce qui induit un regroupement en université. En 1970, la création de l'Université de Pau et Pays de l'Adour est rendue publique par décret présidentiel et se regroupe autour de trois unités d'enseignement et de recherche : droit et sciences économiques, lettres et sciences humaines et sciences exactes et naturelles. L'institut universitaire de recherche scientifique vient compléter cette liste ; il devait regrouper la gestion de l'intégralité des potentiels de recherche de l'université.

 Il faut attendre la loi Savary[6](#page-10-1) du 26 Avril 1984, appliquée en 1985, pour voir de nouvelles modifications du paysage universitaire scientifique. Cette loi transforme les unités d'enseignement de recherche (UER) en unités de formation et de recherche (UFR). 1985 est l'année qui marque la transformation de l'institut universitaire de recherche scientifique en centre universitaire de recherche scientifique, la création de l'IBEAS (institut de biocénotique expérimental et des agrosystèmes) et du département génie thermique et énergie à l'IUT de Pau. C'est le premier département scientifique, hors UFR de l'université. Par la suite l'école d'ingénieur (1991), le département de STatistique et Informatique Décisionnelle (STID) à l'IUT de Pau (1992), une antenne de l'U.F.R. de science et technique sur le campus de la côte basque (1999) et le département de Science et Génie des Matériaux (SGM) à l'IUT de Mont-de-Marsan (2008) sont créés. L'université de Pau et Pays de l'Adour implante en 2013 une nouvelle licence de polymères et

<span id="page-10-0"></span><sup>5</sup> Myrtille Moreau et Frédéric Tesson, « Modalités et enjeux de l'insertion territoriale d'une université en ville moyenne. Approche à partir de la recherche scientifique à l'université de Pau et des Pays de l'Adour », dans *Cybergeo : European Journal of Geography* [En ligne], Espace, Société, Territoire, document 570, mis en ligne le 29 novembre 2011, consulté le 03 septembre 2013. URL : http://cybergeo.revues.org/24810 ; DOI : 10.4000/cybergeo.24810.

<span id="page-10-1"></span><sup>6</sup> Secrétariat général du gouvernement, « Article 25 de la loi n°84-52 sur l'enseignement supérieur », dans *Légifance*, [En ligne],http://legifrance.gouv.fr/affichTexte.do?cidTexte=JORFTEXT000000692733 (page consultée en septembre 2013)

matériaux composites à Mourenx, ce qui met en lien l'importance de la découverte du gaz de Lacq dans la création de l'université et la place prépondérante des sciences depuis 1959 en son sein.

#### **2. L'organisation structurelle de l'université de Pau et des Pays de l'Adour**

 Clovis Darrigan, tuteur du stage, est chargé de la mission Culture Scientifique et Technique. Sa mission est rattachée à la présidence de l'université de Pau et des Pays de l'Adour comme l'indique l'organigramme [7](#page-11-0) de l'université de Pau mis à jour en octobre 2012 et diffusé par la direction de la communication. Le chargé de mission est nommé par le président de l'université. Sa mission comprend la promotion de la science par l'organisation d'évènements à l'université mais aussi à l'extérieur du campus. Elle vise aussi, à conseiller et aider sur les projets scientifiques menés par du personnel, des enseignants-chercheurs ou des étudiants, à développer et coordonner des actions en relation avec des partenaires extérieurs et des enseignants-chercheurs, à assurer la diffusion des informations relatives aux évènements et à développer la partie conservation du patrimoine scientifique dans le but de valoriser les objets collectés et restaurés. Pour mener à bien ces actions, le chargé de mission se voit attribuer un budget par la présidence de l'université. Contrairement à d'autres universités, le chargé de mission de l'université de Pau et des Pays de l'Adour est esseulé dans sa dynamique de promotion de la culture scientifique et technique puisque la mission n'est pas organisée sous la forme d'une association ou d'un groupe de travail.

#### **3. Informations complémentaires sur la structure**

 L'université de Pau et des Pays de l'Adour propose au cours de l'année universitaire de nombreuses activités culturelles et sportives notamment par le biais de la Centrifugeuse à Pau et du Microscope à Bayonne. Bien qu'elles soient conçues avant tout pour les étudiants, les activités culturelles permettent de créer un lien entre les habitants et l'université. En effet, la Centrifugeuse et le Microscope proposent une grille tarifaire avantageuse pour les étudiants mais les activités qui y sont proposées restent accessibles pour tous. Cependant, ces deux organismes culturels dont l'activité principale est l'organisation de spectacles vivants, sont rattachés à la maison des étudiants qui dispose à Pau d'une salle de concert mais aussi d'une salle d'exposition de 230 m2. De plus, au cours de l'année, les bibliothèques universitaires proposent elles aussi, dans leur hall, des expositions ou la mise en lumière de certains ouvrages.

<span id="page-11-0"></span><sup>7</sup> Voir annexe 1 : Organigramme de l'UPPA, p I, Volume II.

 Afin d'accroître l'ouverture de l'université de Pau et des Pays de l'Adour sur la ville et à l'initiative du Président Mohamed Amara, le campus palois, principal pôle de l'université et pilote du projet, a ouvert deux circuits de visites guidées<sup>[8](#page-12-0)</sup> en 2013. Le projet à été conduit par le Master Loisirs, Tourisme, Développement Territorial (LTDT) de l'université dont les visites sont organisées par les étudiants et ouvertes depuis mars 2013. Elles ont pour but de présenter les infrastructures de l'université, l'histoire du campus et les différentes activités qui s'y déroulent.

De plus, un projet de ré-urbanisation du secteur université - technopôle<sup>9</sup> est envisagé par la ville de Pau et la communauté d'agglomération Pau Porte des Pyrénées. En effet, le campus palois est excentré du centre-ville et ce projet vise à ranimer ce quartier par la création d'habitats, de commerces et de nouveaux aménagements universitaires. Ce projet<sup>10</sup>, programmé pour 2030, prévoit le réaménagement des axes de circulation, ce qui rendra l'espace comme une vaste aire piétonnière et cycliste. Ce projet veut favoriser les déplacements verts autour et à l'intérieur du campus par les transports en commun, les vélos et les déplacements piétonniers. Il offre, par conséquent, l'opportunité d'augmenter les espaces de visites et incite à la déambulation des personnes sur le campus en dehors des horaires de cours et à la flânerie, pendant son temps libre, permettant ainsi d'augmenter ses connaissances par des expositions et des activités culturelles.

 Comme toute institution, l'université de Pau est présente sur internet. En effet, afin de diffuser ses actualités et de communiquer sur ses actions, l'université publie sur son site internet les informations relatives à l'organisation de l'université, ses différentes filières, la vie des campus et les actions culturelles mises en place sur ceux-ci. La présence numérique de l'université passe aussi par les réseaux sociaux qui relayent les nouvelles publications de son site internet et par des newsletters qui proposent des informations à la fois internes à l'université mais aussi externes lorsqu'il s'agit de manifestations culturelles particulières comme le fait Clovis Darrigan avec la culture scientifique et technique en proposant des informations relatives aux évènements de la société d'astronomie populaire de la côte basque par exemple.

<span id="page-12-0"></span><sup>8</sup> Voir annexe 2 : Fascicule du circuit de visite 1 du campus de Pau, p II, Volume II.

<span id="page-12-1"></span><sup>9</sup> Projet présenté lors d'une rencontre à l'UPPA le 27 Mai 2013.

<span id="page-12-2"></span><sup>10</sup> Voir annexe 3 : Comparatif entre l'actuel et le futur campus palois, p III, Volume II.

 Au sein de l'université, il s'occupe de la mission Culture Scientifique et Technique. Cette mission nationale a pour but de promouvoir les sciences et protéger le patrimoine scientifique afin d'en proposer une valorisation.

#### **II. La Culture Scientifique et Technique**

 La notion de Culture Scientifique et Technique est complexe. Elle découle d'une volonté nationale de promouvoir la science en 1982 pour effectuer la transition technologique et attirer un nouveau public dans les filières universitaires scientifiques. Cependant, les rattachements successifs à différents ministères, les différents noms en usage, CST[11](#page-14-0) et CSTI[12,](#page-14-1) puis l'intégration de la partie valorisation du patrimoine scientifique à une autre mission annexe rendent sa compréhension peu claire pour les non-familiers à cette mission.

#### **1. La mission Culture Scientifique et Technique**

 L'idée de diffuser la culture scientifique est apparue avec la loi d'orientation et de programmation pour la recherch[e13](#page-14-2) en 1982, dans le cadre du programme « Promotion du Français, langue scientifique et diffusion de la culture scientifique ». Par cette loi et les crédits associés, apparaissent des associations loi 1901 sous l'appellation de « centres de culture scientifique, technique et industrielle » (CCSTI) dont la Cité des Sciences et de l'Industrie, créée en 1985 et inaugurée en 1986, est le lien national entre chacune d'entre-elles. De plus, des écomusées et des musées populaires voient le jour comme de nombreuses associations dites « d'éducation populaire » qui incluent dans leurs activités la diffusion de la culture scientifique et technique.

 La mission Culture Scientifique et Technique est, dans un premier temps, rattachée au ministère de l'Industrie puis au ministère de l'Enseignement supérieur et de la Recherche avant de devenir une mission interministérielle entre le ministère de la Culture et le ministère de l'Enseignement supérieur et de la Recherche. Elle a pour but de rendre la science accessible à tous les citoyens, développer le goût des jeunes pour la science et valoriser le patrimoine scientifique et technique.

<span id="page-14-0"></span><sup>11</sup> Culture Scientifique et Technique.

<span id="page-14-1"></span><sup>12</sup> Culture Scientifique, Technique et Industrielle.

<span id="page-14-2"></span><sup>13</sup> Secrétariat général du gouvernement, « Loi n° 82-610 du 15 juillet 1982 d'orientation et de programmation pour la recherche et le développement technologique de la France», dans *Légifance*, [En ligne], http:// www.legifrance.gouv.fr/affichTexte.do?

cidTexte=LEGITEXT000006068756&dateTexte=20110620#LEGISCTA000006153548 (page consultée en septembre 2013).

 La première université à s'intéresser à son patrimoine matériel est l'université de Nantes. En 1996, elle impulse un programme de repérage des objets de laboratoire qu'elle possède et de valorisation auprès du public par une mission de trois ans confiée par le ministère de la Recherche et de l'Education nationale. Cette mission sera étendue en 1999 à l'ensemble des universités et organismes de recherche des Pays de la Loire. Ce programme intitulé « mémoire de l'innovation scientifique et technologique du XX<sup>e</sup> siècle » structure la méthode de travail organisée autour d'un comité scientifique et d'un comité de pilotage. Suite à un colloque en 2001 et une rencontre avec le directeur du musée des Arts et Métiers, il est apparu nécessaire de sauvegarder ce « nouveau patrimoine [»14](#page-15-0) à l'échelle nationale. En effet, le musée a la volonté de développer ses collections sur la deuxième moitié du XX<sup>e</sup> siècle. Ce programme conduit en 2003 à la création de la mission de sauvegarde du Patrimoine Scientifique et Technique Contemporain.

#### **2. La Mission Patrimoine Scientifique et Technique Contemporain[15](#page-15-1)**

 En marge de la mission Culture Scientifique et Technique, un programme de valorisation du patrimoine scientifique, technique et industriel est créé en 2003. Ce programme placé sous la direction du musée des arts et métiers a pour but de référencer, conserver et valoriser le patrimoine scientifique et technique de la seconde moitié du XX<sup>e</sup> siècle. En effet, pendant ces 50 ans (1950-2000), les sciences et les techniques ont connu une évolution rapide notamment dans le domaine des nouvelles technologies avec la démocratisation d'internet et l'accroissement des capacités de calcul des appareils informatiques. Ainsi, la mission PatSTeC, grâce à un réseau d'acteurs, s'est donnée pour ligne de conduite la valorisation du patrimoine matériel représenté par les objets témoins de la recherche publique et privée, de l'enseignement, des étapes allant de la recherche au produit industriel, ainsi que les cahiers de laboratoire et autres documents associés, mais aussi le patrimoine immatériel témoin de l'utilisation des objets et de leurs évolutions.

 Le réseau d'acteurs de la sauvegarde du patrimoine scientifique et technique contemporain s'organise à deux échelles depuis 2006. En effet, on trouve d'un côté un échelon national, dont les principaux acteurs sont les organismes de recherche et d'enseignement supérieur, les entreprises, les structures culturelles scientifiques et techniques dont les musées et les CCSTI, et les délégations du

<span id="page-15-0"></span><sup>14</sup> Catherine Cuenca, « La lettre de L'OCIM n°129 mai-juin 2010 », p 23, [En ligne], dans *OCIM,* http:// www.ocim.fr/wp-content/uploads/2012/11/ocim-153-129-patrimoine-contemporain-et-culture-scientifique-ettechnique.pdf (page consultée en septembre 2013).

<span id="page-15-1"></span><sup>15</sup> PatSTeC : patrimoine scientifique et technique contemporain.

conservatoire national des arts et métiers en régions, les délégations ministérielles et les collectivités. D'un autre côté, on trouve un échelon international par la création d'une collaboration entre des universités et des musées des sciences et techniques internationaux.

 Au niveau national, la mission PatSTeC s'est donnée plusieurs lignes directrices afin de sensibiliser et valoriser l'évolution des sciences et des techniques dans la seconde moitié du XXe siècle. Ainsi, elles s'organisent en sept objectifs. Tout d'abord, on trouve un volet de sensibilisation des laboratoires de recherches privés et publiques et des organismes d'enseignement supérieur afin de susciter l'intérêt à la conservation du matériel et des savoirs. Ensuite, la mission vise à organiser un réseau local autour d'un chef de projet, d'un comité de pilotage et d'un comité scientifique afin de développer l'activité de classification et de valorisation du patrimoine scientifique et technique contemporain. Une fois en place, le réseau permet de compléter un troisième volet par l'accroissement du nombre d'objets identifiés dans les laboratoires de recherches afin de les référencer dans une base de données, de les documenter et de les photographier par la réalisation de « fiches-objet », avant qu'elles soient transférées dans la base nationale et sur le site web<sup>16</sup>. Le volet de valorisation passe par la conception de parcours de chercheurs, de présentation d'objets et de modules électroniques de formation, mais aussi par la conservation des objets dans des locaux adaptés ou des musées. De plus, un volet supplémentaire prévoit une mise en valeur de ce patrimoine par des évènements marquant les différentes étapes de réalisation sous diverses formes au niveau régional et national. La mission nationale, gérée par le conservatoire national des arts et métiers, met en oeuvre une méthodologie afin de faciliter la réalisation du programme dans les régions et son suivi. Enfin, le dernier volet envisage de mener des actions de recherche pluridisciplinaires autour de ce patrimoine. En 2010, le réseau repose sur un partenariat de quatorze régions auxquelles s'ajoutent des entreprises industrielles privées telles que Michelin, Schneider-Electric ou la fondation EDF pour n'en citer que trois. Chacune des régions : Aquitaine, Auvergne, Alsace, Bretagne, Bourgogne, Champagne-Ardenne, Franche-Comté, Haute-Normandie, Languedoc-Roussillon, Lorraine, Midi-Pyrénées, Nord-Pas-de-Calais, Ile-de-France et Pays de la Loire, est coordonnée par un chef de projet rattaché à un musée des sciences, à une délégation régionale du conservatoire national des arts et métiers ou bien à une institution universitaire.

<span id="page-16-0"></span><sup>16</sup> *Site de la mission PatSTeC*, [En ligne], www.patstec.fr (page consultée en septembre 2013).

 En Aquitaine, la mission Patrimoine Scientifique et Technique Contemporain est pilotée par le conservatoire national des arts et métiers Aquitaine depuis 2009 en partenariat avec la maison des sciences de l'homme d'Aquitaine. Ces deux organismes mettent en avant les modalités de l'évolution scientifique, technique et industrielle de la région au travers de leurs travaux de recherche. Ainsi, ils mettent la priorité sur le patrimoine industriel aquitain par trois axes d'étude en réalisant un inventaire des objets mobiliers et des édifices témoignant de l'activité industrielle aquitaine du XIXe siècle aux années 1980, dans les domaines de l'énergie, des activités portuaires et des filières structurantes des pôles de compétitivité.

 La mission Culture Scientifique et Technique existe depuis 2006 au sein de l'université de Pau et des Pays de l'Adour. Elle a été confiée à Clovis Darrigan sous la charge d'une mission. Ainsi, il valorise les sciences et la culture scientifique par une diffusion régulière d'informations relatives à des évènements scientifiques. C'est par ces mails qu'il propose des cafés des sciences permettant de s'informer sur les différents domaines scientifiques et d'en débattre avec, parfois, la présence, de personnalités scientifiques comme ce fut le cas le 28 novembre 2012 avec la venue de Cédric Villani, mathématicien médaillé Fields en 2010, directeur de l'institut Henri-Poincarré de Paris et professeur à l'université Claude Bernard Lyon 1. Il organise aussi la fête de la science qui participe à la diffusion et à la vulgarisation de la science afin d'en susciter l'intérêt envers les jeunes publics. Le village des sciences Eurêka construit pour le week-end de la fête de la science et situé place Clemenceau à Pau, permet la rencontre entre les scientifiques et le public. Cependant, dans sa mission, il existe aussi un volet de valorisation du patrimoine scientifique. Avant le stage ce patrimoine, collecté dans les différents laboratoires de recherche et d'enseignement depuis 2006, était entreposé. Ce stage, dont le but était d'amener ces objets à être exposés en vitrine ou bien sur internet, m'a permis de travailler en tant qu'assistant sur le concept et la réalisation de l'exposition. C'est donc pour aider Clovis Darrigan dans ce volet peu avancé que j'ai oeuvré au cours des cinq mois.

# **Partie 2 : Les missions**

 Le stage proposé par Clovis Darrigan à la mission Culture Scientifique et Technique de l'université de Pau et des Pays de l'Adour est un stage complet qui permet de travailler sur l'ensemble d'une exposition depuis l'inventaire des objets jusqu'à leur mise en valeur en vitrine ou sur internet. Ce stage s'organise autour de missions déterminées dès le début du stage, cependant des missions annexes se sont ajoutées pour atteindre l'objectif principal. Cibler parfaitement les missions annexes en début de stage permet de s'organiser tout au long des cinq mois et ainsi pouvoir réajuster ces objectifs au cours de cette période. Il est donc nécessaire, dans un premier temps, de réaliser un état des lieux des actions menées par la mission Culture Scientifique et Technique en relation avec le patrimoine scientifique avant le stage, puis de présenter le déroulement des cinq mois et enfin de déterminer un premier bilan du stage et des perspectives en vue de compléter le travail déjà établi.

#### **I. Présentation des missions**

 Le stage s'organise autour d'une mission principale, celle de valoriser le patrimoine scientifique et technique de l'université de Pau et Pays de l'Adour par une exposition. Ce patrimoine, collecté par Clovis Darrigan, est récolté puis entreposé dans un sous-sol de l'université. Avant le début du stage, les objets n'étaient ni mis en valeur, ni même accessibles aux personnes. En effet, depuis 2006, date de création de la mission à l'université de Pau, une collection d'environ 300 objets scientifiques utilisés à l'université soit par des chercheurs, soit par des étudiants a été rassemblée et entreposée dans une pièce sous l'UFR de science. De cette collection, il n'existait qu'une première base de données ne comprenant qu'une trentaine d'objets référencés. Les objets, pouvant être regroupés en collection, étaient entreposés selon l'espace qu'ils avaient besoin et selon leur ordre d'arrivée. Pendant ces années, seulement trois objets ont été documentés et leurs « fichesobjet » ont été versées dans la base nationale. Ces trois objets, comme l'ensemble de la collection, n'étaient pas présentables en état<sup>[17](#page-19-0)</sup>.

De ce fait, la mission principale du stage consiste à réaliser une exposition, réelle<sup>18</sup> ou bien virtuell[e19](#page-19-2). Pour répondre à cette commande, des missions complémentaires se sont ajoutées afin de

<span id="page-19-0"></span><sup>17</sup> Poussiéreux, crasseux et endommagés.

<span id="page-19-1"></span><sup>&</sup>lt;sup>18</sup> Exposition réelle : présentation des objets dans différents sites de l'université par des vitrines.

<span id="page-19-2"></span><sup>19</sup> Exposition virtuelle : présentation des objets sur internet.

documenter une grande partie des objets et ainsi faciliter la présentation de ces derniers aux différents publics visés. Il m'a donc été confié de définir le projet afin de cibler les attentes du chargé de mission en vue de réaliser une exposition qui lui corresponde. De plus, il a fallu compléter l'inventaire afin de pouvoir réorganiser les objets en collection et l'espace de stockage pour faciliter leurs accès selon leur classification en collection. De surcroît, afin de présenter les collections au public, un travail de nettoyage et de restauration des objets a dû être entrepris. Par la suite, un travail de recherche a été nécessaire pour renseigner les objets et pouvoir les intégrer dans la base nationale PatSTeC selon le modèle du conservatoire national des arts et métiers.

 Ensuite, une fois les objets prêts à être exposés, vient la mission de conception de l'exposition. Dans un premier cas, nous avons dû réaliser les vitrines ; ainsi que les éléments qui viennent renseigner les objets par exemple les cartels ou les dépliants de visite. Dans un autre cas, nous avons préparé un studio photographique, pour réaliser les prises de vue des objets disposés dans une salle selon une scénographie, puis individuellement. Cette séance photographique a été ensuite complétée par un travail de traitement des images pour rendre l'exposition virtuelle attractive. Dans ce cas là, la mission se conclut par une mise en ligne des données numériques.

#### **II. La réalisation des missions**

 Le stage d'une durée de cinq mois s'est rythmé autour de cinq grandes étapes. Ces différentes étapes ont permis de rendre les objets présentables et documentés afin de les proposer aux différents publics. Elles suivent les missions données au préalable par Clovis Darrigan et ont été réévaluées au cours du stage. On retrouve ainsi un premier travail préparatoire qui permet de définir l'exposition dans une approche théorique et de définir les critères et objectifs à atteindre par cette exposition. Ensuite, on trouve l'inventaire qui permet de déterminer les objets à disposition et de les regrouper en collection. Puis on effectue le travail de documentation pour rendre les objets compréhensibles au public. En parallèle de la documentation, se réalise un travail de nettoyage et de restauration des objets afin de pouvoir les exposer. Enfin arrive l'étape de mise en exposition, elle conclut l'aboutissement de ce long travail.

#### **1. Le travail préparatoire**

 Dans un premier temps, afin de proposer une exposition d'objets scientifiques, le chargé de mission m'a demandé d'effectuer des recherches sur ce thème. Ce travail m'a été confié pendant une période de quatre semaines. Au cours de cette première phase, j'ai tout d'abord orienté mes recherches sur la mission Culture Scientifique et Technique et en particulier sur les actions de valorisation du patrimoine scientifique dans les autres universités qui disposent aussi de cette compétence. J'ai ainsi découvert qu'il existait des collaborations entre les universités et certains partenaires extérieurs comme c'est le cas de l'université Blaise Pascal de Clermont-Ferrand où le travail de conservation et de valorisation des instruments de laboratoires se fait en relation avec le muséum Henri-Lecoq. Cette recherche m'a permis de le comparer avec la valorisation du patrimoine scientifique de l'université de Pau et des Pays de l'Adour et ainsi proposer un travail de type associatif comme c'est le cas dans de nombreuses autres universités. Celles-ci font participer des étudiants, des enseignants-chercheurs et du personnel intéressés par la science et les outils scientifiques. Sur le modèle de l'université de Bourgogne<sup>20</sup>, j'ai proposé à Clovis Darrigan d'établir un livret ou fascicule associant un enseignant à un objet qu'il aurait lui-même choisi dans la réserve. Ce livret ou fascicule aurait présenté l'objet et son usage, ainsi que l'intérêt de l'enseignantchercheur pour celui-ci. Ce travail aurait permis à la fois d'informer un public sur les objets

<span id="page-21-0"></span><sup>20</sup> Marie-Laure Baudement, « Les collections de l'université de Bourgogne », [En ligne], dans *Insuu*, http:// issuu.com/missionculturescientifique/docs/catalogue\_collection\_scient\_ub?e=5166944/3192761 (page consultée en septembre 2013).

sauvegardés par la mission Culture Scientifique et Technique et aussi de présenter les chercheurs et leurs domaines de travail.

 Dans un second temps, toujours à la demande de Clovis Darrigan, j'ai effectué des recherches sur la mise en exposition d'instruments scientifiques par des musées et leurs types de valorisation. J'ai entrepris cette démarche pour lui montrer que monter une exposition est un travail long. En effet, Clovis Darrigan, en plus d'être chargé de la mission Culture Scientifique et Technique, est un enseignant-chercheur dans le domaine de la chimie théorique, il ne connait pas forcément les étapes de préparation d'une exposition, c'est certainement pour ces raisons qu'il m'a sollicité pour faire ces recherches. Ainsi par ce travail, j'ai voulu développer les nombreuses étapes permettant de réaliser une exposition depuis les réflexions préparatoires jusqu'au vernissage. En réalité, je voulais insister sur l'importance d'établir rapidement un rétroplanning afin de gérer au mieux ces cinq mois de stage étant donné l'ampleur du travail à réaliser.

 Par la suite, afin de valoriser l'activité de chercheur et les objets dans leurs utilisations, j'ai assisté au séminaire *Patrimoine Culturel Immatériel De l'inventaire à sa restitution*[21](#page-22-0) organisé par Patricia Heiniger-Casteret. J'ai essayé dans un rapport de synthèse de faire un rapprochement entre les techniques de valorisation du patrimoine culturel immatériel et notre exposition. J'ai constaté que cette valorisation pouvait s'illustrer par le multimédia situé dans le parcours de visite ou bien placé sur internet. Ainsi, on peut rendre compréhensible l'esprit de recherche et montrer les objets en fonctionnement. Ce travail met en avant la transposition d'un moyen de valorisation pour notre exposition plus particulièrement en se basant sur le site de l'institut occitant<sup>[22](#page-22-1)</sup>, qui m'a semblé être un modèle en terme de classification et d'organisation d'un site internet.

 Enfin, j'ai terminé ce travail préparatoire par l'élaboration d'une chronologie des objectifs à atteindre permettant de garder un cap. Il était impossible d'établir un réel rétroplanning puisque Clovis Darrigan avait un emploi du temps très chargé et que je devais réaliser la majeure partie des tâches sans sa présence. Par ce travail, j'ai redéfini avec lui les attentes de l'exposition. Nous avons donc précisé le type d'exposition, les différents sites universitaires<sup>[23](#page-22-2)</sup> sur lesquels se trouveraient

<span id="page-22-0"></span><sup>21</sup> Séminaire du 1er Mars à l'Institut Claude Laugénie.

<span id="page-22-1"></span><sup>22</sup> Institut Occitan d'Aquitaine, *Son d'aquí*, [En ligne], http://www.sondaqui.com (page consultée en septembre 2013).

<span id="page-22-2"></span><sup>23</sup> Voir annexe 4 : Cartographie des lieux d'exposition, p IV, Volume II.

l'exposition et les publics visés. J'ai aussi ajouté à ces critères les moyens et les différentes contraintes auxquels je devrais être confronté, afin d'anticiper et de rebondir face aux difficultés qui s'échelonneraient au cours des quatre mois restants.

 C'est ainsi que s'est organisée la première partie du stage avec des rendez-vous irréguliers avec Clovis Darrigan pour visualiser les espaces d'exposition à notre disposition et réaliser l'inventaire des objets.

#### **2. L'inventaire**

 L'inventaire a permis de répertorier environ 300 objets. Au commencement de cette étape où l'on attribue un numéro unique à chacun des objets, il existait une première base de données réalisée sous Microsoft Excel. Cette base de données renseignait les objets selon une dénomination, la provenanc[e24](#page-23-0), la marque et le modèle. De cette manière, la base était simple et rapide à compléter, malheureusement, elle n'était pas assez précise puisque le but de celle-ci est de proposer un maximum de critères afin que le temps de recherche et de traitement des données soit ultérieurement le plus rapide et le plus complet possible. J'ai donc proposé de reprendre la base de données initiale sous un système de gestion de base de données de type Microsoft Access ou Libreoffice Base qui permet à la fois de stocker les données mais aussi par le biais des requêtes et des rapports de faire des recherches facilement et d'en tirer des analyses. Avec ce système, on aurait pu aller jusqu'à la réalisation automatique des cartels et au final n'avoir plus qu'à réaliser leur mise en page à partir des champs de la base avant de les imprimer. Cependant, cette idée de travail n'a pas été retenue puisque le chargé de mission avait un besoin de mettre en réseaux la base de données. J'ai aussi rencontré une difficulté à la conception des formulaires<sup>[25](#page-23-1)</sup> qui permettent de renseigner les différentes tables. En effet, j'ai voulu créer plusieurs tables relationnelles<sup>[26](#page-23-2)</sup> qui permettent d'appeler des champs prédéfinis afin de n'avoir qu'une liste de sélection pour ces champs. Ces champs de saisie semi-automatisée sont définis par les critères du conservatoire national des arts et métiers. On aurait retrouvé le domaine et les sous-domaines qui sont saisis au préalable et ne sont pas amenés à changer régulièrement. Ensuite, on aurait aussi eu une liste de sélection de nom générique d'instruments afin de pouvoir effectuer une recherche par nom et

<span id="page-23-0"></span><sup>24</sup> Laboratoire d'origine ou organisme donateur (enseignement ou secrétariat).

<span id="page-23-1"></span><sup>25</sup> Voir annexe 5 : Formulaire et description du problème de la base de données, p V, Volume II.

<span id="page-23-2"></span><sup>26</sup> Voir annexe 6 : Relations entre les tables, p VI, Volume II.

effectuer des statistiques poussées sur les différentes collections et objets. J'avais aussi imaginé une liste de sélection du lieu qui aurait permis par une simple requête d'obtenir la liste des objets exposés dans une salle. J'ai aussi eu l'idée d'ajouter une table « fabricant » qui aurait amené à la saisie des informations sur les fabricants. En fait, on aurait pu effectuer rapidement des impressions si l'on concevait une exposition autour d'un fabricant ; les recherches étant faites une fois et saisies dans le champs « complément » de cette table.

 Nous avons donc décidé de réévaluer la base de données existante sous Microsoft Excel en ajoutant de nouveaux champs. Ainsi, nous avons complété le tableau par le « domaine » auquel l'objet appartient afin de pouvoir trier les objets par ce critère et créer facilement une collection en rapport avec la chimie ou l'électricité par exemple. Nous avons aussi complété cette base de données par un champs « remarque ». Ce champs nous permet de renseigner l'objet sur ses capacités à être exposé ou la justification pour laquelle il ne le sera pas notamment par la présence d'amiante ou par le fait que celui-ci soit trop volumineux. Une autre entrée permet d'ajouter l'année ou la période de sa fabrication.

 Ce travail s'est organisé sur une longue période puisque l'inventaire a débuté en février et s'est terminé début juin. Cette longue durée s'explique par le fait qu'il faille être à deux dans la réserve pour des raisons de sécurité. Ainsi, nous avons progressivement complété l'inventaire et réorganisé au fur et à mesure la réserve chaque semaine par des séances de deux à quatre heures. C'est donc en parallèle de cette étape que j'ai commencé le travail de documentation des objets.

#### **3. Le renseignement des objets**

 Afin de pouvoir proposer un cartel ou un panneau explicatif pour la visite, il était nécessaire de compléter une fiche descriptive de l'objet. Cette fich[e27](#page-24-0) de synthèse m'a été fournie par Clovis Darrigan et répond aux critères fixés par le conservatoire national des arts et métiers. En effet, ces « fiches-objet » sont destinées à être remises au conservatoire afin qu'il les intègre dans la base de données nationales PatSTeC. Ce travail de renseignement de la base nationale est réalisé par Laetitia Maison-Soulard et la Maison des Sciences de l'Homme d'Aquitaine pour l'Aquitaine.

<span id="page-24-0"></span><sup>27</sup> Voir annexe 7 : « Fiche-objet » du thermo-hygrographe - Richard-Pekly NG5538, p VII, Volume II.

 La fiche de renseignement reprend les critères évoqués précédemment dans l'inventaire puisque notre nouvelle base de données reposait sur le modèle des « fiches-objet ». Cependant, elle est complétée par une mise en contexte de l'appareil dans sa structure d'origine et par une description physique et technique de l'objet.

 J'ai d'abord travaillé sur les objets à partir de l'inventaire puisque je n'en avais aucun dans mon bureau et qu'ils m'ont été confiés par la suite. J'ai donc réalisé quinze « fiches-objet »[28](#page-25-0) à partir de l'inventaire. La partie descriptive n'a donc pas pu être effectuée correctement, ces fiches seront sûrement retravaillées par la suite par le chargé de mission. Cependant, après deux mois de stage, j'ai pu récupérer des objets afin de compléter correctement les « fiches-objet ». J'ai donc au cours des trois mois restant renseigné 40 objets<sup>29</sup>. Ces 40 objets qui ont fait l'office d'une documentation complète ont en même temps été nettoyés et remis en état afin de pouvoir être proposés à l'exposition.

#### **4. La restauration des objets**

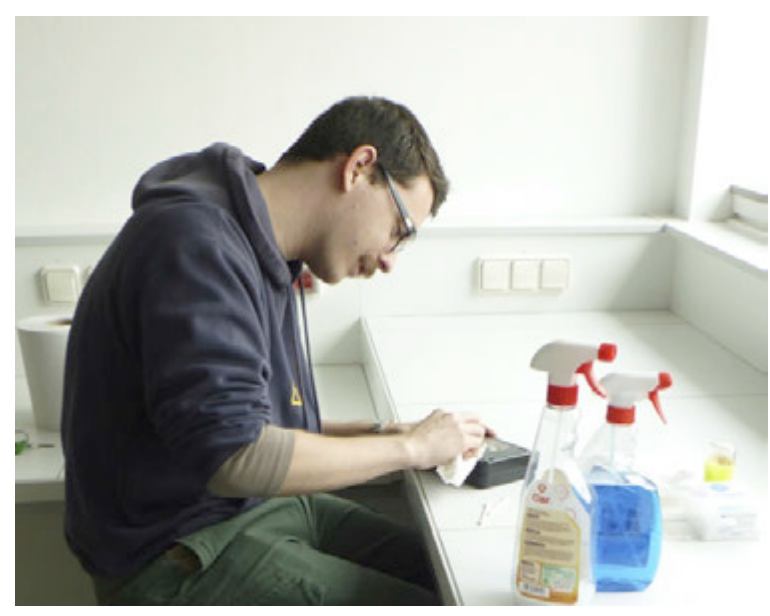

Fig. 1 Nettoyage du multimètre analogique - ohmmètre - Metrix, © Clovis Darrigan.

 Une mission de nettoyage et de restauration des objets a été réalisée afin de les rendre présentables. Ce travail qui a été fait conjointement avec la documentation des objets a commencé début mai pour se terminer la dernière semaine de juin.

 Cette mission a consisté à dépoussiérer et décrasser des objets qui avaient été stockés en réserve, avec du dégraissant au savon de Marseille, du lave-vitre, de l'essuie-tout, des cotons-

tiges et des cure-dents comme l'illustre la figue 1 ci-contre où l'on voit le nettoyage du multimètre analogique - ohmmètre - Metrix au dégraissant et à l'essuie-tout. Cette photographie a l'avantage de

<span id="page-25-0"></span><sup>28</sup> Voir annexe 8 : Liste des « fiches-objet » réalisées, p IX, Volume II.

<span id="page-25-1"></span><sup>29</sup> Voir annexe 8 : Liste des « fiches-objet » réalisées, p IX, Volume II.

présenter les différents produits et moyens utilisés. En revanche, parfois nous avons dû recourir à

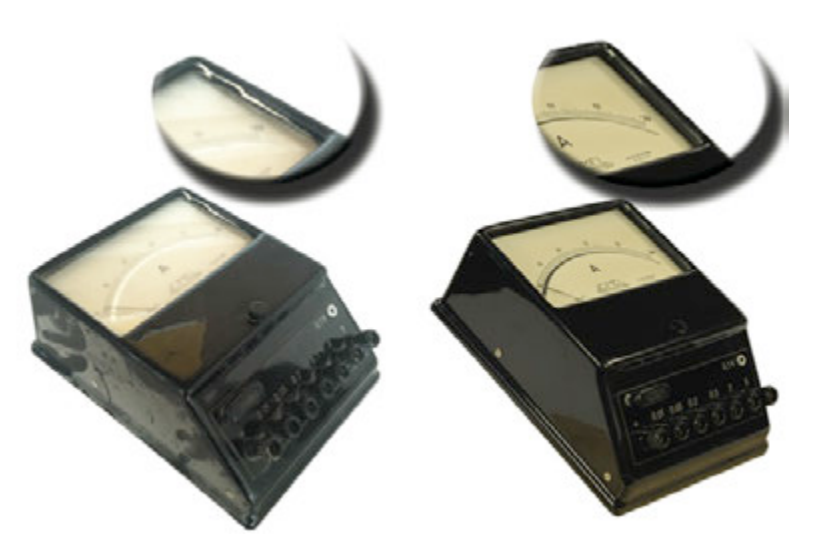

Fig. 2 Comparatif ampèremètre - Cimel - 6311/42 avant et après restauration, © Thomas Névo.

d'autre cas, nous avons retrouvé les couleurs d'origine par un polissage comme c'est le cas du bec Bunsen - Prolabo présenté en figure 3.

 Le choix des objets à nettoyer et à restaurer a été effectué avec Clovis Darrigan. Ce choix a été motivé par la possibilité d'exposer l'objet et celle de regrouper les objets en collection. Au final, ce sont 71 objets<sup>[30](#page-26-0)</sup> qui ont été rendus

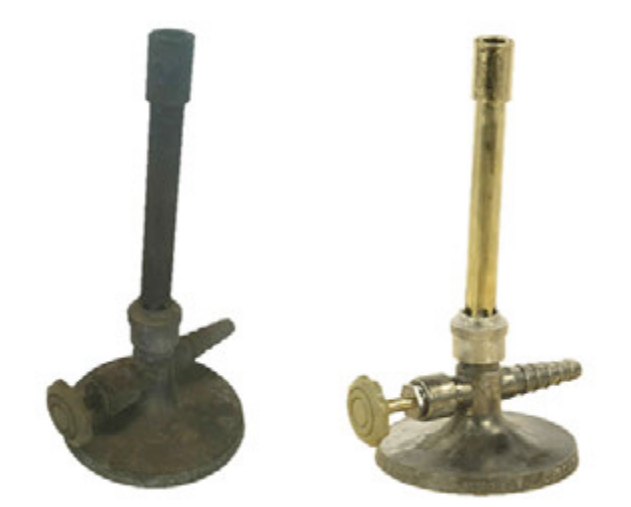

l'acétone pour les objets qui ne se

nettoyaient pas avec les produits

précédemment cités. De plus,

toujours en relation avec Clovis

Darrigan, nous avons effectué des

réparations sur certains objets

comme sur l'ampèremètre - Cimel -

6311/42 sur lequel nous avons

recollé la vitre du cadran sur son

boitier comme le montre le

comparatif de la figure 2. Dans

Fig. 3 Bec Bunsen - Prolabo avant et après polissage, © Thomas Névo.

présentables pour le public. Une fois ce travail réalisé, la mise en valeur des objets est rendue possible.

#### **5. La mise en valeur des objets**

 La mise en valeur des objets passe par deux méthodes différentes. En effet, la mission Culture Scientifique et Technique possède des vitrines mais celles-ci sont peu pratiques. Aussi, au cours du stage, il y a eu une ré-évaluation des moyens de mise en valeur des objets. Le choix s'est

<span id="page-26-0"></span><sup>30</sup> Voir annexe 9 : Liste des objets nettoyés, photographiés et exposés, p XII, Volume II.

donc porté sur une visite virtuelle réalisée par le service du Cratice de l'université de Pau et des Pays de l'Adour, puis la mise en place de deux vitrines en présidence.

#### **a. La réalisation de l'exposition virtuelle**

 Au cours de la phase de remise en état des objets et après un rendez-vous avec le Cratice, le choix de monter une visite virtuelle qui serait diffusée sur le site internet de l'université de Pau et des Pays de l'Adour est devenu la meilleure solution. En effet, la mission Culture Scientifique et Technique ne disposait que de quatre ou cinq vitrines dont certaines doivent rester disponibles pour ses manifestations. De plus, le budget de la mission ne permettant pas d'investir dans de nouvelles vitrines, a rendu difficile la création d'une véritable exposition.

 Par conséquent, le service du Cratice ayant déjà réalisé une visite virtuelle de son service par un montage de 24 photos successives prises depuis différents points, nous a proposé de réaliser dans une salle une exposition éphémère. Cette exposition aurait mis en scène les objets dans la salle et permis de zoomer sur différentes zones pour voir de près un ilot thématique d'objets et ainsi pouvoir au clic avoir des informations et des photographies détaillées de chacun des objets<sup>31</sup>. Outre, le fait d'exposer les objets, le chargé de mission voyait l'intérêt de pouvoir les manipuler numériquement pour les observer sous tous leurs angles.

 Cette séance photos programmée sur une journée, a permis de réaliser les photographies de 65 objets scientifiques pour créer leurs vues manipulables. Lors de cette même séance, un travail similaire a été réalisé sur une collection d'une quarantaine de minéraux et de fossiles repérée par Jocelyn Balansa, étudiant en Licence Sciences de la Terre et de l'Environnement et Bertrand Fasentieux, assistant ingénieur au département de Géosciences de l'UPPA. La salle n'avait été réservée que sur deux jours. La mise en espace des objets n'a pas pu se concrétiser. Le premier jour, nous avons disposé les tables et entreposé les objets sans pouvoir les placer par le manque de temps de Clovis Darrigan et de moyens ; il ne disposait que de trois heures en fin d'après-midi. Le second jour, à sa demande, nous avons commencé par les prises de vue des objets, ce qui nous a pris la journée entière.

<span id="page-27-0"></span><sup>31</sup> Voir annexe 10 : Fenêtre de navigation en ligne (simulation), p XVII, Volume II.

 La réalisation des panoramiques interactives des objets sera effectuée par le chargé de mission après la fin du stage puisqu'un logiciel doit être acheté pour créer le montage des 24 photos<sup>32</sup> et le transformer en un format QTVR<sup>33</sup> pour autoriser les manipulations droite-gauche sur les objets.

#### **b. La mise en vitrine des objets**

 A quelques jours de la fin du stage, Clovis Darrigan m'a proposé de réaliser deux vitrines. Ces deux vitrines ont été placées dans le hall de la présidence afin de montrer la partie de valorisation de la mission Culture Scientifique et Technique. Les vitrines qui avaient été achetées quelques années auparavant servent occasionnellement pour des actions de communication de la mission. Le choix de l'emplacement des vitrines avait été déterminé par le chargé de mission lors de la phase préparatoire du stage. Ces deux vitrines ont été placées provisoirement le temps d'en acheter des mieux adaptées. Une fois installées, les vitrines ont été remplies par des objets montrant un panel des collections de la mission. Organisées sur trois niveaux, les vitrines reprennent différents thèmes des sciences. On retrouve ainsi une vitrine sur le thème de l'électricité et une autre sur la biologie et la chimie. Les objets ont été sélectionnés pendant la durée du stage mais la vitrine sur le thème de l'électricité a été complétée après la période de stage.

 Il faut tout de même souligner qu'une autre vitrine de minéraux et fossiles a été montée par Jocelyn Balansa et Bertrand Fasentieux afin de rattacher les géosciences à la mission Culture Scientifique et Technique.

 Pour rendre la visite complète, j'ai entrepris, dans les trois derniers jours, la réalisation de modèles de cartels<sup>[34](#page-28-2)</sup> afin que le chargé de mission puisse choisir celui qui lui convenait le mieux. Clovis Darrigan a donc ensuite rédigé et imprimé les cartels des différents objets puis les a installés en vitrine.

<span id="page-28-0"></span><sup>32</sup> Voir annexe 11 : Succession des 24 photos du manomètre à mercure, p XVIII, Volume II.

<span id="page-28-1"></span><sup>33</sup> QuickTime Virtual Reality : « technologie qui permet la représentation d'objets réels dans un univers interactif 3D virtuel, à travers lequel l'internaute peut se déplacer librement à l'aide d'une souris ou d'un clavier, et parfois agir sur les éléments présents ». source : Photographic : http://www.photographic.fr/ lexique/quick-time-vr.html (page consultée en septembre 2013).

<span id="page-28-2"></span><sup>34</sup> Voir annexe 12 : Maquettes de cartels, p XIX, Volume II.

 De ces réalisations, on peut donner des premières conclusions en comparant les missions et leurs avancées. De là, on peut aussi établir un état des lieux des actions à mener afin de parachever le travail réalisé pour rendre l'exposition complète et attractive.

#### **III.Les perspectives du stage**

 Le stage a permis la réalisation d'une visite virtuelle et physique s'appuyant sur un travail de documentation et de nettoyage. Cependant ce travail reste inachevé, on peut donc effectuer un premier bilan des missions et de leurs réalisations. On peut aussi établir de nouvelles interventions pour compléter l'exposition et son attractivité notamment par une campagne de communication.

#### **1. Bilan**

On peut donc établir ce bilan sur l'organisation temporelle du stage et sur ses réalisations.

#### **a. Le rétroplanning**

 Pour monter une exposition, il est important de réaliser un rétroplanning. Malheureusement, avec les difficultés d'emploi du temps de Clovis Darrigan, je n'ai pas réellement pu l'établir. Cependant, avant le stage j'avais réfléchi à des estimations de temps<sup>[35](#page-30-0)</sup>. Mon idée première était, compte tenu de la longueur du travail demandé, de consacrer une semaine sur la définition de l'exposition et du travail préparatoire. Ensuite, j'aurais idéalement aimé terminer l'inventaire sur une période de deux à quatre semaines permettant le regroupement en collection des objets sur une semaine. Par la suite, j'avais estimé que la phase de documentation et de restauration des objets, phase la plus longue, durerait douze semaines et enfin que la définition des collections et la mise en exposition seraient réalisées sur deux semaines comme l'illustre le graphique 1 : comparatif entre le temps estimé et le temps réel passé sur les différentes missions en semaines (page suivante).

 Or, à cause des difficultés liées à l'emploi du temps chargé de Clovis Darrigan, mes estimations sont vraiment loin de la réalité<sup>36</sup>. Il m'a suggéré de travailler quatre semaines sur la préparation de l'exposition et sur l'histoire des supports de stockage informatique. Ensuite, nous avons effectué l'inventaire sur quinze semaines de manière discontinue ce qui représente 2,5 semaines de travail continu. J'ai ensuite documenté les objets et rempli les « fiches-objet » du conservatoire national des arts et métiers sur une période de 13,5 semaines entrecoupées par des

<span id="page-30-0"></span><sup>35</sup> Voir annexe 13 : Retroplanning, p XX, Volume II.

<span id="page-30-1"></span><sup>36</sup> cf graphique 1 : Comparatif entre le temps estimé et le temps réel passé sur les différentes missions exprimé en semaine, p 31.

séances de nettoyage à partir de mai ce qui représente en tout 6,5 semaines de travail. La documentation des objets a été interrompue deux semaines avant la séance photographique afin de disposer du plus grand nombre d'objets à montrer. La séance photographique s'est organisée sur 1,5 journée : un après-midi de préparation de la salle et une journée pour réaliser les prises de vue. La disposition des vitrines dans le hall de la présidence a eu lieu quant à elle sur trois après-midis, pour aboutir à une vitrine complète et le plateau inférieur de la seconde[37.](#page-31-0)

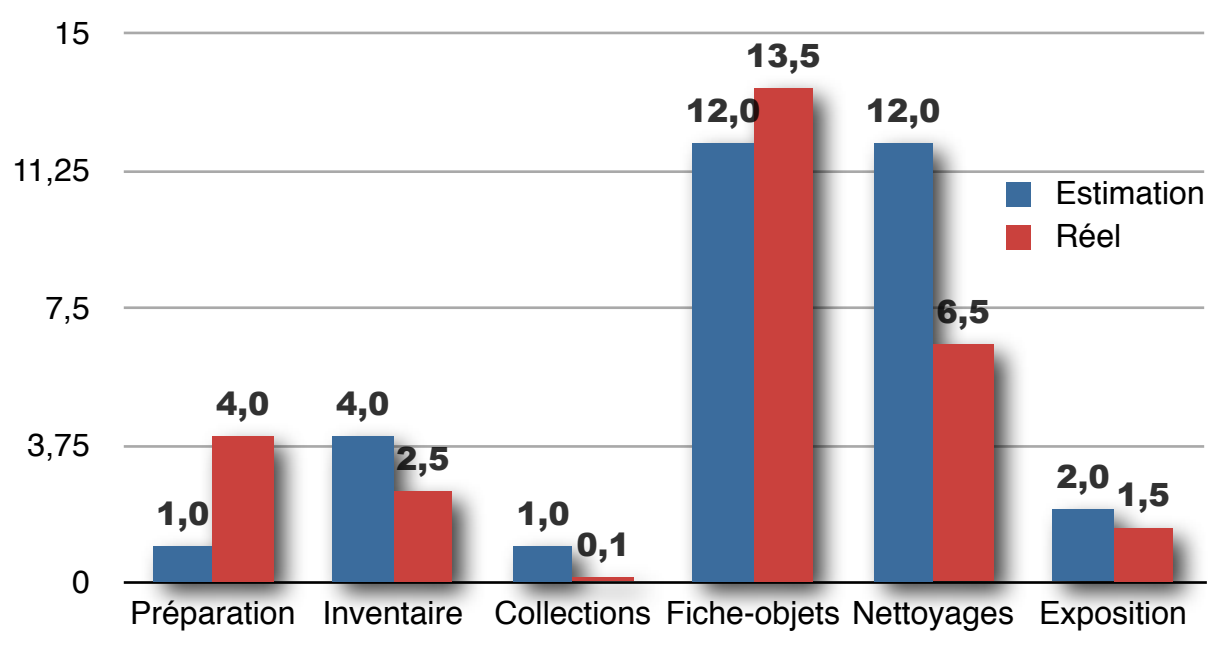

graphique 1 : comparatif entre le temps estimé et le temps réel passé sur les différentes missions en semaines.

#### **b. Le travail réalisé**

 Avec le travail réalisé au cours des cinq mois de stage, on peut effectuer un bilan chiffré au niveau des objets. Ainsi en s'appuyant sur le graphique 2 : bilan chiffré des actions menées sur les objets page suivante, on constate que la mission d'inventaire est la seule qui a abouti à son terme en référençant la totalité des objets. Avant le stage, seulement un dixième de la réserve était enregistré, ce qui nous a permis de redécouvrir certains objets oubliés et de mettre à jour la base de données. Ensuite, on note qu'avant le stage la mission Culture Scientifique et Technique n'avait effectué uniquement qu'un travail de documentation et de photographie sur trois objets ; ce qui explique qu'ils sont à l'heure actuelle les seuls référencés dans la base de données du conservatoire national

<span id="page-31-0"></span><sup>37</sup> Voir annexe 14 : Vitrines du hall de la présidence, p XXI, Volume II.

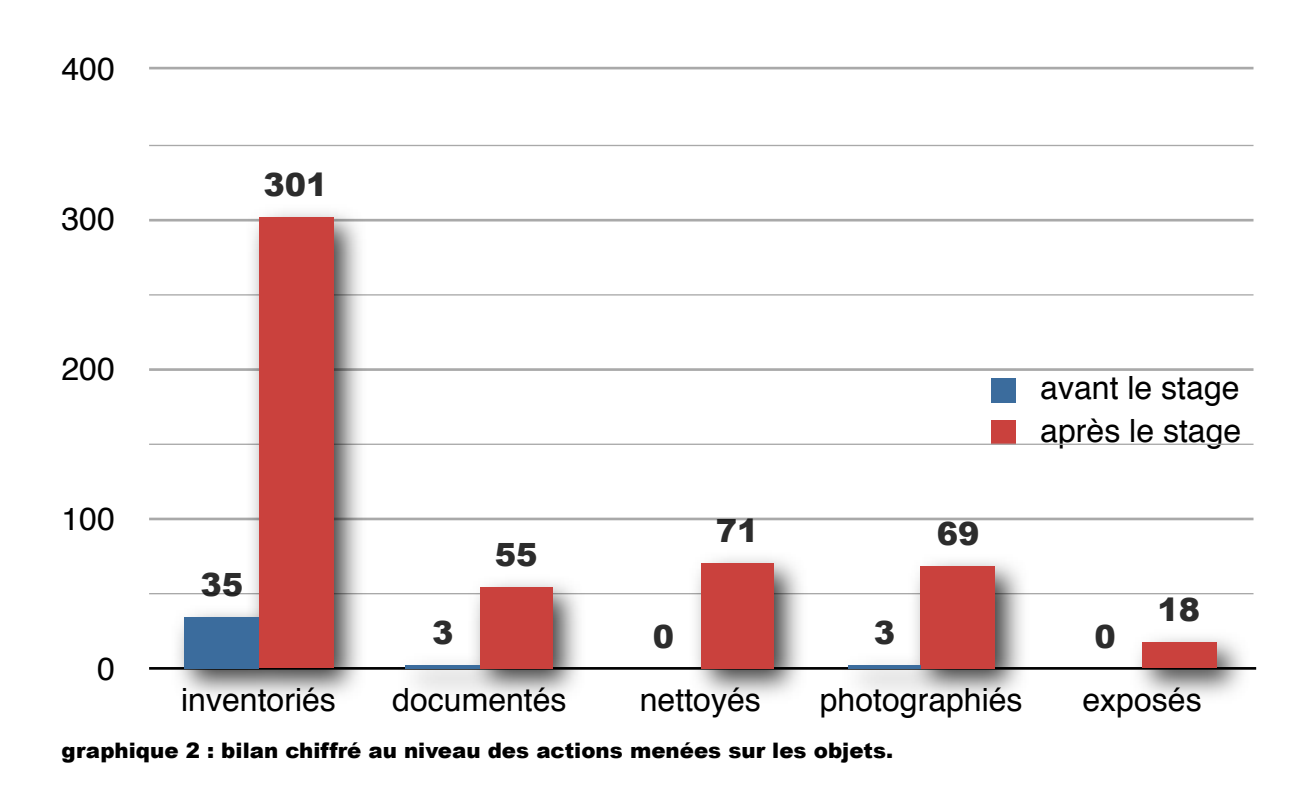

des arts et métiers appartenant à l'université de Pau et des Pays de l'Adour. Ainsi au terme du stage, on peut relever qu'il y a aujourd'hui 18 fois plus d'objets documentés et 23 fois plus d'objets photographiés. 17 « fiches-objet » ont été envoyées à Laetitia Maison-Soulard dans l'attente d'être validées puis versées dans la base nationale. Il est inutile de comparer le nettoyage et la mise en exposition des objets puisque aucune action de ce type n'avait été menée avant le stage.

 Par conséquent, ces premières statistiques montrent l'ensemble des réalisations au cours des cinq mois de stage, pourtant ce travail n'est qu'une amorce pour la mission Culture Scientifique et Technique et ainsi dans la continuité du stage de nouvelles actions devront être menées afin de rendre ce travail positif.

#### **2. Le travail restant**

 La courte durée du stage et les moyens financiers de la mission Culture Scientifique et Technique n'ont pas permis la réalisation complète d'une exposition. Cependant, à la suite du stage certains travaux devront être réalisés par Clovis Darrigan afin de valoriser ce qui a été fait au cours de celui-ci. Ainsi, la réalisation d'une brochure explicative ou d'un dépliant de visite est indispensable afin d'enrichir la description des cartels. Ainsi, le visiteur pourra conserver un souvenir de sa visite et avoir des informations complémentaires. Dans un second temps, pour donner une valeur à l'exposition, il est nécessaire d'accroître le nombre de vitrines et de les organiser par thème. De cette manière, le nombre d'objets exposés augmentera et un parcours cohérent de visite sera mis en place, permettant le regroupement des objets selon des thèmes, complété par la suite, d'un panneau thématique explicatif. Dans un troisième temps, une action de communication devra être mise en place afin de rendre l'exposition visible sur le campus et depuis l'extérieur par internet et par les réseaux sociaux afin d'attirer un maximum de personnes.

 Concernant l'exposition virtuelle, de nombreuses actions restent à mener. En effet, n'ayant pas eu le logiciel en temps voulu, Clovis Darrigan devra réaliser l'assemblage des photographies d'objets afin de les rendre manipulables numériquement. Pour ne pas se contenter d'un simple catalogue et comme il avait été initialement prévu, il faudra remettre en situation les objets dans une salle pour faire, avec le service du Cratice, des clichés panoramiques de la salle et effectuer le montage final pour que l'internaute se sente pleinement dans une exposition. Elle devra suivre les critères d'une exposition classique en regroupant les objets sur des pôles selon leurs thèmes. De manière simple, les objets peuvent être disposés selon leurs domaines. La question qui peut être soulevée est l'inégalité des collections. On retrouve en réserve plus d'appareils relatifs à l'informatique, à l'électricité et à la chimie contrairement à la biologie qui ne compte que cinq objets dont deux sont actuellement prêts à être exposés : un compteur de cellules de laboratoire<sup>[38](#page-33-0)</sup> et un stimulateur<sup>39</sup>. L'importance est de montrer l'étendue des collections sans pour autant souligner les manques et illustrer ainsi l'intérêt que l'évolution de ces instruments scientifiques a eu dans l'université. Suite au montage virtuel de l'exposition, une mise en ligne de ces espaces sera nécessaire afin de rendre la visite accessible sur internet pour tous. Cette action peut aussi être complétée d'une campagne de communication de la mission Culture Scientifique et Technique sur internet et au sein même de l'université pour promouvoir l'exposition. Si cette visite virtuelle est réussie, elle pourra mettre en valeur, sur la toile, l'exposition d'objets en vitrines et en deviendra alors un outil de promotion.

<span id="page-33-0"></span><sup>38</sup> Voir annexe 15 : Compteur de laboratoire - Clay Adams, p XXII, Volume II.

<span id="page-33-1"></span><sup>39</sup> Voir annexe 16 : Stimulateur - Jeulin, p XXIII, Volume II.

# **Partie 3 : l'analyse du stage**

 Concevoir une exposition était pour moi une nouveauté. Grâce à ce stage, j'ai pu mettre en application les notions muséographiques étudiées au cours des deux ans de formation du master et acquises par mes expériences de visites. Cependant, Sylvie Tersen, conservatrice départementale des musées et du patrimoine des Landes, avait souligné lors du séminaire d'Arthous<sup>[40](#page-35-0)</sup>, qu'une exposition se programme entre trois et cinq ans à l'avance et se travaille sur environ deux ans. Durant ces deux années, on essaye de suivre un rétroplanning qui est établi à partir de la date du vernissage. Or pour l'exposition du patrimoine scientifique et technique de l'université de Pau et des Pays de l'Adour, la date de mise en vitrine n'a jamais été évoquée au cours du stage. En effet, la mission ne disposait pas, pendant cette période, du budget nécessaire pour l'achat de vitrines. Par conséquent, sans la mise en place de vitrines, il ne pouvait y avoir d'exposition et le retroplanning ne pouvait pas être construit. Cette difficulté majeure a été surmontée seulement au cours du dernier mois par une double solution : mise en place de vitrines temporaires et réalisation d'une exposition virtuelle. Cependant, elle reste le point de départ d'autres obstacles et aussi des choix qui en ont découlés. Ainsi, nous analyserons ici l'ensemble du stage puis nous en extrairons les enrichissements professionnels et personnels.

#### **I. Bilan du stage**

 Pouvoir étudier la conception d'une exposition depuis sa genèse jusqu'à sa mise en vitrine a été un travail profitable. J'ai ainsi découvert les différentes étapes qui mettent en valeur des objets depuis leur inventaire jusqu'à leur présentation au public en passant par leur documentation et leur nettoyage. Bien que ce stage ait été enrichissant, il a connu des avantages et des inconvénients qu'il faut analyser autour de quatre thèmes. Ainsi, nous étudierons les missions, la durée du stage, les moyens mis en oeuvre à la réalisation de l'objectif et la méthode de travail adoptée.

#### **1. Les missions**

 L'étendue des missions proposée par le stage m'a donné l'opportunité de travailler sur chacune des étapes menant à la réalisation d'une exposition d'objets. Cette diversité a mis en avant des réalités de terrain auxquelles j'ai été confronté. De manière générale, le stage m'a apporté une vision d'ensemble du travail d'exposition et une autre sur chacune de ses phases de préparation.

<span id="page-35-0"></span><sup>40</sup> Séminaire sur le thème des expositions organisé à l'abbaye d'Arthous le 29-30 novembre 2012 pour le master 2 valorisation du patrimoine de l'université de Pau et Pays de l'Adour.
### **a. Un regard général**

Lors de nos discussions précédant le stage, Clovis Darrigan voulait que j'ai une vision d'ensemble du travail d'exposition depuis son élaboration jusqu'à la conception de vitrines. Cette volonté a été réitérée au cours du stage et m'a permis de travailler sur chacune des différentes actions conduisant à l'exposition d'objets. Il voulait que mon travail soit valorisé par une visibilité numérique ou réelle des objets nettoyés et documentés. Cette demande, malgré le fait de ne pas réaliser un travail complet dans chacune des missions, m'a permis d'avoir une vision globale des actions à mener et de pouvoir établir une estimation temporelle dans le cadre d'une exposition future. Ainsi, avec cette expérience, je pourrai mieux évaluer les durées relatives aux actions afin d'établir un rétroplanning pour une autre exposition. En effet, en ayant eu une vue générale de sa conception, je peux maintenant, en proportion du travail effectué, estimer le temps nécessaire à la construction d'une exposition même si elle se présente différemment, par l'emprunt d'objets à des musées, ou bien par la réalisation de panneaux par exemple. A ce stage, il a manqué simplement une partie liée à la communication autour de l'exposition. Celle-ci n'a pas pu être réalisée puisqu'il aurait fallu y réfléchir un ou deux mois avant le vernissage afin de préparer les visiteurs à cette exposition. Cependant, on retrouve, dans ce stage, les étapes clés du métiers de conservateur de musée<sup>41</sup> hormis la partie de gestion administrative qui aborde la comptabilité du musée et les choix de fonctionnement qui en résultent.

### **b. La conception de l'exposition**

 Le travail a été dirigé par les choix du chargé de mission, Clovis Darrigan. En effet, il voulait que cette exposition lui parle et par conséquent qu'elle suive ses idées. Lors de mes recherches préparatoires, je lui ai fait part de nombreuses propositions qui auraient pu mettre les objets en valeur par différentes actions. Celles-ci n'ont pas toutes été acceptées puisque nous avions une conception différente de l'exposition. Je pensais concevoir l'exposition dans son ensemble en construisant un message général autour du thème des instruments scientifiques de l'université de Pau et Pays de l'Adour tandis qu'il la voyait plutôt autour de thématique de vitrines sans vraiment établir une liaison de l'une à l'autre sauf sur le plan du dépliant de visite en indiquant les emplacements des différentes vitrines. La divergence entre nos deux visions se trouvent dans les

<span id="page-36-0"></span><sup>41</sup> Direction de la publication, « Fiche Métier K1602 : gestion de patrimoine culturel », dans *Pôle-emploi*, [En ligne], http://www2.pole-emploi.fr/rome/pdf/FEM\_K1602.pdf (page consultée en septembre 2013).

espaces d'exposition ; dans l'un des cas on propose un parcours linéaire de visite, dans l'autre le visiteur est libre de papillonner de vitrine en vitrine où celles-ci se trouvent dispersées sur le campus. Chacune des deux visions se justifient. A mon avis, l'éloignement des vitrines, par exemple la distance entre la présidence et l'IPREM, n'encourage pas à leur découverte dans la globalité sinon par l'opportunité de la situation. Je lui ai aussi proposé de construire des actions pour les jeunes publics mais il ne souhaitait pas que le niveau de langage soit réduit ; il concevait ce message pour les étudiants, les enseignants-chercheurs et le personnel du campus mais aussi pour toutes personnes déjà familières des sciences et indirectement des objets exposés. Cette conception réduit le public visé : un enseignant de lettres ne maîtrise pas forcément les termes techniques qui peuvent être utilisés dans les outils d'accompagnement<sup>[42](#page-37-0)</sup> comme par exemple les termes « intensité »<sup>43</sup> et « tension »[44](#page-37-2) d'un circuit électrique.

 La réflexion menée lors de la phase préparatoire m'a permis de compléter mes connaissances sur le montage d'une exposition. En effet, n'ayant pas eu jusqu'alors de véritable expérience dans ce domaine, je me reposais sur les enseignements du master notamment du discours véhiculé lors du séminaire d'Arthous et de mes visites. Cependant, ce travail m'a apporté une dimension pratique de la réflexion à mener avant de préparer une exposition en ciblant les objectifs et les contraintes techniques. Je me sens aujourd'hui capable de me poser les bonnes questions face à une demande d'exposition. A l'avenir, je pourrai définir le type d'exposition à réaliser, en fixer, après concertation avec le demandeur, les objectifs, les moyens et les délais nécessaires. C'est par ces questionnements qu'elle commence ; l'analyse se doit d'être la plus complète possible afin qu'elle soit plus facile à monter et que les difficultés soient anticipées. En effet, lors de la définition de l'exposition avec Clovis Darrigan, nous avons réfléchi essentiellement sur la cible, les lieux d'exposition et des idées de thématique à aborder de façon permanente et temporaire. Outre, la définition précise des lieux et de la cible, les thèmes et la mise en exposition sont restés trop évasifs jusqu'à la fin du stage à cause de l'inventaire qui n'a été finalisé qu'au cours du dernier mois.

<span id="page-37-0"></span><sup>42</sup> Panneaux, dépliants de visite et cartels.

<span id="page-37-1"></span><sup>43</sup> Quantité d'électricité qui débite un courant continu pendant l'unité de temps. Elle se mesure en ampère.

<span id="page-37-2"></span><sup>44</sup> Grandeur scalaire égale à la circulation d'un champ électrique d'un point A à un point B, le long d'un parcours donné. Elle se mesure en volt.

### **c. L'inventaire**

 L'un des aspects les plus importants d'un musée, repose dans la gestion de ses collections. En effet, environ 60% des oeuvres des musées restent, en général, en réserve<sup>45</sup>. Bien que les pièces majeures soient exposées, il est important de tenir à jour sa liste d'objets. J'ai, donc avant de commencer ce travail avec Clovis Darrigan, réfléchi sur l'aspect que celui-ci devait arborer. Cette réflexion a été porteuse puisqu'il est essentiel de définir les critères nécessaires à la qualification d'une pièce muséale. Dans ce sens, chaque musée dispose de ses propres références selon le type d'objets qu'il possède. Il est donc judicieux avant de réaliser l'inventaire, de définir les catégories afin de répertorier facilement les objets. La réflexion que j'ai menée peut donc s'appliquer dans de futures expériences si la base de données des objets n'est pas complète ou si elle est inexistante. Je me suis rendu compte que l'inventaire doit inclure une représentation visuelle des objets pour faciliter les recherches. C'est par son inachèvement et le manque de photographies que nous avons redécouvert dans la réserve des objets oubliés. En ayant une base de données à jour et comprenant des attributs clés, ces objets n'auraient pas été délaissés, ce qui fait de l'inventaire une étape importante, non pas dans la réalisation d'une exposition, mais bien dans la gestion à long terme des objets et des collections. En améliorant la base initiale, j'ai imaginé que les entrées devaient être simples à taper pour l'utilisateur afin de réaliser une saisie de masse dans un court délai sans sortir les objets de la réserve. D'autres critères complémentaires peuvent venir compléter la fiche de renseignements de l'objet en dehors de la réserve comme par exemple, le principe de fonctionnement, afin de rendre la base de données au plus proche des renseignements demandés par la mission PatSTeC.

### **d. « Les fiches-objet »**

 L'intervention que j'ai menée sur les « fiches-objet » n'a pas été importante dans sa conception. En effet, Clovis Darrigan m'a fourni les fiches types réalisées par le conservatoire national des arts et métiers. Cependant cette étape m'a apporté un regard différent sur l'objet. En effet, c'est par ces fiches que ma connaissance scientifique s'est accrue. J'ai ainsi découvert les usages et les principes de fonctionnement de certains objets comme cela a été le cas pour le laser

<span id="page-38-0"></span><sup>45</sup> Intervention de Sylvie Tersen.

OIP 763-15[846](#page-39-0). De plus, cela m'a permis d'observer les objets et de prendre le temps d'analyser des symboles comme ceux qui figurent sur les cadrans d'ampèremètres<sup>[47](#page-39-1)</sup>. Ils définissent les composants de l'ampèremètre, ce qui a été une source précieuse dans la description du fonctionnement de l'objet, mais peu évidente à remarquer de prime abord. Concernant les premières fiches réalisées sans les objets, j'ai adopté une méthode afin de pouvoir vérifier certaines données par la suite. Par conséquent, en effectuant des recherches sur internet à partir des entrées de notre base de données, j'ai mis en valeur les incertitudes par un choix de couleurs ; elles seront vérifiées sur nos propres objets par la suite. La plupart de ces fiches correspondent à des ordinateurs dont les composants, comme la mémoire vive, ont pu être modifiés par rapport aux modèles standards pour en améliorer leurs compétences. Les « fiches-objet » réalisées à partir de la base de données, n'ont pas été vérifiées puisqu'il s'agissait d'objets encombrants et que nous ne les avons pas déplacés au cours du stage.

### **e. Le nettoyage**

 Le nettoyage était nécessaire à la mise en valeur des objets. Ce travail, pas forcément intéressant en soit mais nécessaire, m'a permis de faire travailler ma dextérité et ma minutie. En effet, les objets demandaient une attention particulière pendant cette phase afin de ne pas les endommager ou les dégrader avec les produits. Certains d'entre eux possèdent leurs caractéristiques inscrites à l'encre sur une étiquette métallisée. Avec les produits<sup>48</sup> mis à ma disposition, ces inscriptions s'effacent aisément. J'ai, donc du prendre des précautions lorsque je rencontrais ce type d'objets. Parfois, nous avons dû utiliser de l'acétone dont l'une des propriétés est d'être un solvant pour les matériaux plastiques et les dégradent fortement<sup>[49](#page-39-3)</sup>. Nous avons donc réalisé, quand l'acétone était requise, des points de test sur des zones non visibles des appareils pour voir la réaction de ceux-ci avant un nettoyage complet. C'est une démarche qui m'a été apportée par Clovis Darrigan et qui semble logique après réflexion.

<span id="page-39-0"></span><sup>46</sup> Voir annexe 17 : Principe de fonctionnement du laser - OIP - 763-158 et photographie, p XXIV, Volume II.

<span id="page-39-1"></span><sup>47</sup> Voir annexe 18 : Symboles et leurs significations, p XXV, Volume II.

<span id="page-39-2"></span><sup>48</sup> Dégraissant au savon de Marseille et lave-vitre.

<span id="page-39-3"></span><sup>49</sup> Service du Répertoire toxicologique, « acétone », [En ligne], dans *Commission de la santé et de la sécurité au travail*, http://www.reptox.csst.qc.ca/Produit.asp?no\_produit=430 (page consultée en septembre 2013).

#### **f. La mise en exposition**

 En ce qui concerne la mise en valeur des objets, mon attention se porte sur l'organisation à suivre, autant pour du virtuel que du réel. Dans le premier cas, il faut préparer correctement la salle et avoir le matériel nécessaire pour sa mise en place. La première difficulté pour nous à été le manque de réflexion sur les dispositions à prendre pour cette mise en exposition. Ne connaissant pas la salle, je me suis reposé sur la vision de Clovis Darrigan. Le fait de ne pas avoir préparé la salle a donc retardé les prises de vue d'ensemble et rendu notre travail inachevé. Nous avions brièvement imaginé l'organisation des tables, mais une fois la salle ouverte, nous n'avons pas pu mettre en pratique nos idées puisqu'il manquait les nappes nécessaires pour rendre les tables propres et uniformes. Par contre, les prises de vue des objets se sont faites facilement. L'appareil photo est placé de façon fixe pour toutes les prises de vue et les objets sont disposés sur un plateau tournant<sup>[50](#page-40-0)</sup> les uns après les autres. Le plateau est tourné manuellement tous les 15°, faute d'en avoir un motorisé, ce qui demande un travail long et une minutie de la part de celui qui l'oriente. Ces prises de vue sont complétées après, par un travail de traitement de l'image. En effet, selon les objets, il peut être nécessaire d'effectuer un recadrage voire des retouches afin d'obtenir les photographies les plus parfaites à la vue de l'internaute. Enfin, un logiciel d'assemblage vient conclure le traitement de l'image en réalisant le montage des photographies. C'est donc une longue activité qui demande de l'organisation et du temps, c'est ce qu'il nous a manqués pour préparer au mieux cette réalisation numérique. Pour l'exposition en vitrine, qui requiert des compétences variées en esthétisme, en rédaction et en graphisme, nous avons été confrontés aux mêmes problèmes. En effet, la vitrine doit former un ensemble harmonieux et être en même temps cohérente et pédagogique. Pour cela, il existe différents moyens de renseigner le public, par des cartels, des dépliants de visite ou encore des panneaux. Ces trois formes peuvent s'associer les unes aux autres mais demandent une logique graphique entre elles avec le thème de l'exposition. Ainsi, l'aspect graphique est important dans le sens où le visiteur peut s'orienter pour obtenir des explications, de même que le visuel peut l'aider à se souvenir de sa visite. Il est donc judicieux de bien définir la charte graphique de l'exposition et des documents qui l'accompagnent. Le choix des caractères joue un rôle essentiel puisqu'ils doivent s'adapter à la vue du visiteur et au support. En effet, la police et la taille choisies permettent de faciliter la lecture. Il est aussi primordial de jouer sur le nombre de caractères afin de ne pas décourager le visiteur sans omettre des informations. Dans notre cas, il s'agit d'une exposition d'objets. Ils restent l'élément central de celle-ci et les documents ne doivent pas emmener le visiteur

<span id="page-40-0"></span><sup>50</sup> Voir annexe 19 : Séance photographique, p XXVI.

dans la lecture d'un roman. De ce fait, l'aspect synthétique et la qualité rédactionnelle sont les deux compétences essentielles pour la construction des explications. Cette étape sur laquelle j'aurais aimé travailler davantage au cours du stage aurait mérité d'être pensée en amont et aurait nécessité plus de temps pour réaliser les supports. En effet, une semaine est un temps trop court pour choisir les objets, réaliser l'ensemble des documents accompagnant les vitrines et effectuer son montage. Cependant, en établissant des maquettes de cartels<sup>[51](#page-41-0)</sup>, j'ai pu étudier l'aspect visuel d'un cartel. En effet, celui construit au cours du stage est de format 7,5 x 4 cm et de forme assez simple. Dans un style épuré, fond blanc, ce sont les jeux de caractères qui facilitent sa lecture. Ainsi, au cours de son parcours, le visiteur retrouve ce même style qu'il s'approprie. Le nom de l'appareil est mis en avant par la graisse et la casse<sup>52</sup> des caractères. La création des différentes divisions du cartel se fait ensuite par les espacements, la taille des caractères et l'emploi de l'italique. En effet, on note que les sections importantes, c'est à dire « fabricant » et « description », sont de taille plus forte que la « date » et la « provenance ». La maquette de cartel, retenue par Clovis Darrigan, est construite sur ce modèle. Dans la seconde proposée, la différenciation de section de lecture se réalise par la couleur. La section « provenance » est de même taille que la section « fabricant », mais est mise en lumière par le rouge bordeaux qui permet de faire la distinction entre ces deux champs à la lecture. Ces techniques graphiques permettent de jouer sur les formes du texte afin de lui donner un sens de lecture. Cependant, avant la validation d'un modèle, il faut effectuer des tests afin de voir si le cartel peut répondre à sa fonction première : être lisible depuis son emplacement en vitrine. Ce travail m'a permis de découvrir des techniques graphiques sur les jeux de caractères, simples en soit mais sur lesquels il est capital de se pencher afin de donner une hiérarchie des informations dans une lecture rapide.

 Tout au long du stage, j'ai toujours gardé en tête l'objectif final de mise en valeur des objets. Cependant, ne connaissant pas la date exacte de leur mise en exposition, il était difficile d'évaluer quantitativement leur nombre à étudier et à remettre en état pour l'exposition. J'ai donc, au moment de choisir les objets à nettoyer, orienté Clovis Darrigan vers des séries d'objets et non sur des appareils de nature différente, afin de ne pas avoir de lacunes dans les collections lors de l'exposition. J'ai donc privilégié de présenter l'évolution de certains objets, plutôt que de montrer l'étendue des collections. Ce choix a aussi été motivé par leurs caractéristiques. En effet, de nombreux objets collectés, comme par exemple le spectroscope infrarouge à transformée de

<span id="page-41-0"></span><sup>51</sup> Voir annexe 12 : Maquettes de cartels, p XIX, Volume II.

<span id="page-41-1"></span><sup>52</sup> Emploi des majuscules.

Fournier - PerkinElmer - Pargagon 500<sup>53</sup>, ont des proportions imposantes qui réduisent considérablement l'espace d'une vitrine s'ils sont exposés. Ils présenteraient uniquement un intérêt s'ils étaient ouverts car on pourrait y observer des jeux de miroirs dans le cadre des spectroscopes ou du millivoltmètre - galvanomètre à cadran mobile - Sefram - Verispot Verivat n°2794[54](#page-42-1) par exemple.

#### **2. La durée du stage**

 Le stage au sein de la mission Culture Scientifique et Technique a duré cinq mois. Une exposition se bâtit autour d'un projet c'est pourquoi la programmation s'effectue longtemps à l'avance comme nous avait indiqué Sylvie Tersen lors du séminaire sur le thème des expositions à Arthous, vu les nombreuses actions à effectuer avant sa mise en espace. Elle programme ses expositions temporaires sur une période de trois à cinq ans à l'avance, afin de déterminer le thème. Ensuite, pendant les deux ans qui précèdent le vernissage, elle choisit les objets à exposer, les regroupe, les documente et les met en scène. Lors de nos premières rencontres où Clovis Darrigan m'avait exposé son projet et les difficultés liées à l'accès aux objets, j'avais évalué l'étendue du travail et je savais que cinq mois serait trop court pour mener à son terme une telle exposition. Pourtant le défi proposé par Clovis Darrigan me tentait. Je voyais en cela une expérience bénéfique. Nous savions, l'un et l'autre qu'il n'était pas possible de faire un stage sur une durée plus longue. Cinq mois est une durée vraiment courte pour un travail de cette ampleur malgré le fait que je pensais pouvoir documenter et nettoyer une quantité supérieure d'objets. Malheureusement, j'ai dû travailler énormément en autonomie et je n'ai pas pu avancer au rythme auquel je l'avais imaginé avant le stage. En effet, lors des discussions préalables, je pensais que Clovis Darrigan serait beaucoup plus présent dans les premiers mois afin de déterminer rapidement les caractéristiques de l'exposition. Il est certain que par sa présence régulière, l'accessibilité aux objets aurait été facilitée, mais il a dû faire face à des obligations ce qui n'a pas permis de commencer l'inventaire avant le second mois, c'est la raison pour laquelle il s'est échelonné sur trois mois.

 Pour l'organisation temporelle du stage, les conditions étaient les mêmes que précédemment citées, je ne pouvais pas me rendre dans la réserve seul donc je ne pouvais pas commencer le nettoyage. Toutes ces contraintes ne m'ont pas forcément aidé à progresser selon un rythme idéal.

<span id="page-42-0"></span><sup>53</sup> voir annexe 20 : Spectroscope FTIR - PerkinElmer - Paragon 500, p XXVII, Volume II.

<span id="page-42-1"></span><sup>54</sup> voir annexe 21 : Millivoltmètre - galvanomètre à cadran mobile - Sefram - Verispot Verivat n°2794, p XXVIII, Volume II.

En effet, il fallait prendre rendez-vous pour se rencontrer et récupérer des objets. C'est pour cela qu'au mois de mars, j'ai beaucoup travaillé à documenter les objets déjà inventoriés sans même pouvoir les consulter pour y vérifier leurs caractéristiques. En effet, lorsque je prenais rendez-vous, je préférais avancer sur l'inventaire afin de le compléter le plus rapidement possible. Finalement, il s'est échelonné sur un peu plus de trois mois. Pourtant, pour moi, finir l'inventaire était indispensable afin de pouvoir envisager le regroupement des objets en collection et réfléchir à la conception de l'exposition. En effet, c'est le point de départ du travail de mise en valeur des objets. Malgré l'échelonnement, nous avons pu mener à terme l'inventaire.

 Pendant la durée de la phase préparatoire, j'ai dû préciser la commande de l'exposition et faire des recherches sur la conception d'une exposition scientifique. Cette phase préparatoire a été disproportionnée face à la durée du stage. En effet, les connaissances enseignées au cours des deux années de master préparent notamment à concevoir des expositions. Définir la commande, ses objectifs et ses difficultés étaient plus importants que réaliser des recherches sur la conception d'une exposition d'objets scientifiques. Lors des discussions avant le stage et vu la contrainte majeure d'accès aux objets, j'avais essayé de proposer à Clovis Darrigan la réalisation de l'inventaire suivie d'un dossier complet de mise en exposition du patrimoine scientifique de l'université de Pau et des Pays de l'Adour. Celui-ci aurait compris une étude des attentes du chargé de mission sur les publics visés, les lieux d'exposition, le budget et les résultats attendus. On y aurait aussi trouvé une partie scénographique simulant les vitrines avec les objets en situation sur plan, voire une mise en situation en 3D des objets. Des propositions graphiques des cartels, panneaux explicatifs, dépliants de visite et outils de communications auraient conclu le dossier. Le budget pour acheter des vitrines n'étant pas suffisant, ce dossier chiffré aurait permis d'avoir un projet complet, prêt à être mis en oeuvre après acquisition des vitrines et après nettoyage des objets, mais, Clovis Darrigan voulait montrer suite au stage le travail réalisé sur le patrimoine scientifique de l'université. Par conséquent, le nettoyage d'objets correspond directement à cette volonté avec la valorisation de mon travail par l'exposition. Par contre, il faut souligner que cette mise en valeur des objets a été réalisée dans la précipitation autant pour l'exposition virtuelle que pour la réalisation des vitrines. Après plusieurs hésitations quant à la faisabilité d'une exposition de vitrine, la décision de réaliser une exposition virtuelle a été retenue. Elle est moins onéreuse et pleinement réalisable, mais l'organisation et les choix pris pour la séance photos sont discutables. En effet, aucun dialogue n'a eu lieu sur les moyens à mettre en oeuvre pour cette séance ni sur les priorités à donner pour l'exposition. L'idée de l'exposition en ligne du patrimoine scientifique de l'université de Pau et des Pays de l'Adour était d'établir une hiérarchie de 3 niveaux<sup>55</sup> permettant d'obtenir une vue d'ensemble de la salle jusqu'à la description de chacun des objets.

 Tout d'abord, on aurait eu une vue en panoramique interactive de la salle avec les objets disposés en collections sur des tables. Ensuite, après en avoir sélectionné une, le visiteur arriverait sur une page dévoilant un thème comme l'électricité, la lumière ou la géologie par exemple. Face à lui se trouverait, donc, une fenêtre présentant les objets de la collection où chacun d'entre eux seraient cliquables pour arriver sur la page de niveau 3 avec la description technique de l'objet et une photographie interactive sur laquelle il serait manipulable horizontalement sur 360°.

 La préparation de la salle aurait dû s'opérer le premier jour afin de disposer les objets sur les tables de telle manière que le photographe du Cratice, Antoine Poursuibes, installe son matériel le lendemain et commence, le plus rapidement possible, les prises de vue. Or, manquant de nappes pour rendre les tables présentables, nous les avons simplement disposées puis nous avons entreposé les objets dans un coin de la salle. Le lendemain, le chargé de mission a mis la priorité sur les prises de vue individuelles des objets et par manque de temps nous n'avons pas pu réaliser les photographies d'ensemble. Ce choix conduit a obtenir un catalogue détaillé des objets sans avoir une réelle scénographie. Commencer par les prises de vue d'ensemble auraient permis d'avoir une page moins linéaire d'objets. De cette manière, on aurait sûrement dû, pour les derniers objets, réduire à trois le nombre de vues. Ainsi, l'objet aurait été visible de face, de dos et de profil lors de la navigation web. De cette expérience, je retiens qu'il est plus facile de monter un studio mobile pour les objets, que de réserver une salle et déplacer une centaine d'objets et roches pour réaliser 24 prises de vue d'ensemble et une dizaine de photographies des collections pour créer l'interaction et rendre la visite virtuelle captivante pour l'internaute.

 Comme il nous restait une semaine, Clovis Darrigan m'a ensuite proposé, de réaliser deux vitrines. Au travers de la réalisation des vitrines, j'ai pu exploiter l'outil graphique par la réalisation des cartels. La difficulté rencontrée au cours de cette dernière semaine a résidé dans le choix des objets, l'installation des vitrines et la conception de modèle de cartels. En effet, une vitrine se réfléchit et les cartels doivent faire l'objet d'échanges avec le demandeur pour répondre graphiquement au mieux à une cohérence dans l'exposition et s'adapter à la vue du visiteur. Une

<span id="page-44-0"></span><sup>55</sup> Voir annexe 10 : Fenêtres de navigation en ligne (simulation), p XVII.

semaine est donc un délai trop court pour répondre à ces trois attentes. Cependant, avant la fin du stage, nous avons agencé une des deux vitrines située dans le hall de la présidence et j'ai pu établir trois modèles de cartels dont l'un a été retenu par Clovis Darrigan. De plus, les deux vitrines ne répondent pas au désir de réaliser une véritable exposition d'objets. Les deux vitrines regroupent seulement 18 objets sur les 71 nettoyés. Ces prémisses d'exposition initiées en fin de stage nécessitent d'être complétées par d'autres vitrines comme le prévoyait Clovis Darrigan.

 Cette organisation temporelle du stage a fortement été liée aux moyens mis à disposition tant au niveau humain qu'au niveau matériel.

### **3. Les moyens**

 Durant le stage, Clovis Darrigan a mis en oeuvre tous les moyens à sa disposition pour atteindre l'objectif de mise en exposition des instruments scientifiques. Malgré toute sa bonne volonté, j'ai dû travailler la majorité du temps seul. En effet, avec son emploi du temps chargé, il ne pouvait être présent à l'UFR de science que ponctuellement sur rendez-vous. Travailler en autonomie a été à la fois une chance mais aussi une difficulté. En effet, le point positif a été de rebondir par moi-même face aux obstacles rencontrés, avant de solliciter Clovis Darrigan si le problème persistait. D'un autre côté, ils auraient pu être surmontés plus rapidement comme ce fut le cas lors du nettoyage où je laissais de côté certains objets qui méritaient une attention particulière comme un polissage ou un nettoyage à l'acétone en attendant qu'il ait plus de temps à m'accorder. De plus, cela aurait permis un travail collaboratif qui aurait sans doute conduit au nettoyage et à l'étude d'une quantité supérieure d'objets puisque je naviguais entre ces deux activités lors des deux derniers mois du stage. Je pense, aussi, que l'organisation temporelle du stage se serait passée différemment : outre l'échelonnement de l'inventaire, le nettoyage aurait débuté plus tôt. J'ai senti Clovis Darrigan passionné par ce travail entrepris et il s'est montré présent dans les dernières semaines ce qui a permis d'accroître le nombre d'objets à exposer que je n'aurais pas nettoyer sans son aide et sans son matériel personnel de polissage.

 Une autre difficulté survenue au cours du stage fut le problème d'accessibilité aux objets. En effet, comme nous l'avons évoqué précédemment, les objets se situaient dans un sous-sol de l'UFR de science. Cet endroit n'est pas fréquenté et est isolé. De ce fait, pour des raisons de sécurité, je ne pouvais m'y rendre seul. Je devais donc prendre rendez-vous avec lui, afin de pouvoir réaliser l'inventaire ou bien récupérer des objets à nettoyer. Sans cette contrainte majeure, j'aurais pu avancer plus rapidement sur l'inventaire et regrouper plus vite les objets en collection. Ceci aurait permis d'anticiper et d'avoir plus de temps pour réfléchir aux différents thèmes à aborder lors de l'exposition. Le fait de ne pas pouvoir travailler avec les objets dès la phase préparatoire a précipité par la suite le nettoyage et la mise en exposition. Dans le cadre de l'exposition virtuelle, la réussite reposait simplement sur le nombre d'objets nettoyés, puisque Clovis Darrigan connaît la majorité des objets collectés, en a utilisé certains et est donc en mesure de décrire leurs principes de fonctionnement à partir de ses pratiques comme c'est le cas pour le réfrigérant pour montage à reflux, non rodé exposé en vitrine dans le hall de la présidence. En effet, il n'a pas fait l'objet d'une étude dans le cadre du stage mais est exposé et expliqué par un cartel réalisé par Clovis Darrigan. Afin de nettoyer le plus grand nombre d'objets, j'ai donc dû travaillé dans la précipitation puisque nous avons fait les achats nécessaires seulement 1,5 mois avant la date de mise en exposition. Ce travail avec une pression de la date d'échéance est une méthode qui me convient puisque j'arrive à dépasser mes limites et augmenter mon rendement de travail. Grâce à l'appui que Clovis Darrigan m'a apporté en fin de stage nous avons donc pu atteindre le palier des 70 objets nettoyés ce qui aurait été réduit à 55 sans son aide. Cependant, j'aurais aimé pouvoir réaliser un objectif de 100 objets soit un tiers de la collection ce qui représente environ 1 mois de travail en suivant le rythme moyen observé.

 Cet objectif de 100 objets aurait complété l'exposition virtuelle puisque contrairement à une exposition en vitrine, l'espace est illimité. Elle peut être complétée en créant une porte qui permet d'accéder à une autre salle. Cependant, certains objets sont difficilement transportables ou imposants. Ainsi, ces objets ne figurent pas dans l'exposition virtuelle comme c'est le cas du spectroscope infrarouge à transformée de Fournier - PerkinElmer - Paragon 500, nettoyé avant d'être placé en réserve. Par contre, pour l'exposition en vitrine, cet objectif n'avait pas de sens puisque la mission Culture Scientifique et Technique ne dispose pas des moyens financiers pour en acheter de nouvelles. Dans ce cas, je pense qu'il est plus important de cibler les objets à exposer à la suite de l'inventaire afin de les nettoyer et de bien les documenter. Ce travail se serait poursuivi par la rédaction au fur et à mesure des cartels afin de disposer les objets une fois les vitrines achetées. Ensuite, il aurait été étendu progressivement à la préparation des autres vitrines.

 Ce stage de cinq mois n'a pu aboutir à l'objectif initial de mise en vitrines pour des raisons financières. Les décisions retenues lors de la séance des prises de vue n'ont pas permis de réaliser l'exposition virtuelle. Cependant au cours des cinq mois, il fallu adopter une méthode de travail reposant sur la date de remise de l'ensemble des travaux c'est à dire la date de fin du stage.

#### **4. La méthode de travail**

 Au cours des cinq mois, pour répondre à la demande d'exposition des objets du patrimoine scientifique de l'université de Pau et des Pays de l'Adour, une certaine rigueur de travail aurait dû être suivi. Celle-ci s'appuie sur la notion de temps et l'établissement d'un retroplanning qui se base sur la date de vernissage des instruments. Or, lors du stage cette notion temporelle n'a pas été prise en compte puisqu'aucune date d'exposition ni même de séance photographique n'a été évoquée au cours des trois premiers mois. Il était donc difficile de se fixer des objectifs à atteindre au niveau du travail de documentation et de nettoyage. J'ai donc choisi d'avancer à mon rythme et de restituer l'ensemble de mon travail une semaine avant la fin du stage, afin de pouvoir mener des actions de retouches ou des actions complémentaires à l'exposition pendant cette dernière semaine.

 Dans la mise en pratique, cette méthode a ensuite été complétée par la fragmentation du stage demandée par Clovis Darrigan par les différentes missions évoquées précédemment. Ainsi, à la manière d'un travail en collectivité territoriale, j'ai orienté mes objectifs en fonction de ses volontés et des réajustements opérés dans le planning de mise en exposition. Ces réajustements ont eu lieu à partir du mois de mai puisque c'est à ce moment que nous avons envisagé une exposition virtuelle avec le service du Cratice. Ainsi, il y avait la nécessité de disposer d'un nombre suffisant d'objets en sachant que la date s'est fixée moins d'un mois avant la séance photographique. Ces remaniements ont permis d'atteindre les 70 objets nettoyés ce qui n'était pas évident vue la contrainte majeure d'accessibilité aux objets.

 En outre, j'ai dû au cours du stage évaluer les avancées de mon travail afin d'anticiper les rendez-vous avec Clovis Darrigan pour me procurer de nouveaux objets afin de les étudier et de les nettoyer. En effet, pendant la durée du stage, on m'a prêté un local dans lequel j'entreposais les objets issus de la réserve. D'un côté, se trouvaient les objets à nettoyer et de l'autre les objets propres et documentés. Ainsi, lors de nos rendez-vous, nous en profitions pour nous rendre dans la réserve, afin d'y ramener les objets nettoyés et d'en remonter d'autres dans le local. De plus, j'ai profité un maximum de nos rencontres pour mener l'inventaire à son terme. C'est l'une des raisons pour lesquelles l'inventaire a été mis à jour. En effet, je savais qu'en énonçant mes difficultés sur l'une de mes activités je retarderais la date de fin de l'inventaire comme cela a été le cas lors d'une discussion sur la base de données que j'ai tenté de monter sous LibreOffice Base. En effet, nous avons perdu 1 heure à essayer en vain de solutionner ce problème.

 En créant cette base de données et en connaissant le potentiel de ces logiciels, je savais qu'ultérieurement nous pourrions nous reposer dessus afin de réaliser les cartels et autres fiches de salles. En effet, ces logiciels permettent par la suite d'exploiter les données avec des tris selon des critères mais aussi de les mettre en forme selon un modèle et donc de les imprimer sous forme de cartels. Ce travail aurait permis aussi d'éditer les « fiches-objet » puisque toutes les informations relatives aux objets y auraient figuré et auraient été modifiables. Cette base de données, malgré le fait de ne pas pouvoir la mettre en réseau aurait mieux répondu à la mission d'inventaire. Elle aurait été un moyen de rationaliser les informations. Malgré le fait qu'elle n'ait pas pu aboutir, cette recherche et cette mise en pratique m'a permis de m'exercer sur ce genre de logiciel et de pouvoir réaliser une base de données simple en réfléchissant aux critères indispensables. Pour ce qui est des bases de données à plusieurs tables relationnelles, je reste dans une démarche de recherche de solution puisque je pense devoir être de nouveau confronté à ce problème ultérieurement.

 Les choix faits pour l'exposition virtuelle nous ont conduits à réaliser une partie des outils de navigation. En effet, Clovis Darrigan a souhaité effectuer le travail sur chacun des objets et non sur l'ensemble disposé dans une salle. Or, l'important pour moi était de me confronter à la mise en espace des objets pour développer cette compétence puis réaliser le travail d'assemblage et de mise en ligne de l'exposition ; même si les logiciels d'assemblage et de publication facilitent ces deux actions, selon Antoine Poursuibes pour l'assemblage et selon Clovis Darrigan pour la mise en ligne. Ces deux actions auraient mis en valeur le stage par la disponibilité du travail sur internet. Malheureusement, par le choix retenu, nous n'avions pas les deux premiers niveaux de navigation, ce qui a rendu le travail effectué exploitable sous forme d'une simple liste. L'intérêt d'avoir environ 2400 photos d'objets, demeurait alors dans la réalisation de l'assemblage 3D de chacun des objets. Ni le Cratice, ni la mission Culture Scientifique et Technique ne disposaient de la licence du logiciel, j'ai donc essayé de trouver une solution gratuite alternative pour que l'assemblage puisse se réaliser pendant le stage. Je n'ai pas trouvé d'autres alternatives, ce qui laisse une note d'inachèvement au stage, puisqu'à ce moment-là, la mise en vitrine d'objets n'était pas encore envisagée et le succès des missions du stage reposait sur cette réalisation. Je n'ai, donc, pas pu manipuler les outils d'assemblage ni de publication, ce qui reste un échec pour moi. Heureusement, nous avons pu rebondir par le montage des deux vitrines.

 La mise en vitrine des objets est une étape qui doit être soignée et réfléchie. Or, nous n'avions pas conçu de scénographie pour l'exposition. Ainsi, quand Clovis Darrigan a voulu réaliser la vitrine il ne nous restait que quelques jours avant la fin du stage. Il a fallu donc monter les deux meubles de vitrines dans le hall de la présidence et imaginer les objets qui y seraient exposés. Clovis Darrigan a donc souhaité proposer un panel des objets collectés par la mission Culture Scientifique et Technique puisqu'il n'y avait qu'un point d'exposition cette année. De ce fait, le choix des objets s'est porté tout d'abord sur ceux nettoyés en faisant une première sélection. Dans un second temps, nous les avons choisis de telle manière qu'il y ait une étendue des différentes disciplines. Ainsi, dans certains cas, nous avons dû nettoyer d'autres objets ou des éléments comme pour les modèles moléculaires dont nous avons préparé le nombre d'éléments nécessaires pour obtenir plusieurs molécules.

### **II. Les compétences acquises**

 Ce stage, malgré le manque de moyens a été vraiment enrichissant. Cette expérience professionnelle m'a permis de concevoir et de participer à la réalisation d'une exposition d'objets. En étant autonome pendant cinq mois, j'ai travaillé sur les différentes missions qui mettent en valeur les objets. Ainsi, j'ai pu mettre mes connaissances en pratique et cela m'a apporté une nouvelle vision de l'exposition. Ce stage m'a, donc, apporté des compétences professionnelles et une richesse supplémentaire dans ma culture personnelle.

### **1. Un enrichissement professionnel**

 Ce stage marque ma première expérience professionnelle dans le domaine de la culture et du patrimoine. Grâce à l'appui de Clovis Darrigan, j'ai pu voir l'étendue des missions qui jalonne la réalisation d'une exposition d'objets. Novice, j'ai donc pu mettre en pratique les notions acquises théoriquement au cours des deux années de master. Malgré les difficultés rencontrées au cours du stage, je retiens, de cette expérience, des habiletés qui complètent la formation du master par une une mise en application. De ce fait, la variété des missions proposées par Clovis Darrigan m'a apporté un regard critique sur les outils utilisés, la réalité de la conservation et la gestion de matériel scientifique. Grâce à cette diversité, il résulte, aussi, de s'organiser dans le temps, de s'attarder à la conception d'une exposition et de donner une importance à l'esthétisme et au graphisme.

### **a. La diversité des missions**

 En me proposant ce stage, Clovis Darrigan a voulu m'apporter une vision globale de l'organisation d'une exposition d'objets depuis sa conception théorique jusqu'à sa réalisation. Il m'a donc permis d'étudier les différents postes successifs qui mènent à la présentation des objets. Ce stage est une réussite puisque en travaillant majoritairement en autonomie, j'ai vu les différents travaux à réaliser pour la mise en exposition d'objets, même si dans de nombreuses institutions chargées de proposer des expositions, de nombreux services sont sollicités. C'est ainsi que j'ai travaillé de manière successive sur la conception de l'exposition, l'inventaire, la documentation des objets, leurs nettoyages, leurs prises de vue et la réalisation de l'exposition. Dans une autre institution, j'aurais pu être limité à la coordination de ces différentes tâches et j'aurais dû laisser sa réalisation à différents services. Par cette diversité, j'ai aussi pu réfléchir à la gestion des objets telle que peut le demander un musée au niveau du personnel et des outils. En effet, elle requiert une rigueur de travail afin de ne pas perdre de temps lors de la préparation de l'exposition. Ainsi, par des outils adaptés comme une base de données complètes, l'exposition serait facilitée puisque toutes les informations seraient centralisées dans un même fichier. De ce fait, le fichier est progressivement alimenté et permet de gagner un temps considérable pour le traitement des informations relatives à la conservation des objets. Certains nécessitent des durées et des conditions d'exposition particulières comme c'est le cas du papier qui ne doit pas être exposé plus de trois mois consécutifs sur une période d'un an<sup>56</sup>. Le traitement informatique de ces objets permet, donc, d'établir leurs états et leurs durées d'exposition annuelle en plus des diverses informations relatives à la documentation scientifique de l'objet. Ce travail facilite l'exploitation des données de la base sachant que les durées de préparation d'une exposition sont courtes face à l'ampleur des différentes actions à mener sur les objets.

### **b. La gestion du temps**

 Comme nous l'avons évoqué précédemment, cette première expérience a complété la vision théorique qui m'a été enseignée lors des deux années de master. En effet, à la fin du stage, j'ai pu apprécier la construction d'une exposition rétrospectivement en établissant les manques et en estimant les durées nécessaires à chacune des étapes. Je n'avais pas cette estimation de temps en commençant le stage. Du moins, j'ai essayé de m'appuyer sur les discours reçus au cours des différents séminaires. Malheureusement, il a été compliqué de réaliser une planification des tâches en début de stage puisque dans la durée aucune date de remise de l'exposition n'avait été fixée. L'organisation s'est donc transformée en un enchainement de travaux, non évalués quantitativement au niveau des objectifs. Grâce à cette première expérience, je suis capable de fixer les buts à atteindre et de planifier les différentes étapes.

### **c. La conception d'une exposition d'objets**

 Au niveau professionnel, l'une des grandes réussites de ce stage a été de m'apporter une réflexion complète sur la conception d'une exposition. En effet, auparavant je subissais l'exposition

<span id="page-51-0"></span><sup>56</sup> Sous la direction de J.M. Arnoult et S. Le Ray, *Protection et mise en valeur du patrimoine des bibliothèques recommandations techniques*, [En ligne], 1998, Paris, direction du livre et de la lecture, p 129, dans *ministère de la culture* : http://www.culture.gouv.fr/culture/conservation/fr/preventi/documents/c14.pdf, (page consultée en septembre 2013).

en ne voyant que son contenu. Aujourd'hui, grâce au stage, je réfléchis davantage à la forme et à la disposition de l'exposition en conservant bien évidemment l'importance du contenu scientifique. Il est vrai que tout au long du stage, j'ai travaillé sur la documentation des objets contrairement à l'organisation physique de l'exposition, mais pendant les heures de nettoyage des objets, mon esprit se portait sur la forme, le regroupement des objets et l'harmonie du design rendue possible avec la visite virtuelle, puis la mise en vitrine. La conception doit se réfléchir avant et pendant la disposition des objets. Ce sont des choix à effectuer pour que règnent un équilibre physique de la vitrine et une logique spirituelle dans le regroupement des objets et de l'ensemble de l'exposition. Cela m'est apparu difficile puisque l'inventaire s'est réalisé sur une longue période. Le regroupement en collection des objets, évident pour Clovis Darrigan, l'était moins pour moi<sup>57</sup>, ne pas disposer des vitrines et ne pas effectuer de simulations ont réduit la phase créative de mise en exposition à quelques jours. En réfléchissant davantage et en réalisant des tests en vitrine, nous nous serions rendus compte plus tôt des accessoires manquants. Par exemple, la collection regroupe un grand nombre de lampes dans leurs emballages. Ces lampes, pour la plupart de spectroscopie, peuvent donc être directement exposées, ne demandant qu'un travail de documentation sur leurs principes de fonctionnement. Or pour les rendre agréables au regard, elles demanderaient à être disposées en escalier grâce à des supports en PVC transparents pour ne pas dénaturer la beauté de la lampe. La précipitation de la mise en exposition n'a pas permis de réfléchir à ces à-côtés qui auraient contribué à présenter une vitrine supplémentaire.

 L'une des idées qui m'est venue lors de la réalisation du stage a été la mise en situation des objets. En effet, l'exposition d'objets se ressent souvent comme un catalogue qui présente l'unique intérêt d'illustrer une évolution. Cependant, les sciences sont formées de domaines variés et l'illustration de laboratoire spécifique à ces domaines peuvent restituer, au visiteur, leurs différentes atmosphères, en replaçant les objets dans leurs contextes. Ainsi, on aurait pu imaginer la reconstitution, sous cloche vitrée, d'un laboratoire. Un poster photographique, masquant un mur, aurait donné une illusion en arrière plan et aurait été prolongé par deux plans de travail parallèles sur lesquels se seraient trouvés des objets d'une même époque remis dans leurs contextes. Cette

<span id="page-52-0"></span><sup>57</sup> Questionnement sur la séparation en collection. Un regroupement doit-il s'effectuer selon les grands domaines scientifiques, mathématiques, physique, chimie, médecine, biologie, électronique, etc... ou bien être plus précis dans son découpage en séparant l'acoustique, le calorique, l'électricité, le magnétisme, la mécanique, l'optique et la physique des particules pour la physique.

illusion nécessite cependant un espace conséquent qui demande le respect des consignes de sécurité<sup>58</sup> de l'établissement.

 Je retiens aussi de l'exposition qu'elle doit être conçue dans son ensemble depuis le choix des objets au vernissage. La cohérence de l'exposition réside par conséquent dans des logiques qui la créent. Ainsi le choix des objets et leurs regroupements en vitrines doivent avoir un sens, montrer une étendue de la collection ou bien l'évolution de certains appareils. Ce choix détermine le discours qui est évoqué au cours de l'exposition. Dans l'un des cas, on présente des objets, dans l'autre on fait l'étude d'un objet, le discours porte donc dans le premier cas sur le laboratoire, ses outils et leurs fonctions. Dans le second, l'objet d'étude porte sur l'appareil, son utilité, son fonctionnement et son évolution. Ces deux démarches, choix des objets et discours, font donc le conditionnement de la communication. La communication forme l'illustration visuelle et spirituelle de l'exposition. En effet, l'élément graphique, sous la forme de cartels, panneaux ou dépliants de visite, illustrant l'exposition forme un atout d'attraction et doit en même temps être représentatif de celle-ci. Les éléments textuels doivent donner les informations de l'exposition en un clin d'oeil et la réflexion menée sur le titre doit susciter l'intérêt du visiteur pour celle-ci. L'ensemble doit former un tout harmonieux qui peut se fonder sur des symboliques de couleurs et de mots, ce qui rend la communication d'autant plus poussée. Cette réflexion, j'ai essayé de la mener pendant le stage, sans grand succès puisque, en concevant une maquette de dépliant de visite<sup>59</sup>, je me suis heurté à plusieurs problèmes : le choix du titre de l'exposition et la symbolique des couleurs, désapprouvés par le chargé de mission.

### **d. Une réflexion sur le graphisme et l'esthétisme**

 Bien aborder l'aspect graphique et esthétique d'une exposition permet d'attirer des visiteurs avec les supports de communication mais aussi de rendre la visite agréable. En effet, le premier élément graphique qui apparait au visiteur est l'affiche de présentation de l'exposition. Celle-ci donne l'aspect général de l'exposition et forge le premier sentiment du visiteur. Généralement, les styles graphiques adoptés pour la réalisation de l'affiche sont déclinés pour les autres supports comme le flyer, le dépliant de visite et peuvent même être repris pour le cartel. Dans le but

<span id="page-53-0"></span><sup>58</sup> Zone de déplacements en cas d'incendie.

<span id="page-53-1"></span><sup>59</sup> Voir annexe 22 : Maquette du dépliant de visite, p XXIX, Volume II.

d'expliquer l'exposition et d'orienter le visiteur sur les différents espaces de visite, j'ai imaginé une maquette de dépliant. Mes choix ont été orientés par les différentes présentations du séminaire d'Arthous qui, dans une optique marketing, m'ont conduit à réfléchir à un titre d'exposition et à un jeu de couleurs. J'ai, ainsi, cherché par le titre : « Trésor scientifique de l'UPPA », à apporter un côté mystérieux pour susciter la curiosité des visiteurs. Ce côté est renforcé par la couleur noire symbole de mystère. L'appel du mot « trésor » renvoie à la notion de découverte et de délicatesse. En effet, on découvre un trésor et l'exposition invite à la découverte ou la redécouverte du patrimoine scientifique de l'université de Pau et des Pays de l'Adour. La délicatesse de certains objets est due à la finesse de ceux-ci comme la verrerie par exemple et la précision des mesures que peuvent donner les appareils. La couleur jaune renvoie aussi cette notion de trésor. Le jeu des caractères permet une différenciation entre l'exposition, la mission Culture Scientifique et Technique et l'université de Pau et les pays de l'Adour. En réfléchissant, sur l'aspect graphique, il existe une contrainte majeure qui est celle formée par le papier. De type A4, le dépliant de visite exige une répartition et une organisation des informations sur ce format. De ce fait, la page de présentation du feuillet reprend le titre, le lieu et la mission organisatrice de l'exposition. Cette page est directement exploitable ainsi pour éditer les affiches puisque la photographie, prise en réserve, propose un éventail des objets et renvoie par la forme de son cadre à une étendue d'objets. Le volet intérieur, propose quant à lui un plan du campus reflétant les différents sites d'exposition. Disposés autour de ce plan, se trouvent des paragraphes composés du nom du lieu ou du thème de la vitrine, d'une vignette photographique d'un objet significatif présent dans celle-ci et d'une explication de son thème. Cette organisation permet aux visiteurs la sélection de leurs parcours de visite selon leurs affinités et permet d'associer rapidement un lieu à un thème de visite. Le dernier volet du feuillet se découpe en trois parties. La première permet au chargé de mission de mettre un mot sur l'exposition ou bien de présenter la mission et les évènements scientifiques à venir. La seconde sert de relais avec la page internet de la mission par le lien. La dernière permet de référencer les partenaires de la mission ou de l'exposition en affichant leur logo. Cependant, ce projet de maquette de dépliant aurait nécessité une plus grande réflexion et des échanges pour mieux correspondre à la mission et à l'exposition.

 La notion d'organisation graphique de l'espace se retrouve sur les maquettes de cartels puisque sur un format réduit, il a fallu reprendre les informations majeures des objets nécessaires à la compréhension des visiteurs. J'ai donc pensé le cartel comme une division de la feuille en six sections dont cinq se limitent sur une ligne de caractères. En effet, le nom de l'appareil, le fabricant, la date de fabrication, la provenance et le numéro d'inventaire ne requièrent pas plus d'une ligne chacun contrairement à la description de l'objet qui demande à être plus détaillée, entre 50 et 95 caractères. Ce travail graphique, sur la répartition des informations sur un format donné et sur l'harmonisation des couleurs, a été porteur. En effet, j'ai mis en application l'un des cours enseigné pendant le master. Pouvoir concevoir un feuillet et un cartel n'est pas un exercice facile puisque dans un cas, on doit produire un effet visuel attrayant et dans l'autre cas on doit être pédagogique sur un petit format. Malgré le fait de ne pas avoir rédigé les cartels, cet exercice m'a donné un entrainement sur les différentes possibilités offertes par le graphisme.

 La réussite d'une exposition repose aussi sur l'agencement des objets. Cet autre exercice m'a permis de pratiquer avec Clovis Darrigan la mise en espace des objets. La difficulté majeure est de faire coexister des objets de formes et de tailles différentes afin de créer un effet visuel de complétion de l'espace sans entasser les objets pour ne pas donner l'idée d'un capharnaüm. Cette harmonie se définit par des essais puisque l'on ne peut pas mettre tous les objets et il est important de pouvoir les hiérarchiser dans la vitrines. Ainsi, après avoir retenu certains objets, la difficulté porte sur leurs angles de disposition afin de permettre aux visiteurs de contempler l'ensemble de la vitrine, en créant une séparation des objets environnants par un espace vide. En effet les vitrines que nous avons disposées, sont basses, vitrées par le dessus et proposent trois étages d'exposition. Ainsi, la difficulté s'accroît par la nécessité de voir les objets depuis le dessus. Cette première mise en disposition m'a permis d'évaluer la complexité des choix à réaliser pour déterminer les objets à exposer. Malgré la rapidité de réalisation des vitrines, j'ai constaté la complexité d'établir rétroactivement la liste des objets à présenter, comme c'est le cas pour la majorité des expositions notamment lorsque le prêt d'oeuvres est requis. Le stage a abouti sur un premier agencement<sup>[60](#page-55-0)</sup> des objets, celui-ci à été modifié par Clovis Darrigan à la suite du stage pour compléter l'une des deux vitrines alors inachevées.

### **2. Un enrichissement personnel**

 Au delà de l'expérience professionnelle, ce stage a aussi été une source d'enrichissement personnel. En effet, au cours des cinq mois, j'ai pu redécouvrir l'univers des sciences que j'avais délaissé au profit des langues vivantes. Ca a donc été, pour moi, un retour dans l'univers scientifique, auquel il a fallu que je m'approprie de nouveau les codes afin de me remettre à niveau dans ce domaine et sur les usages des objets qui allaient m'être confiés. Cependant mes

<span id="page-55-0"></span><sup>60</sup> Voir annexe 14 : Vitrines du hall de la présidence, p XXI, Volume II.

connaissances ont été rapidement limitées face à certains appareils, ce qui m'a amené à parfaire ma culture scientifique. De plus, travaillant la plus grande partie du temps en autonomie, j'ai dû faire les recherches appropriées afin de compléter les « fiches-objet » et faire face aux diverses problèmes que j'ai rencontrés. Au final en travaillant sur la conception et la mise en vitrine des objets, je me suis aperçu de la difficulté à monter une exposition et d'en faire les choix muséographiques appropriés, ce qui en a changé ma vision.

### **a. Une culture scientifique**

 Travailler pour la mission culture scientifique et technique m'a permis de revisiter des objets que j'avais utilisés au collège et au lycée. En effet, je me suis longtemps intéressé aux sciences en particulier aux mathématiques et aux sciences physiques et chimiques avant de les délaisser au profit des langues à l'université. J'ai toujours conservé mon esprit scientifique, ce qui m'a conduit à parler des nouvelles technologies et de réaliser une maquette en trois dimensions pour le mémoire de master 1 en me reposant sur des propriétés mathématiques, dont le théorème d'Al-Kashi<sup>61</sup> et les courbes de Bézier<sup>62</sup>. Or, l'exposition ne reposait pas uniquement sur les mathématiques, même si celles-ci se mêlent aux autres sciences. De ce fait, je me suis approprié à nouveau les termes scientifiques et autres symboles que j'avais explorés en cours d'électricité en terminal pour pouvoir compléter au mieux les « fiches-objet ». Cependant, n'ayant pas continué les sciences à l'université, j'ai rencontré de nouveaux objets face à moi dont j'ignorais leurs fonctions et même leurs existences. En effet, les sciences requièrent de nombreux objets de mesure. Chacune des branches d'étude d'une science nécessite son propre appareillage que nous pouvons ainsi regrouper en collection. Malgré mes connaissances préalables, quand s'est présenté un réfractomètre d'Abb[e63,](#page-56-2) je ne savais pas à quelle branche des sciences l'associer. Lors de l'inventaire, puis par les recherches effectués, j'ai donc pu accroître mes connaissances scientifiques, non seulement sur les objets et leurs fonctions, mais aussi sur les différentes branches des sciences auxquelles ils se rapportent. Ce

<span id="page-56-0"></span><sup>&</sup>lt;sup>61</sup> Généralisation du théorème de Pythagore qui permet de calculer des longueurs ou des angles d'un triangle à partir des autres cotés en faisant appel à la trigonométrie.

<span id="page-56-1"></span><sup>&</sup>lt;sup>62</sup> Les courbes de Bézier permettent de tracer des courbes à partir de points de contrôle qui forment les tangentes de celles-ci. La modification de la position d'un point de contrôle dans un repère entraine la modification de la courbe.

<span id="page-56-2"></span><sup>63</sup> Appareils de forme similaire à un microscope, mais dont la fonction est de mesurer l'indice de réfraction de substances transparentes liquides ou solides. Cet appareil est utilisé en chimie organique.

stage a donc été un enrichissement personnel de mes connaissances dans le domaine des sciences qui m'avait déjà intéressé au cours de mes années de scolarité.

### **b. Un travail en autonomie**

 L'emploi du temps de Clovis Darrigan étant très chargé, j'ai donc passé de nombreuses heures à travailler seul sur les différentes missions qu'il m'avait confiées. Cette méthode de travail est une véritable réussite puisqu'elle m'a permis d'avancer à mon rythme sur les différentes étapes malgré l'absence d'objectif et de finalité. Ainsi, j'ai pu m'approprier les codes d'une exposition d'objets et l'imaginer. Cependant, un échange, après réflexion, aurait permis d'étaler les propositions et d'accélérer la prise de décisions. En effet, le manque de communication dans le binôme que nous avons formé pour le stage, n'a pas permis d'aboutir sur une véritable exposition. Les décisions étaient définies par Clovis Darrigan qui écoutait mes propositions et mes conseils, avant d'exposer les siennes dans un second temps. Cependant nous avions souvent des avis divergents, sur lesquels nous revenions au rendez-vous suivant. Malgré ce manque de réactivité dans les décisions, le fait d'avoir travaillé en autonomie m'a permis de prendre mon temps pour comprendre des principes scientifiques qui ne m'étaient pas familiers et d'observer les objets en détail. Dans certains cas, par une fausse manipulation comme ce fut le cas pour le microampèremètre - Cimel - B1382M<sup>[64](#page-57-0)</sup> ou le millivoltmètre - galvanomètre à cadran mobile - Sefram - Verispot Verivat n°2794[65](#page-57-1), j'ai eu de bonnes surprises en ouvrant ces appareils. En effet, sans ces manipulations accidentelles d'une vis qui se défait lors du nettoyage, je n'aurais pas ouvert ces objets dans lesquels j'ai eu la joie de découvrir de précieuses informations. Dans le premier exemple cité, j'ai trouvé une date de fabrication et la référence du modèle gravées à l'intérieur du boîtier sur le couvercle. Dans le second cas, j'ai pu observer les jeux de miroirs que celui-ci proposait et imaginer le parcours de la lumière avant de s'afficher sur le cadran de mesure. En autonomie, j'ai donc pu constater ces détails puis réparer les objets avant de le signaler à Clovis Darrigan. En binôme, je n'aurais sans doute pas réagi ainsi et avisé Clovis Darrigan avant de me permettre d'ouvrir l'objet.

<span id="page-57-0"></span><sup>64</sup> Voir annexe 23 : Microampèremètre - Cimel - B1382M, p XXX, Volume II.

<span id="page-57-1"></span><sup>65</sup> Voir annexe 21 : Millivoltmètre - galvanomètre à cadran mobile - Sefram - Verispot Verivat n°2794, p XXVIII, Volume II.

### **c. Une autre vision de l'exposition**

 Comme je l'ai mentionné précédemment, ce stage m'a permis de découvrir la réalisation d'une exposition d'objets. Suite à celui-ci, je ne vois plus les expositions de la même manière. En effet, j'analyse davantage l'exposition sur sa conception et non plus uniquement en me basant sur son contenu. Chacune de mes expériences de visite devient une source d'inspiration. C'est, ainsi que lors de l'une de mes visites dans le musée diocésain de Jaca , je me suis surpris à m'intéresser à la disposition des objets et au format d'un panneau<sup>66</sup> en particulier qui permettent au premier regard de rencontrer les différents mouvements de peinture. En effet, en suivant le sens de visite, le regard du visiteur se porte sur les tranches des panneaux qui mentionnent le titre de celui-ci. Leur succession permet de situer les différents courants de peinture. Sans le stage et la réflexion portée sur la conception de l'exposition, je ne me serais pas mis en situation d'étude de l'agencement d'un musée et d'en retenir des possibilités pour le futur. En prolongeant cette réflexion, je me rends compte de l'importance de l'identité graphique que s'approprie un musée. Dans notre cas, nous n'avons pas déterminé de charte graphique, l'exposition ne comprend que deux vitrines, situées l'une à côté de l'autre, et présentant l'étendue des collections. Cependant, si nous avions pu réaliser d'autres vitrines, plus spécifiques, il aurait fallu mettre en place cette logique graphique qui permet une liaison entre la communication externe et interne afin que le visiteur ne soit pas perdu. Or, il est vrai que j'avais réfléchi au graphisme en donnant une identité unique à chaque panneau. Ainsi, on aurait trouvé le panneau sur l'informatique se rapprochant d'un circuit imprimé ou celui sur la chimie conçu comme un circuit de verrerie. Aujourd'hui, de manière réfléchie, je m'aperçois que chacun des panneaux qui auraient accompagné l'exposition, auraient dû être construits de manière similaire et être liés aux autres supports comme ceux de la communication et les dépliants de visite par exemple. La démarcation entre les thèmes doit rester discrète ; on peut imaginer une zone dans un coin de la page portant une référence au thème du panneau.

<span id="page-58-0"></span><sup>66</sup> Voir annexe 24 : Disposition des panneaux du musée diocésain de Jaca (salle gothique et âge moderne), p XXXI, Volume II.

### **Conclusion**

 Le projet de mise en exposition des objets du patrimoine scientifique de l'Université de Pau et des Pays de l'Adour m'a séduit pour conclure mes années de formation. Par ce stage, Clovis Darrigan m'a permis de mettre en pratique mes connaissances par la réalisation d'une exposition d'objets. Sans ses contraintes et avec une présence régulière, nous aurions eu beaucoup plus d'échanges et ainsi il m'aurait apporté beaucoup d'autres connaissances au niveau de la culture scientifique. Cependant, j'ai apprécié qu'il me fasse réfléchir sur la gestion et la conservation d'objets ainsi que sur les valeurs d'une exposition. En effet par les missions proposées, j'ai défini ses attentes pour cette exposition, puis ensemble nous avons réalisé l'inventaire des objets avant de les regrouper en collection. Ensuite, j'ai documenté les objets que nous avons nettoyés par la suite, afin de les valoriser par une mise en vitrines. Les nombreux rebondissements, moyens financiers de la mission et discussion avec le personnel du Cratice, nous ont amenés à réévaluer notre objectif initial ce qui nous a conduits à imaginer une visite virtuelle. Cette visite virtuelle, sous la forme d'un panoramique d'une salle éphémère d'exposition d'objets, n'a pas été menée à son terme par manque de temps, mais Clovis Darrigan a su rebondir en me proposant d'installer deux vitrines dans le hall de la présidence et de concevoir le modèle de cartel qui y figure.

 Par ces missions, le stage a été un enrichissement puisqu'il m'a apporté de nouvelles compétences. En effet, il a contribué à me donner une vision globale des actions à mener pour la réalisation d'une exposition, même si je n'ai pas pu l'organiser par un rétroplanning en début du stage. Bien que mon travail soit inachevé sur les bases de données, j'ai, au cours du stage, repris contact avec ce type de logiciel en y apportant une dimension muséale dans les critères d'enregistrements. La compétence majeure que je retiens, reste portée sur l'élégance et l'aspect pratique d'une exposition. C'est en réalisant le modèle de cartel que j'ai évalué la difficulté de documenter un objet lors d'une visite sur un format discret. Malheureusement, je n'ai pas réalisé la rédaction de ceux-ci, mais j'ai quand même relevé que c'est le format qui impose la rédaction par son nombre de caractères. L'esthétisme passe aussi par la mise en espace des vitrines et des objets. Clovis Darrigan m'a laissé le soin d'orienter les objets dans les vitrines, afin de proposer une présentation claire de chacun d'entre eux.

 Malgré la durée trop courte du stage par rapport à l'ampleur du travail à réaliser et les difficultés rencontrées, il a été bénéfique par de nombreux apports professionnels et personnels. Nous avons su initier une dynamique de valorisation de ce patrimoine qui devra être continuée pour exposer davantage d'objets.

# **Bibliographie**

### Ouvrage :

John McWade, *Créations graphiques*, Paris, Person, 2010, 230 p. ISBN : 978-2-7440-2413-9.

### Références numériques :

Ville de Pau, « Dossier de candidature au label de ville d'art et d'histoire, Pau Porte des Pyrénées, livre 1, la diversité en héritage », [En ligne], dans *Calameo,* http://fr.calameo.com/read/ 001019243ba020cbbf78e, (page consultée en 2013).

Service du Répertoire toxicologique, « acétone », [En ligne], dans *Commission de la santé et de la sécurité au travail*, http://www.reptox.csst.qc.ca/Produit.asp?no\_produit=430 (page consultée en septembre 2013).

Myrtille Moreau et Frédéric Tesson, « Modalités et enjeux de l'insertion territoriale d'une université en ville moyenne. Approche à partir de la recherche scientifique à l'université de Pau et des Pays de l'Adour », dans *Cybergeo : European Journal of Geography* [En ligne], Espace, Société, Territoire, document 570, mis en ligne le 29 novembre 2011, consulté le 03 septembre 2013. URL : http:// cybergeo.revues.org/24810 ; DOI : 10.4000/cybergeo.24810.

« cours d'électrotechnique de deuxième année », dans *EPSIC école professionnelle Lausane*, [En ligne], http://www.epsic.ch (page consultée en septembre 2013).

L. Godin, « Utilisation d'un réfractomètre d'Abbe », [En ligne], *dans Ecole Technique Supérieur du Laboratoire*, http://ligodin.free.fr/Classe-Prepa-BTS/Tp-Prepa-BTS/Tp-Optique/TP2-OPL.pdf (page consultée en 2013).

Marie-Laure Baudement, « Les collections de l'université de Bourgogne », [En ligne], dans *Inssu,*  http://issuu.com/missionculturescientifique/docs/catalogue\_collection\_scient\_ub? <u>e=5166944/3192761</u> (page consultée en septembre 2013).

*Jaca, capital de la nieve*, http://www.jaca.es (page consultée en septembre 2013).

Emmanuel Hamelin, « Développement et diffusion de la culture scientifique et technique : un enjeu national », [En ligne], dans *La documentation française*, http://www.ladocumentationfrancaise.fr/ var/storage/rapports-publics/044000023/0000.pdf (page consultée en septembre 2013).

Secrétariat général du gouvernement, *Légifrance*, [En ligne], www.legifrance.gouv.fr (page consultée en septembre 2013).

« Les 50 ans du complexe de Lacq », dans *Mairie de Biron*, [En ligne], http://www.biron64.fr/ mod\_turbolead/upload//file/document-pdf/LES%20CINQUANTE%20ANS%20DU %20COMPLEXE%20DE%20LACQ.pdf (page consultée en septembre 2013).

Maison des Sciences de l'Homme d'Aquitaine, « Patrimoine industriel en Aquitaine (PIAq) », [En ligne] dans Maison des Sciences de l'Homme d'Aquitaine, www.msha.fr/msha/ programme\_regionaux/piaq/index.php (page consultée en septembre 2013).

Sous la direction de J.M. Arnoult et S. Le Ray, *Protection et mise en valeur du patrimoine des bibliothèques recommandations techniques*, [En ligne], 1998, Paris, direction du livre et de la lecture, p 129, dans *ministère de la culture* : http://www.culture.gouv.fr/culture/conservation/fr/ preventi/documents/c14.pdf, (page consultée en septembre 2013).

Inspection général de l'administration de l'Education nationale et de la Recherche, « Rapport n° 2012-014, La diffusion de la culture scientifique : bilan et perspectives », [En ligne], dans Ministère de l'Education nationale et de la Recherche, Ministère de l'Education nationale et de la Recherche, http://media.enseignementsup-recherche.gouv.fr/file/2012/59/5/2012-014 CST\_213595.pdf (page consultée en septembre 2013).

*Mission PatSTeC*, [En ligne], www.patstec.fr (page consultée en septembre 2013).

Musée des Arts et Métiers, *Musée des Arts et Métiers*, [En ligne], www.arts-et-metiers.net (page consultée en septembre 2013).

Catherine Cuenca, *La lettre de L'OCIM n°129*, mai-juin 2010, p 23, [En ligne], dans *OCIM,* http:// www.ocim.fr/wp-content/uploads/2012/11/ocim-153-129-patrimoine-contemporain-et-culturescientifique-et-technique.pdf (page consultée en septembre 2013).

Photographic, [En ligne], http://www.photographic.fr (page consultée en 2013).

Direction de la publication, « Fiche Métier K1602 : gestion de patrimoine culturel », dans *Pôleemploi*, [En ligne], http://www2.pole-emploi.fr/rome/pdf/FEM\_K1602.pdf (page consultée en septembre 2013).

Jean-Pierre Dalbéra, « Le ministère de la culture et la politique de développement de la culture scientifique et technique », [En ligne], dans *Sites personnels de Jean-Pierre Dalbéra*, http:// adalbera.free.fr (page consultée en septembre 2013).

« chapitre 2 : généralité sur les appareils de mesure», dans *Technologuepro ressource pour l'enseignement technologique*, [En ligne]*,* http://www.technologuepro.com/mesure/CHap2.htm (page consultée en septembre 2013).

Direction de la communication, *Université de Pau et des Pays de l'Adour*, [En ligne], http:// www.univ-pau.fr/live (page consultée en septembre 2013).

Thomas Névo Master valorisation des patrimoines et politiques culturelles territoriales

### Mission Culture Scientifique et Technique

### **La valorisation**

# du patrimoine scientifique DB M

 $\mathbb{R}$  as the

.....

Valume II : Annexes

li d

Tuteur de stage : Clovis Darrigan Directeur de stage : Dominique Dussol Université de Pau et Pays de l'Adour

Année 2012-2013

## **Table des annexes**

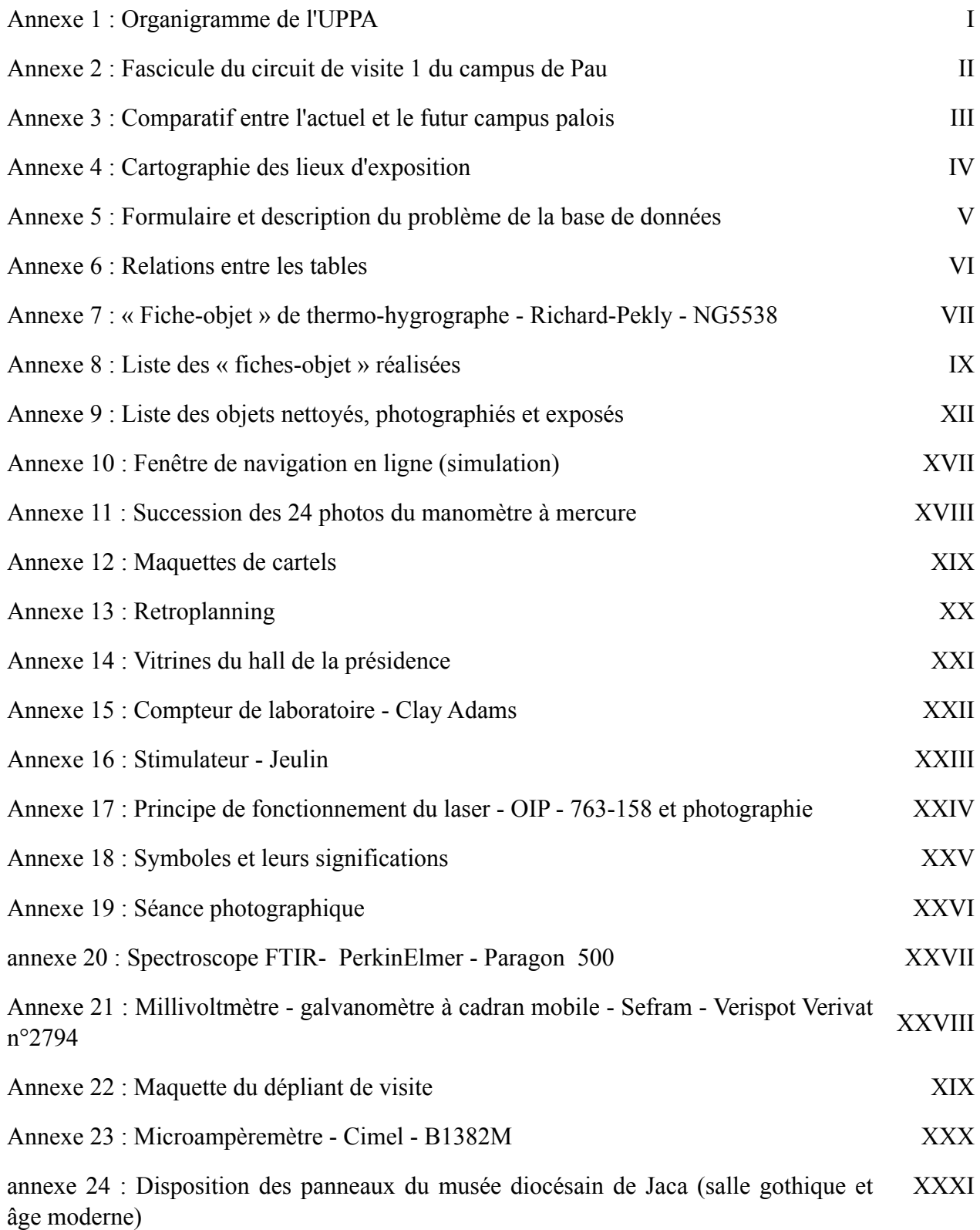

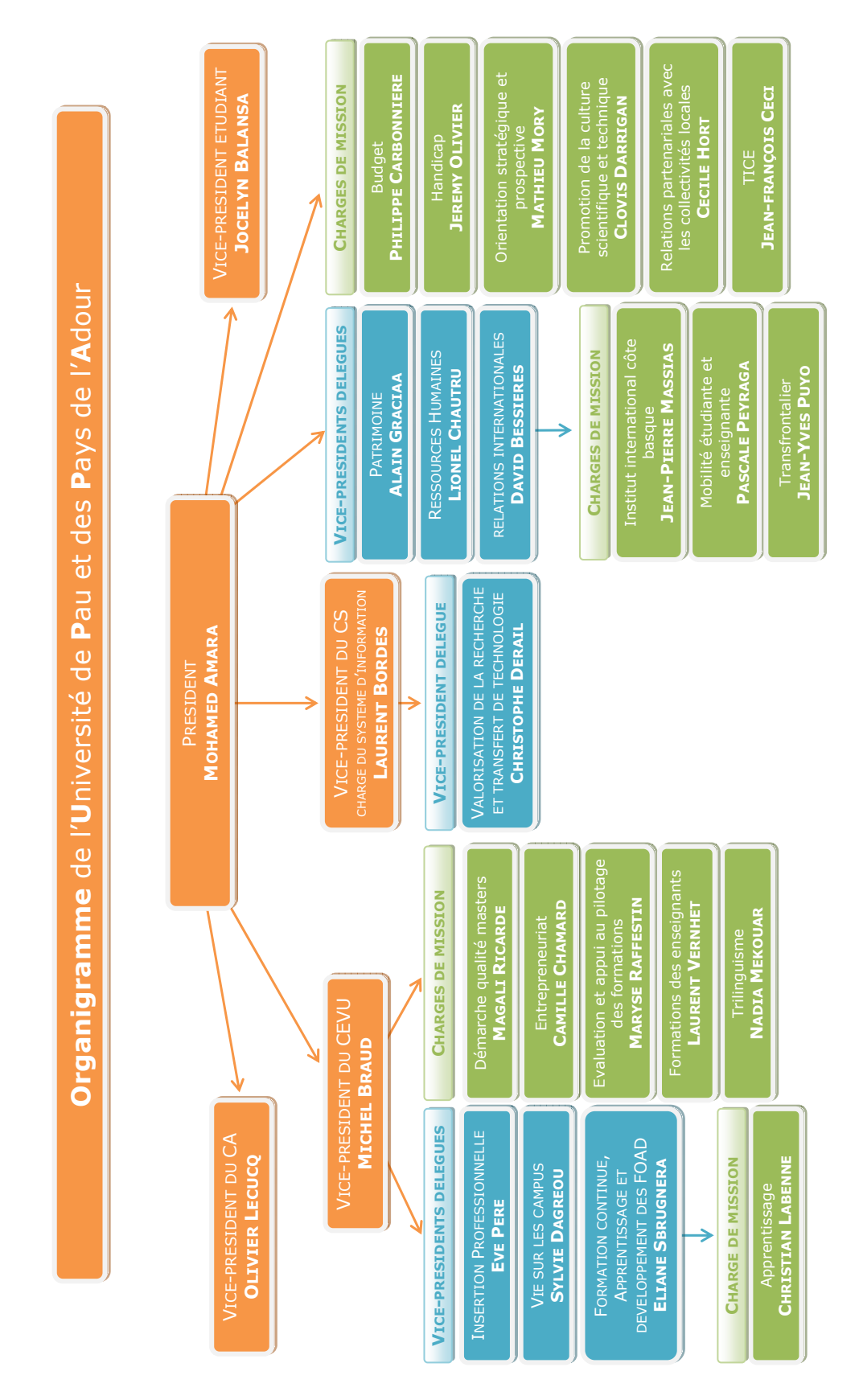

### source : Direction de la communication, *Organigramme de l'Université de Pau et des Pays de l'Adour*, [En ligne], 2012, site de l'université de Pau et des Pays de l'Adour, http://www.univ-pau.fr/live/ digitalAssets/116/116554 Organigramme 2012 - 10.pdf (page consulté en septembre 2013).

### **Annexe 1 : Organigramme de l'UPPA**

UPPA – Direction de la communication – VD – MAJ octobre 2012 JPPA - Direction de la communication - VD - MAJ octobre 2012

### **Annexe 2 : Fascicule du circuit de visite 1 du campus de Pau**

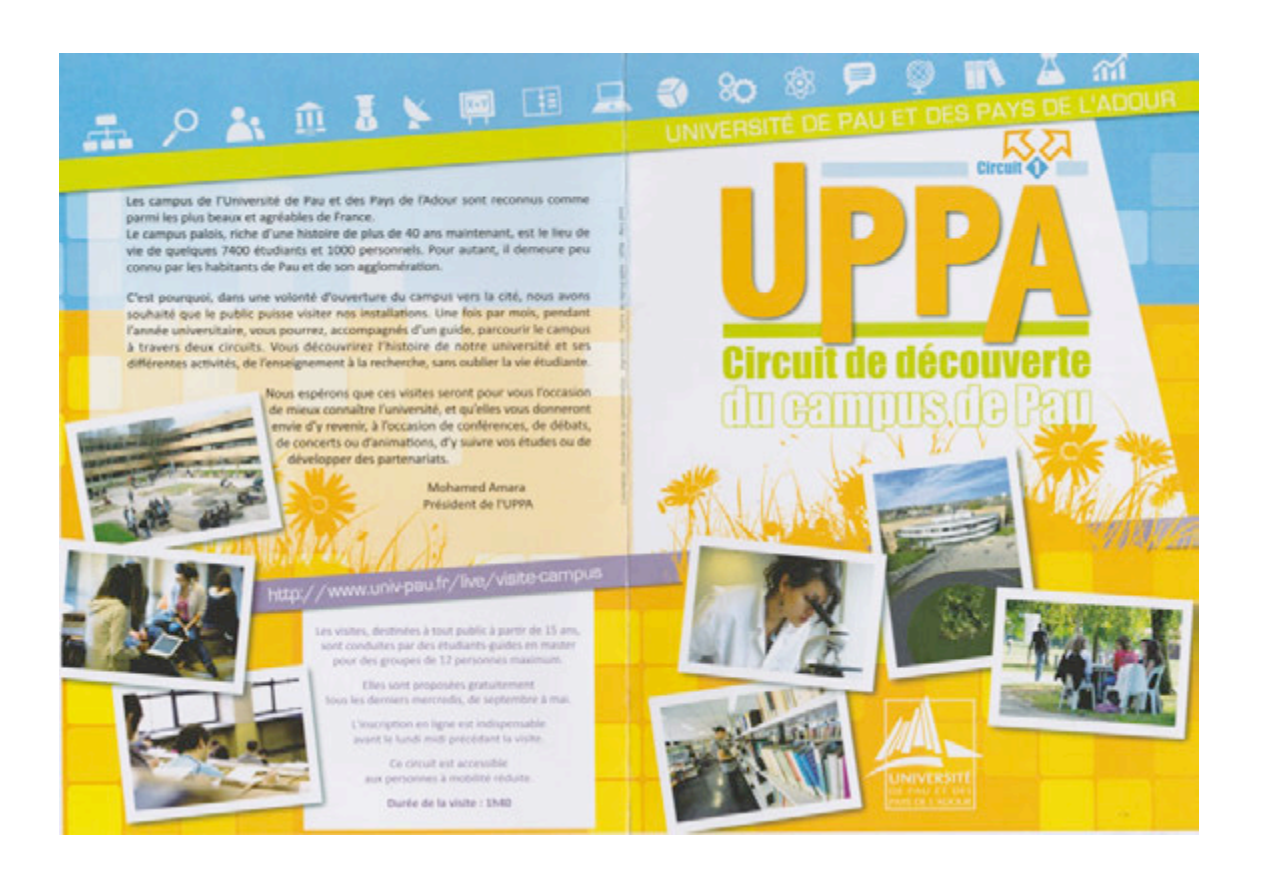

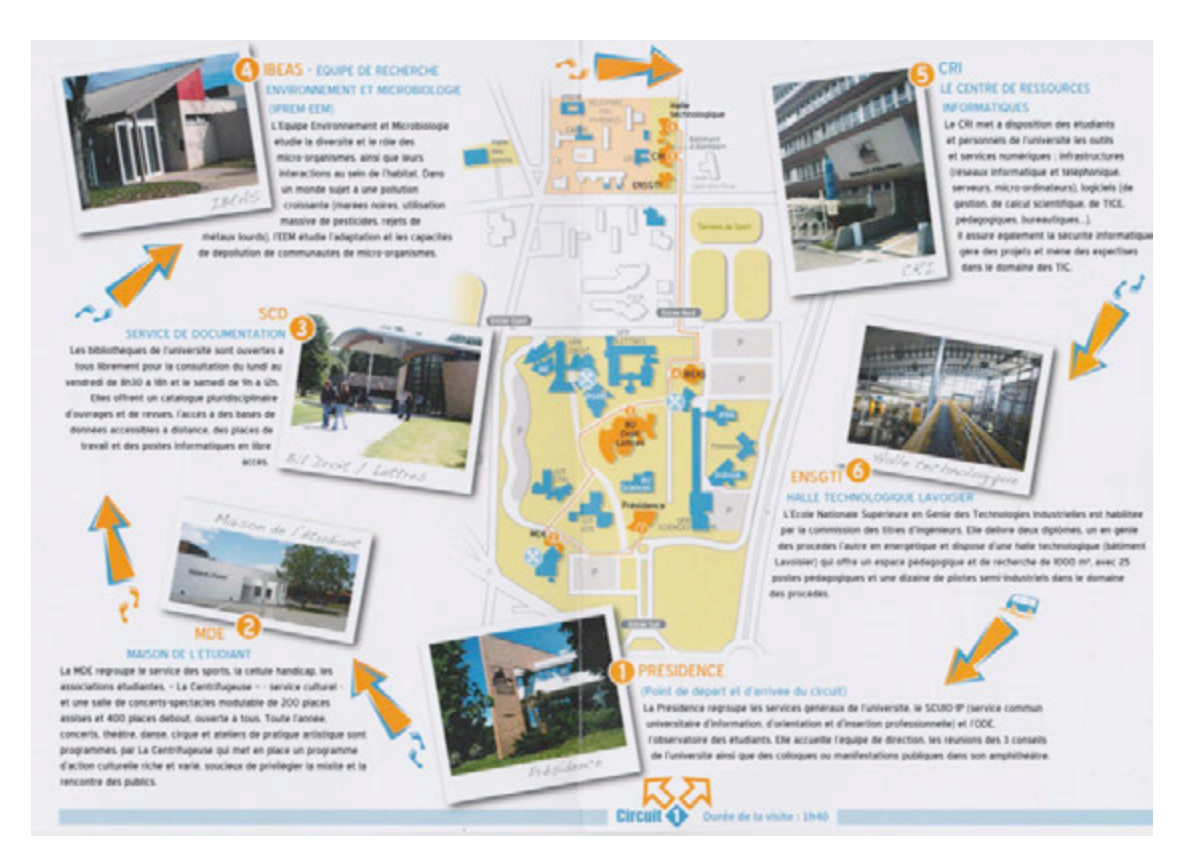

*Fascicule du circuit de découverte n°1*, conception par la direction de la communication UPPA, mars 2013.

### **Annexe 3 : Comparatif entre l'actuel et le futur campus palois**

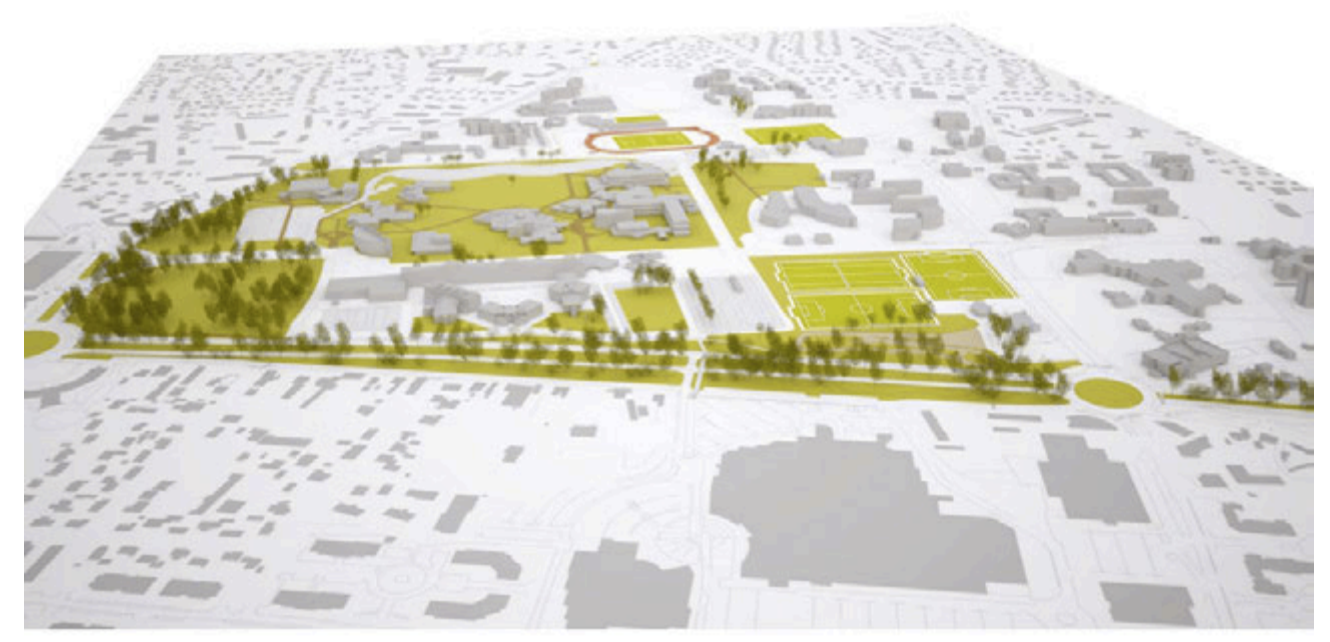

**Campus en 2013**

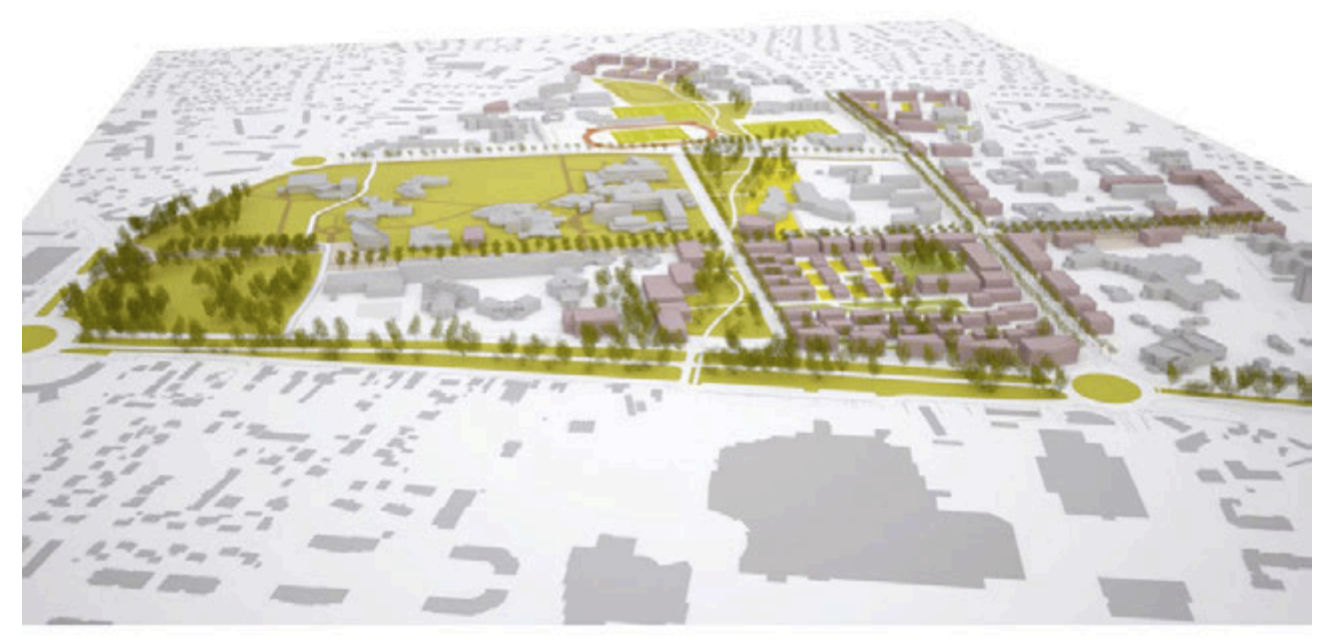

**Projet dont la réalisation est prévue en 2030**

Source : présentation du 27 Mai 2013 : *Ré-urbaniser le secteur université - technopôle - Rencontre avec l'UPPA.*

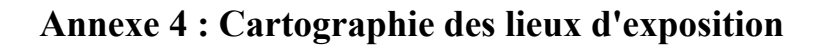

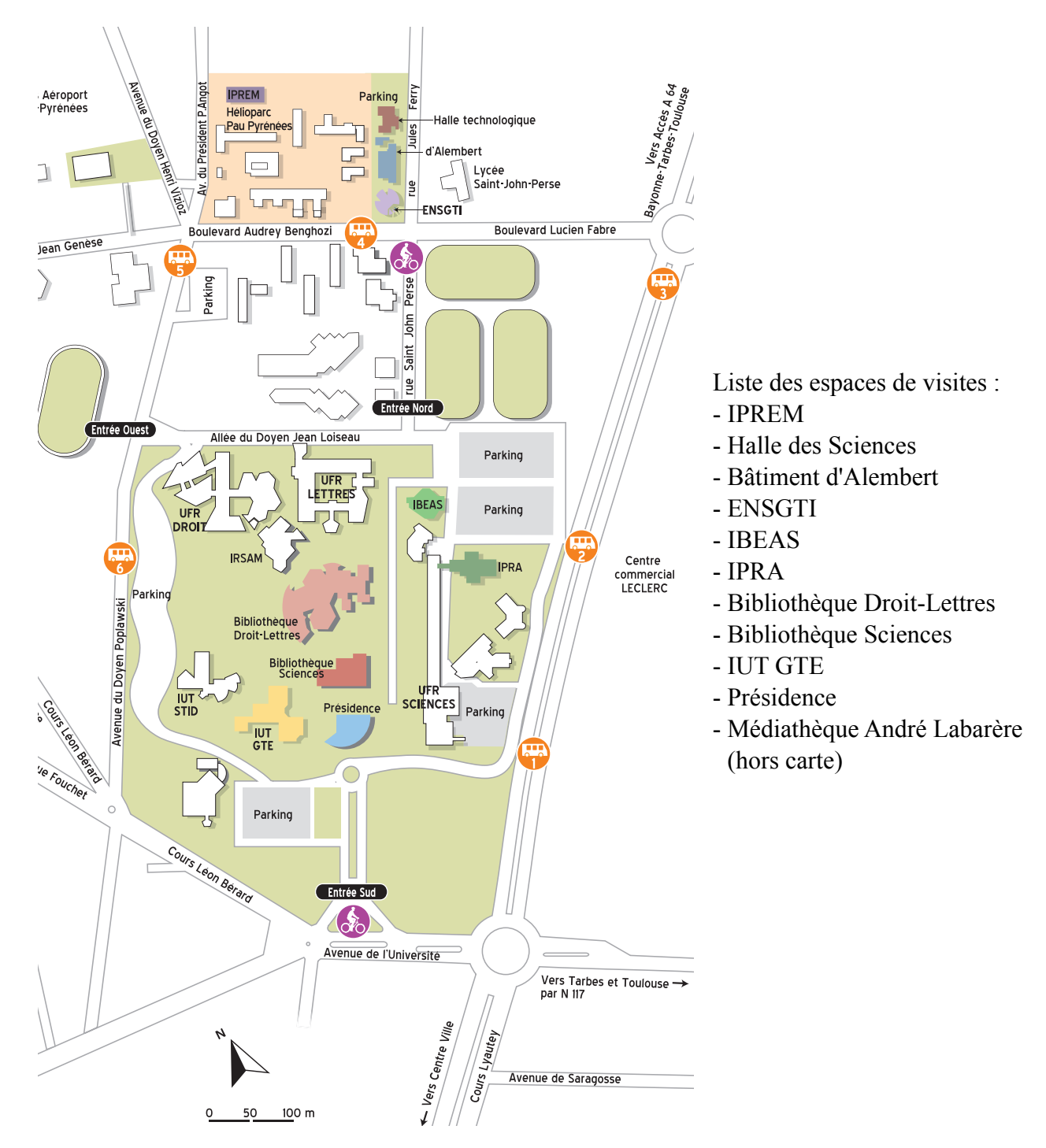

*Espace de visite sur le campus palois*, T. Névo, 2013, Fond de carte réalisé par le service de la communication de l'UPPA.

![](_page_69_Figure_0.jpeg)

### **Annexe 5 : Formulaire et description du problème de la base de données**

*Capture d'écran du formulaire de saisie de la base de données*, T. Névo, 2013, © T. Névo.

### **Problème rencontré avec le formulaire de la base de données**

 Comme il existe des liaisons entre la table principale et les table « type », « domaine », « sous-domaine », « fabricant » et « lieu », le problème consiste a l'appel des références déjà entrées dans ces tables annexes. On constate que seulement la table « lieu » à sa sélection active. J'ai essayé d'entrer ces tables comme des sous-formulaires sur ce formulaire comme l'indique de nombreux tutoriels en ligne. Cependant, ces sélections restent inactives. Du coup, je n'ai pas pu tester si l'ajout de données fonctionnait et si les données s'inscrivaient dans la table principale et sa table associée puisque le formulaire empêchait la validation du formulaire.

![](_page_69_Picture_5.jpeg)

*Capture d'écran du navigateur de formulaire de la base de données*, T. Névo, 2013, © T. Névo.

### **Annexe 6 : Relations entre les tables**

![](_page_70_Figure_1.jpeg)

*Capture d'écran des relations entre les différentes tables de la base de données*, T. Névo, 2013, © T. Névo.

### Annexe 7 : « Fiche-objet » de thermo-hygrographe - Richard-Pekly - NG5538

![](_page_71_Picture_57.jpeg)

Mission CST - Réserve - Pau

Correspondant scientifique : Clovis Darrigan

(avec coordonnées)

### **Description et Principe:**

Le thermo-hygrographe Richard-Pekly est de forme rectangulaire. Il comprend une partie fixe et une partie mobile.

La partie fixe se compose du socle en acier sur lequel repose un cylindre et la face arrière de l'appareil. Au dos de l'appareil, on trouve deux sondes. La première est composée d'une lame métallique placée de manière horizontale pour mesurer la température ambiante. La seconde est composée d'un capteur à faisceau de cheveux est orientée verticalement et sert à mesurer le taux d'humidité

Toujours liée à la partie fixe, se trouve une poignée avec une serrure pour verrouiller la partie mobile avec une clé.

La partie mobile est une boite en plastique blanc dont la facade arrondie est transparente. Une fois enlevée, elle permet de remonter le cylindre sur lequel est posé un morceau de papier gradué. Les deux leviers produisent un mouvement verticalement sur le rouleau. Ce mouvement est produit par un mécanisme d'amplification relié aux sondes.

### Utilisation ·

Le thermo-hygographe servait à l'université de Pau pour mesurer la température et l'hygrométrie sur une semaine au sein du Laboratoire d'Électronique des Gaz et des Plasmas. Son amplitude va de
$N^{\circ}$  fiche *(ne pas remplir)*: **N**° inventaire (ne pas remplir) :

 $\mathbf{Nom:}$  Thermo-hygrographe

*Etiquette : <u>oui</u>* **- non Example 2018** The Contract of the Contract of the Photos : oui - non

Mots-clefs : mesure – hygrométrie – température – graphique – thermométrie **Domaine(s) d'application** : physique / métrologie So us-domaine(s) d'application : thermométrie / hygrométrie

-30 °C à +40 °C pour la température et de 20 à 100 % pour l'hygrométrie.

Matériaux : socle en métal boitier en plastique

Inscriptions sur l'instrument (dont numéros d'inventaire précédents) : - sur le coté : étiquette d'inventaire n°18 - au dos · à l'encre et gravé : **Type: NG 5538**  $\overline{N^{\circ}}$ : 419474 **Graduation : -20 +40**  $^{\circ}$ **C** 20-100 **Feuille: 2044 Richard-Perkly** 95 Argenteuil Made in France

- sur le papier du rouleau : graduation verticale de 30 à 0 à 40 (référencé 7 fois sous le XII) graduation horizontale : lundi à dimanche découpé toutes les 2 heures écriture au stylo rouge sous mardi : 11 h / 25,5 °C / HR : 51 % écriture au stylo rouge sous vendredi MT : H.R. 51 %

en bas du papier  $N^{\circ}D01030$ 

- sur le mécanisme du rouleau gravé : graduation en quart de cercle extrémité + / sur une étiquette de métal à l'encre : J. RICHARD MVT.  $725 - 50/2$  N° (gravé) 7802 279 MM en 7 JOURS POUR Ø93 MM 384 MM en 7 JOURS POUR Ø125 MM

de l'autre coté : Swiss made

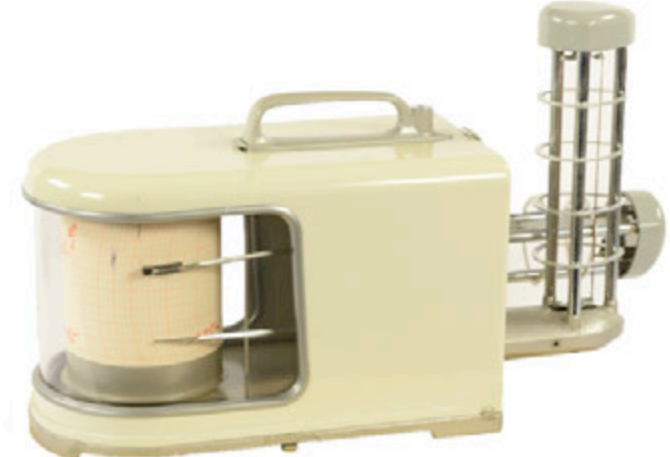

*Thermo-hygrographe Richard-Pekly NG5538*, A. Poursuibes, 2013, photographie retouchée par T. Névo, © A. Poursuibes.

# **Annexe 8 : Liste des « fiches-objet » réalisées**

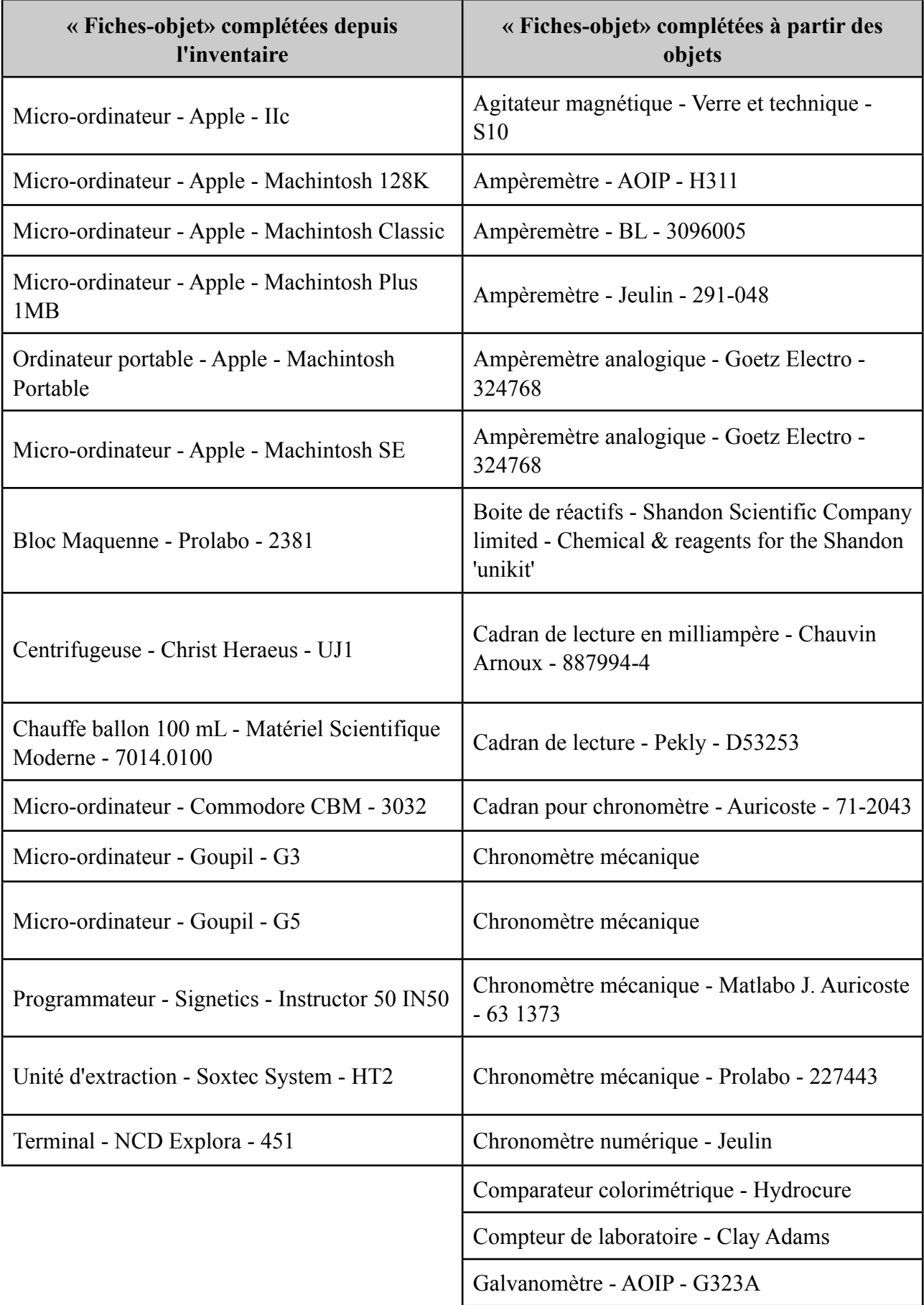

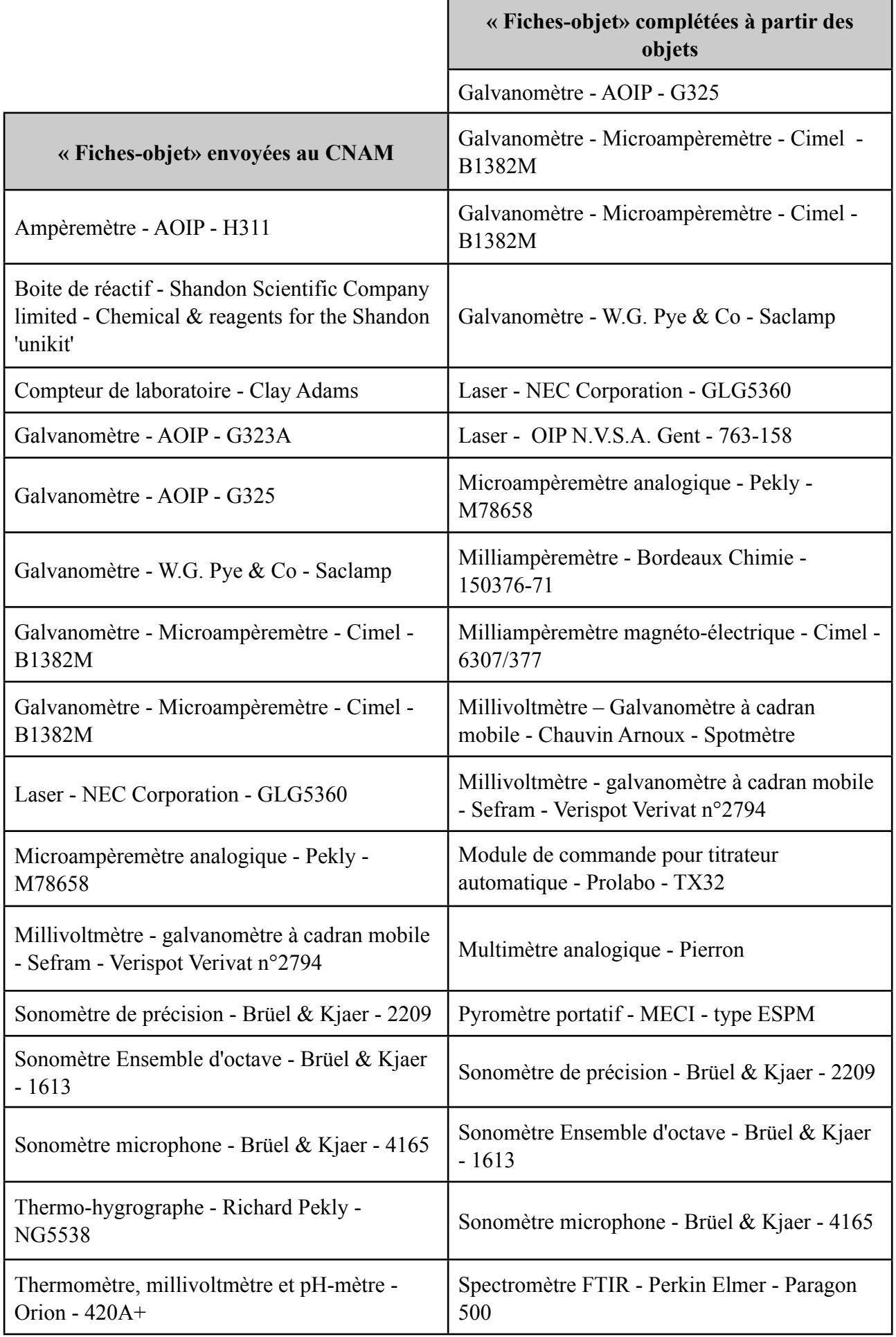

### **« Fiches-objet» complétées à partir des objets**

Stimulateur - Jeulin - 554-031

Thermomètre, millivoltmètre et pH-mètre - Orion - 420A+

Thermo-hygrographe - Richard Pekly - NG5538

Wattmètre électrodynamique - Compagnie Des Compteurs Montrouge - 88550220

# **Annexe 9 : Liste des objets nettoyés, photographiés et exposés**

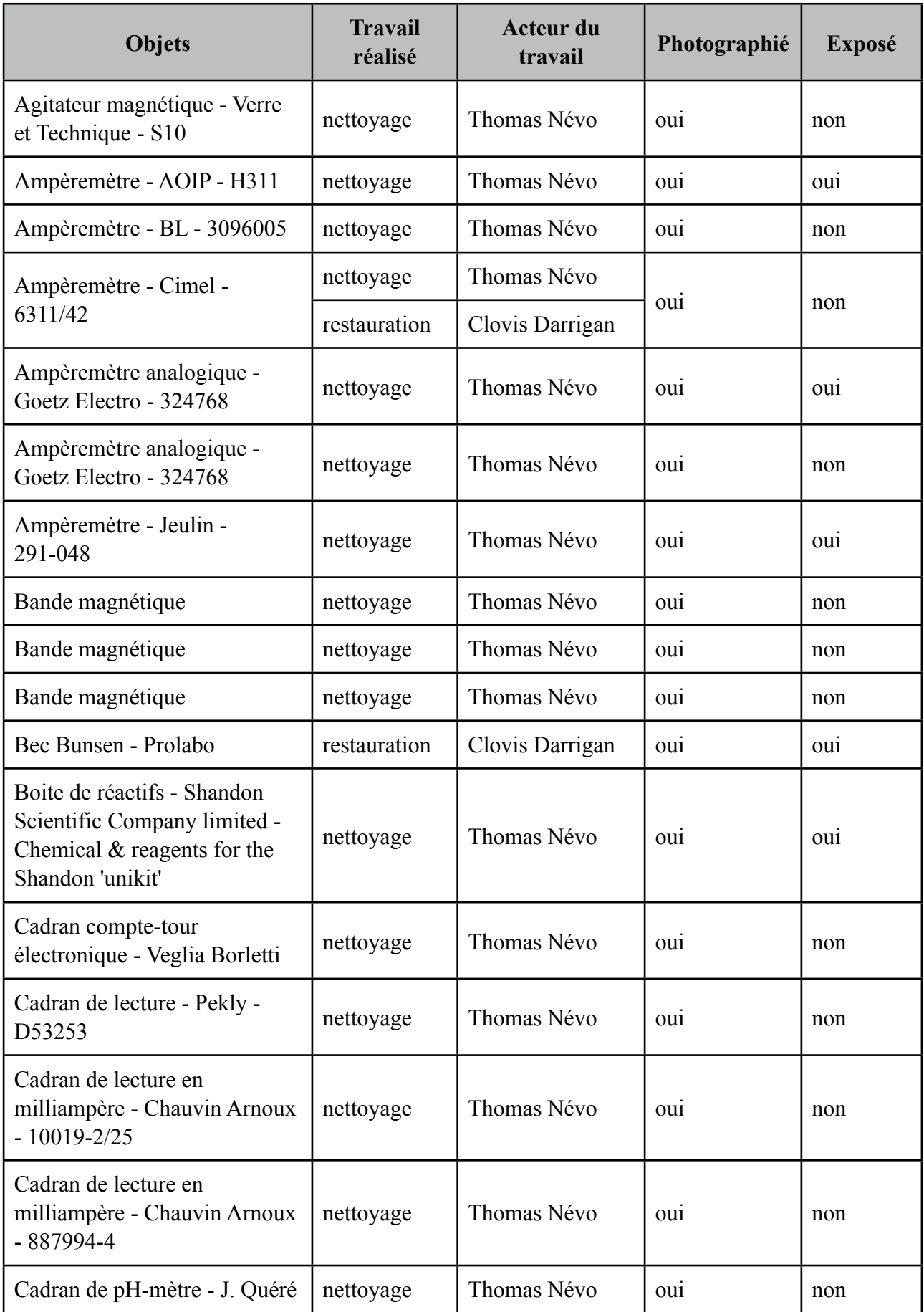

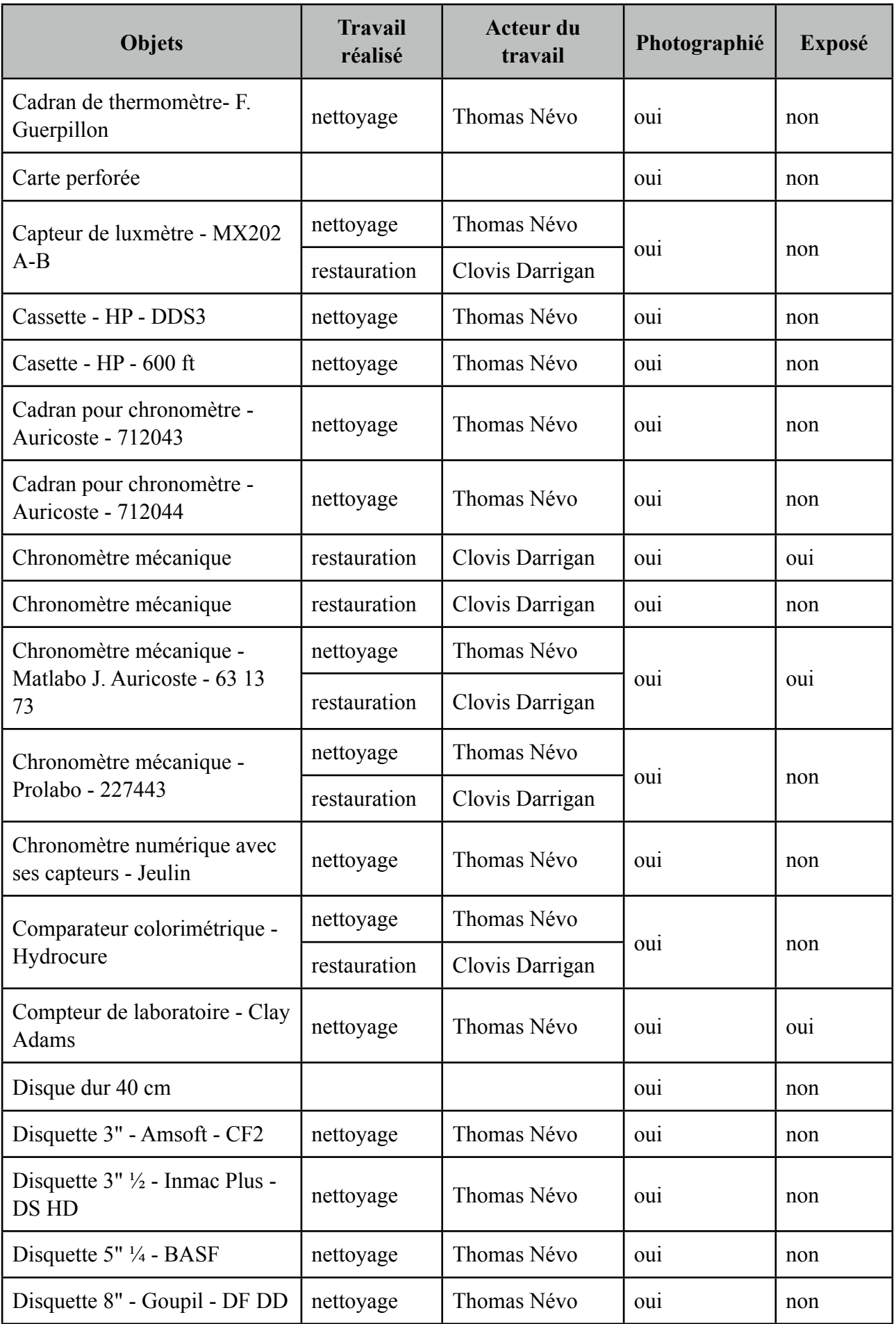

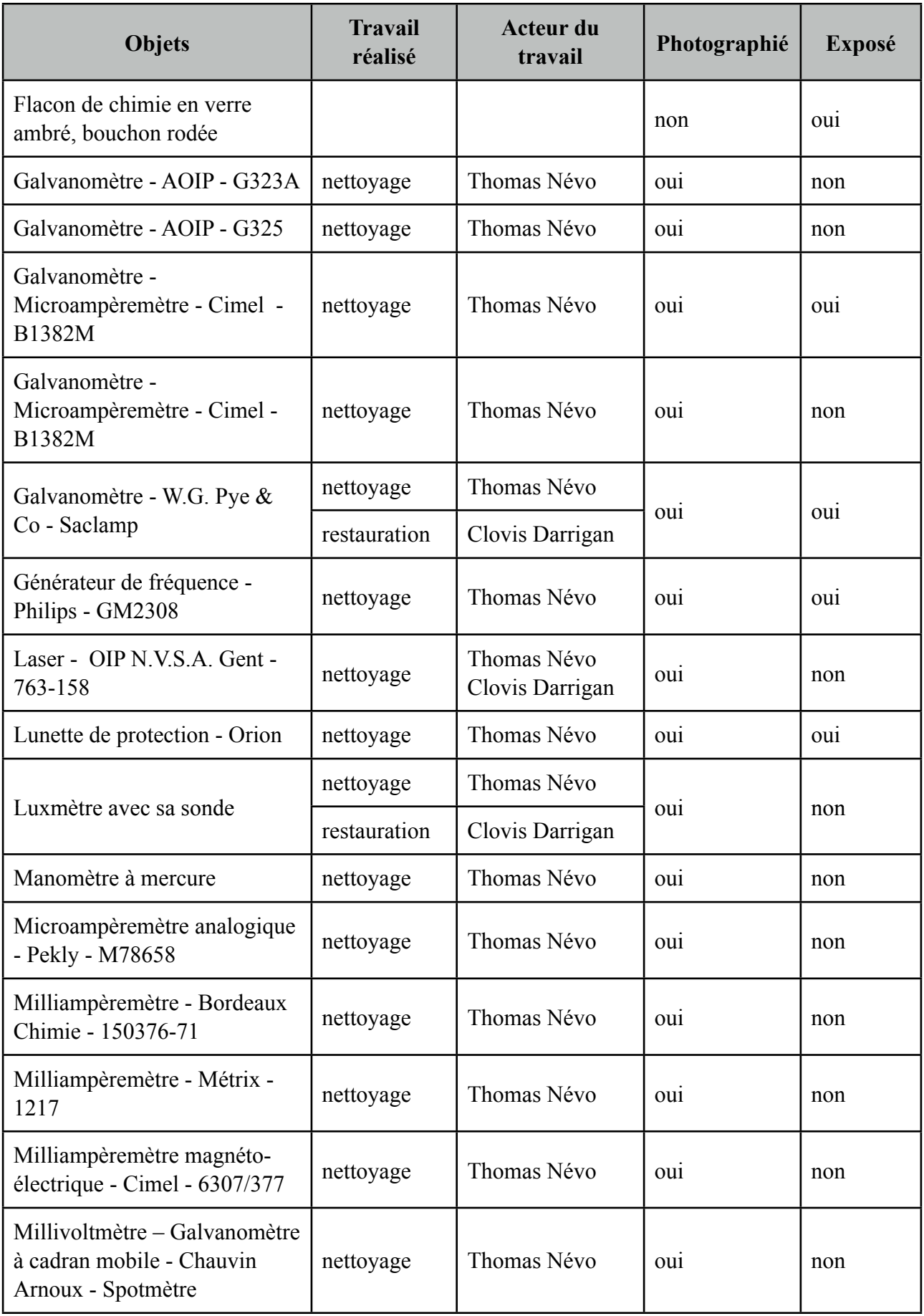

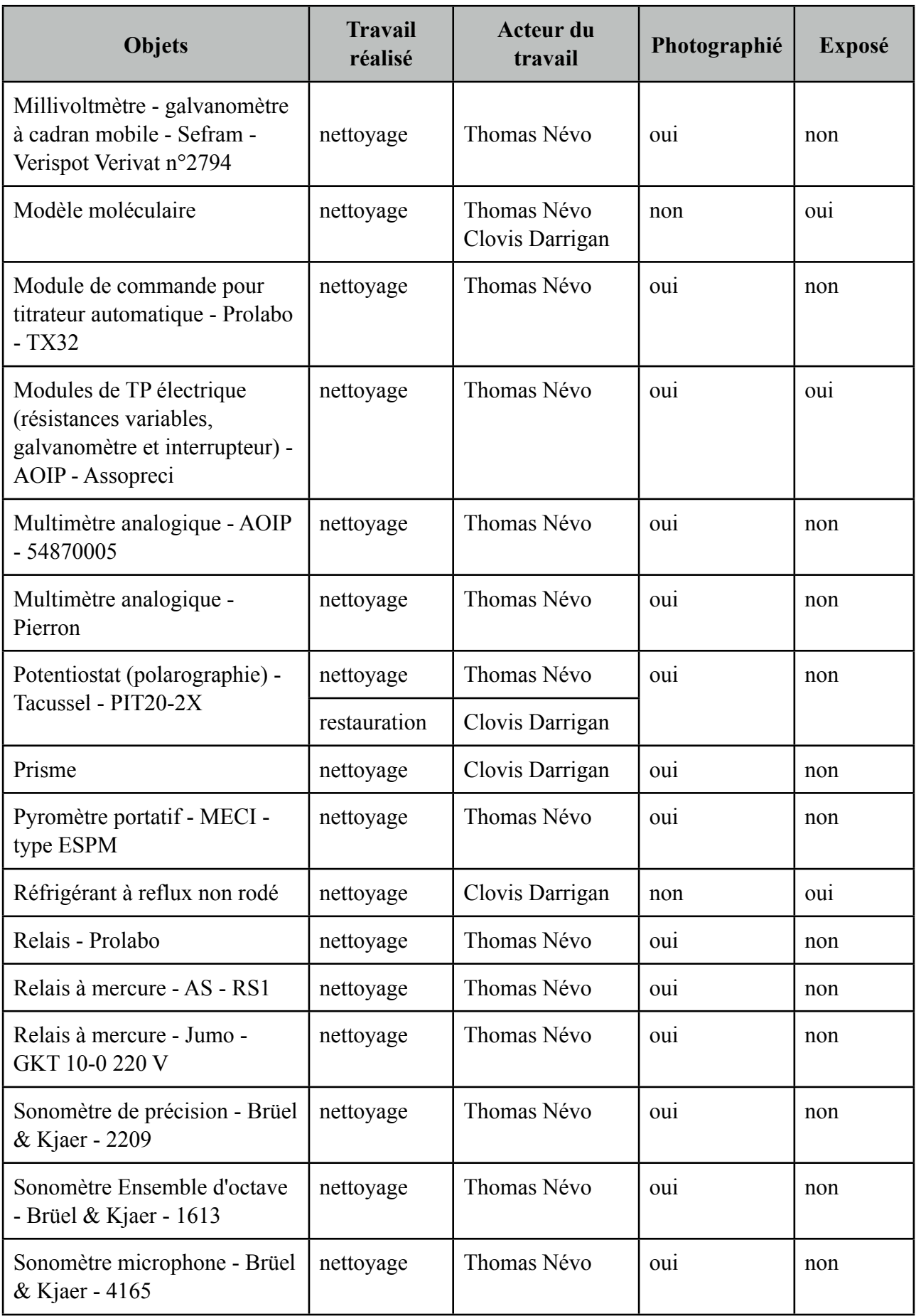

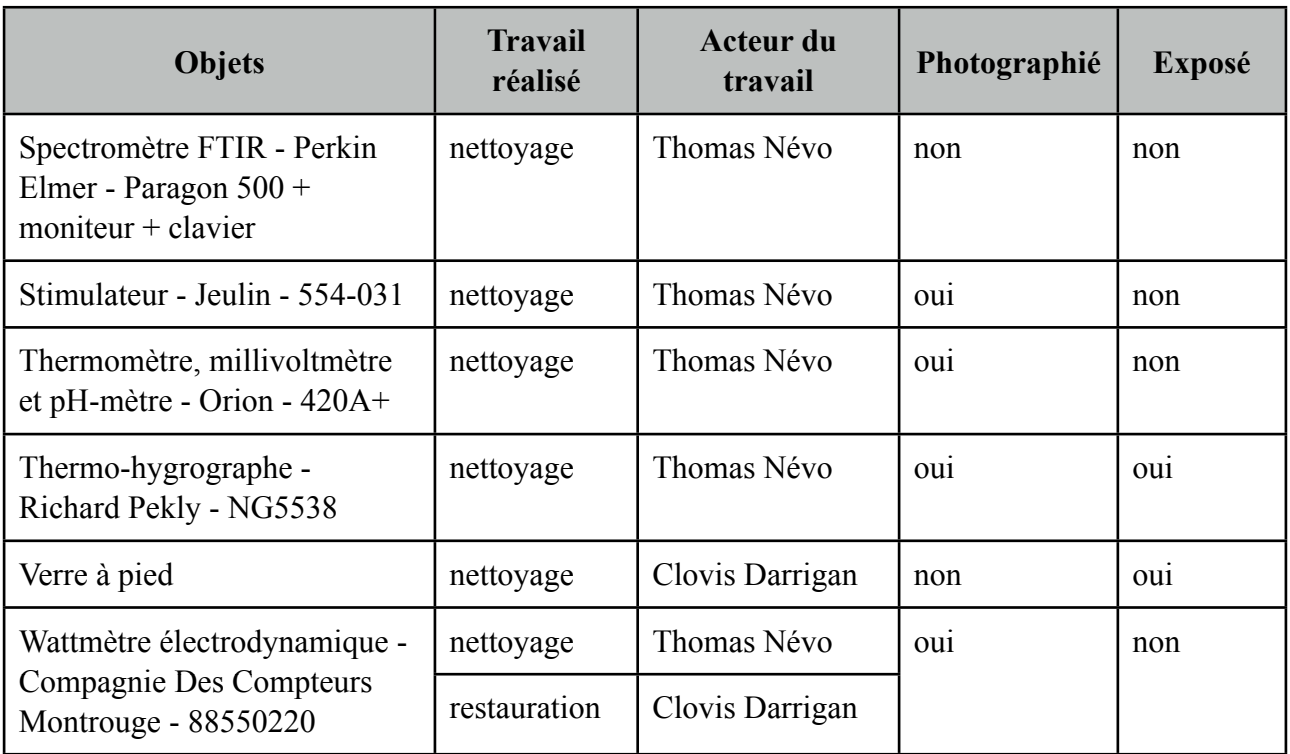

## **Annexe 10 : Fenêtre de navigation en ligne (simulation)**

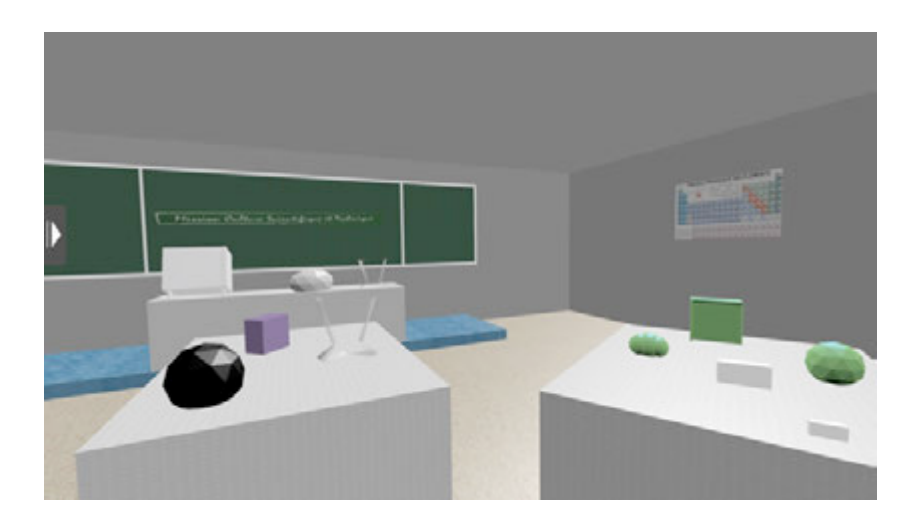

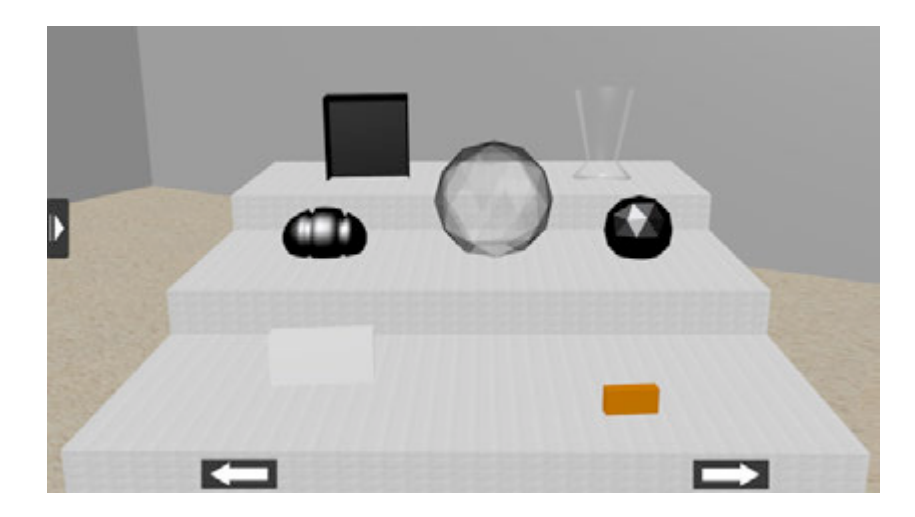

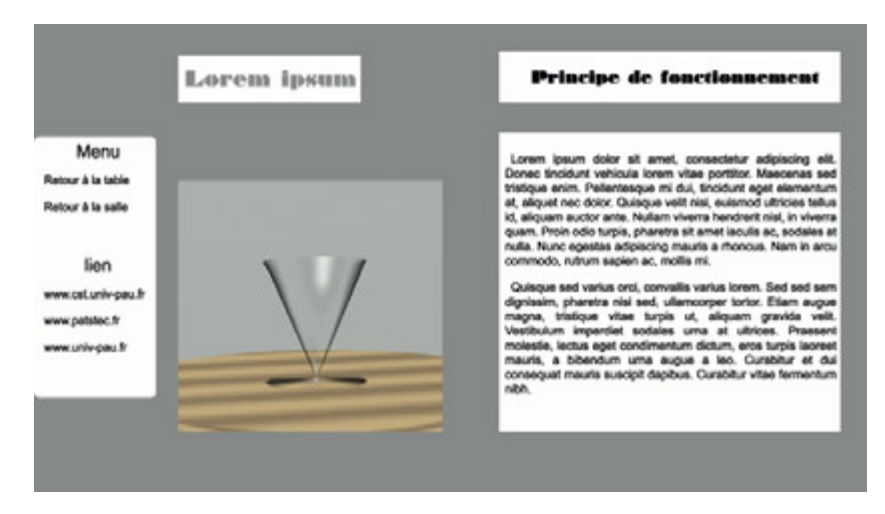

*Fenêtres successives de navigation de la visite virtuelle*, T. Névo, 2013, © T. Névo.

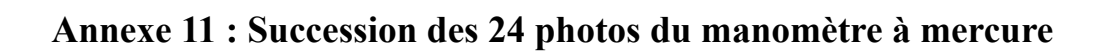

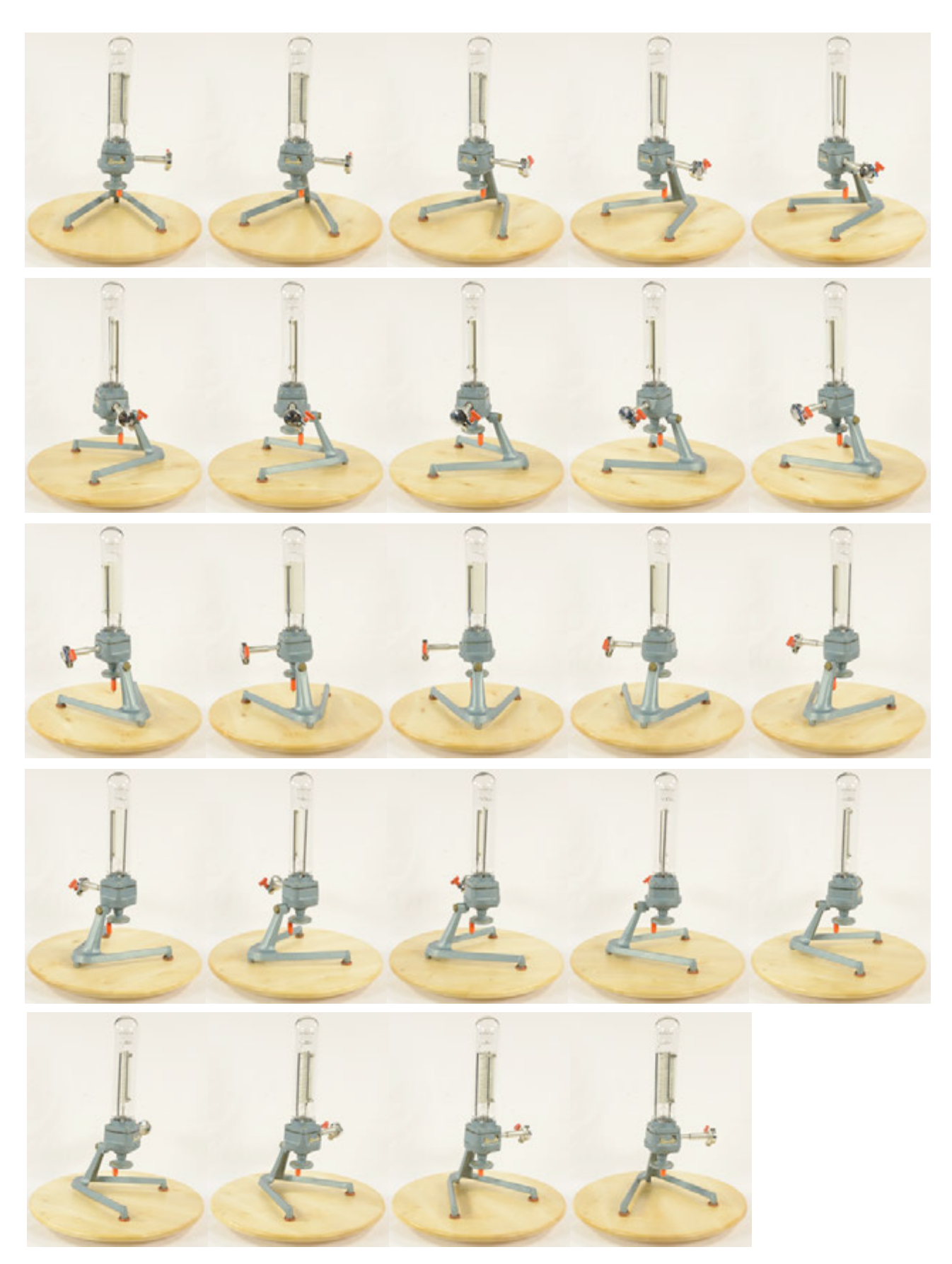

*Manomètre à mercure*, A. Poursuibes, 2013, © A. Poursuibes.

## **Annexe 12 : Maquettes de cartels**

### **NOM DE L'APPAREIL**

fabricant date  $provenance$ 

Description de l'appareil

pièce n° XXX de l'inventaire de la mission CST

Modèle 1 : jeu de police et de casse

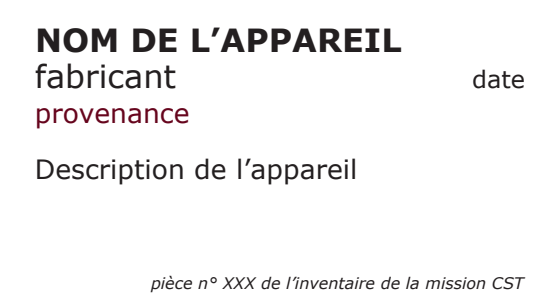

Modèle 2 : jeu de couleurs.

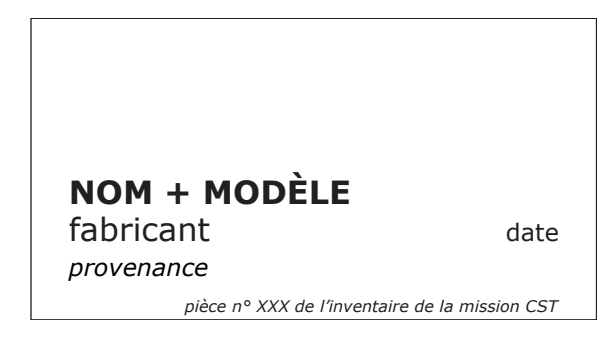

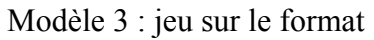

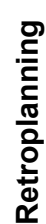

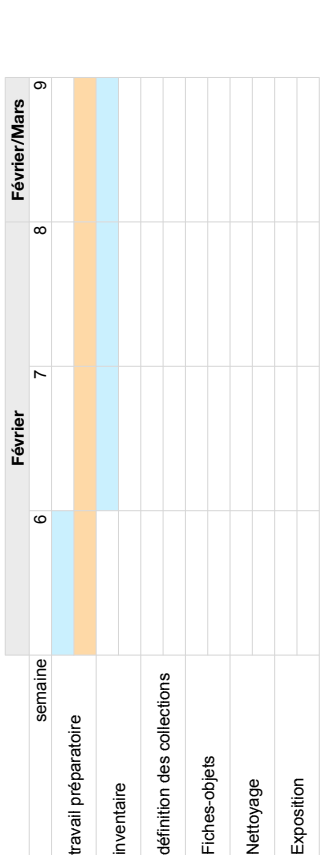

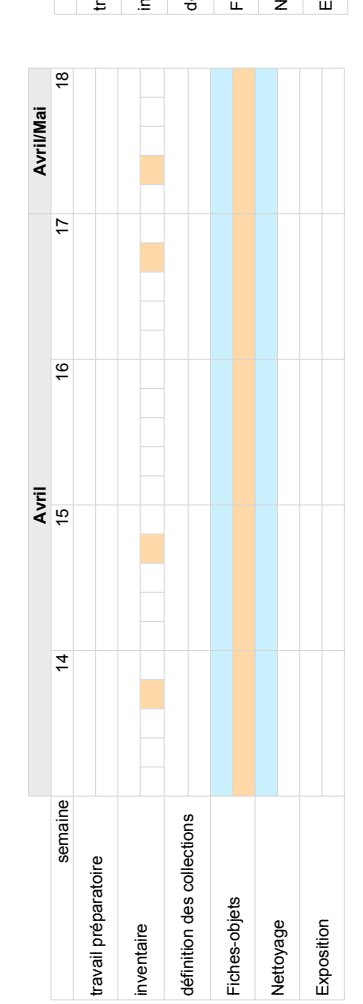

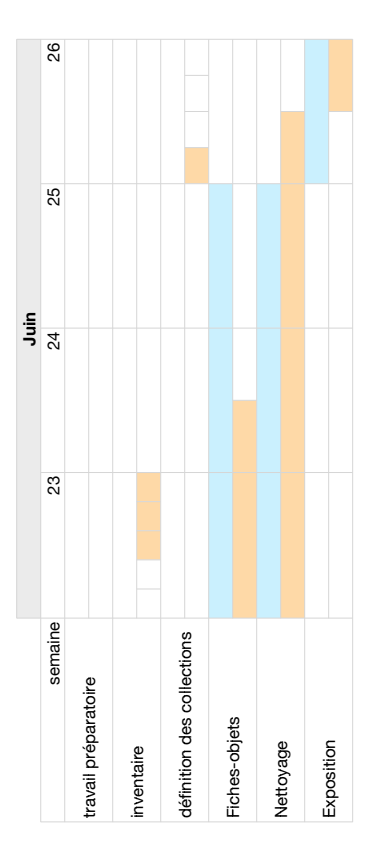

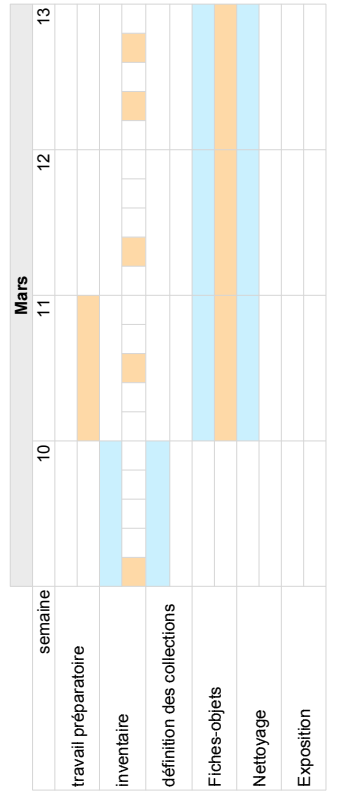

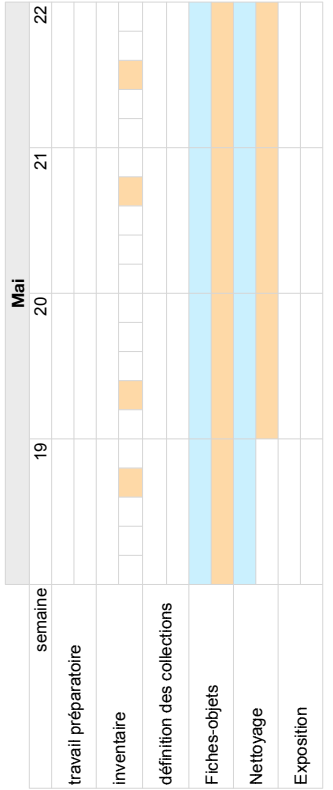

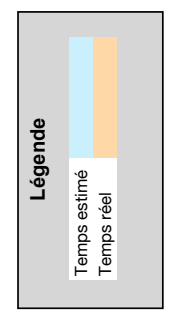

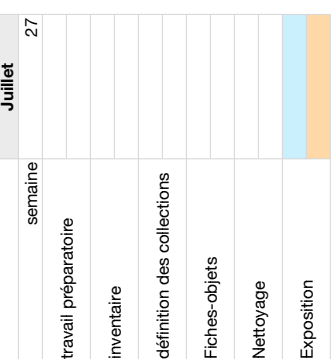

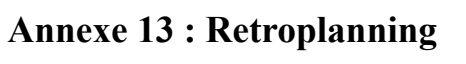

## **Annexe 14 : Vitrines du hall de la présidence**

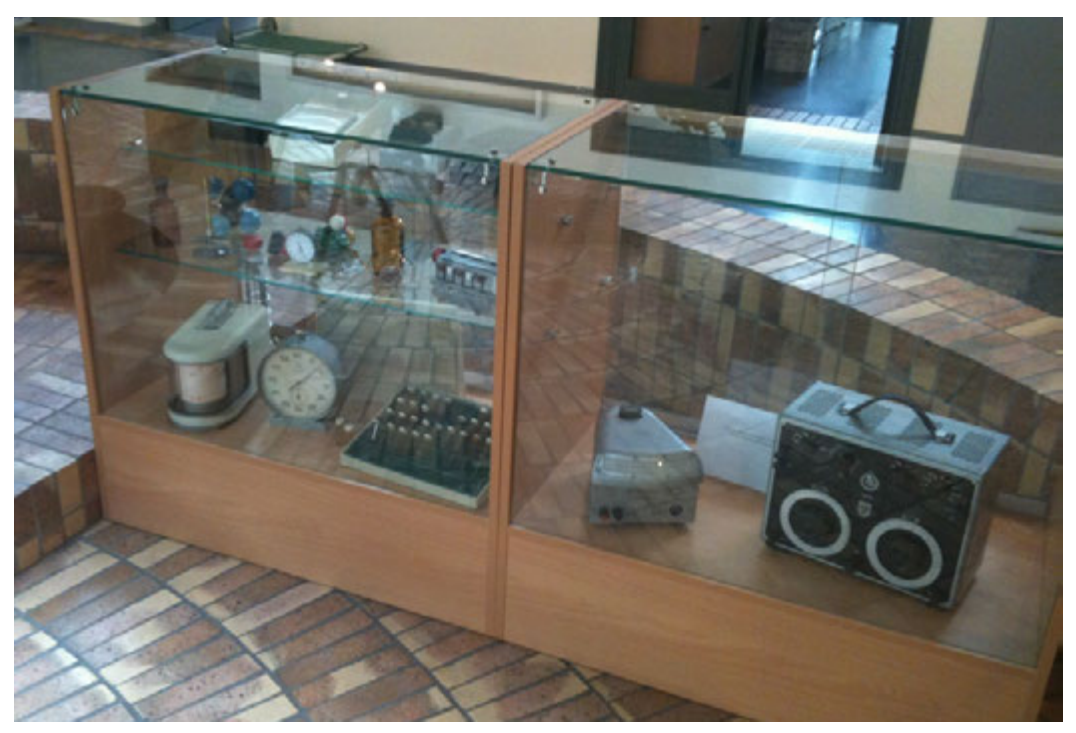

*Vitrine hall de la présidence à la fin du stage*, T. Névo, 2013, © T. Névo.

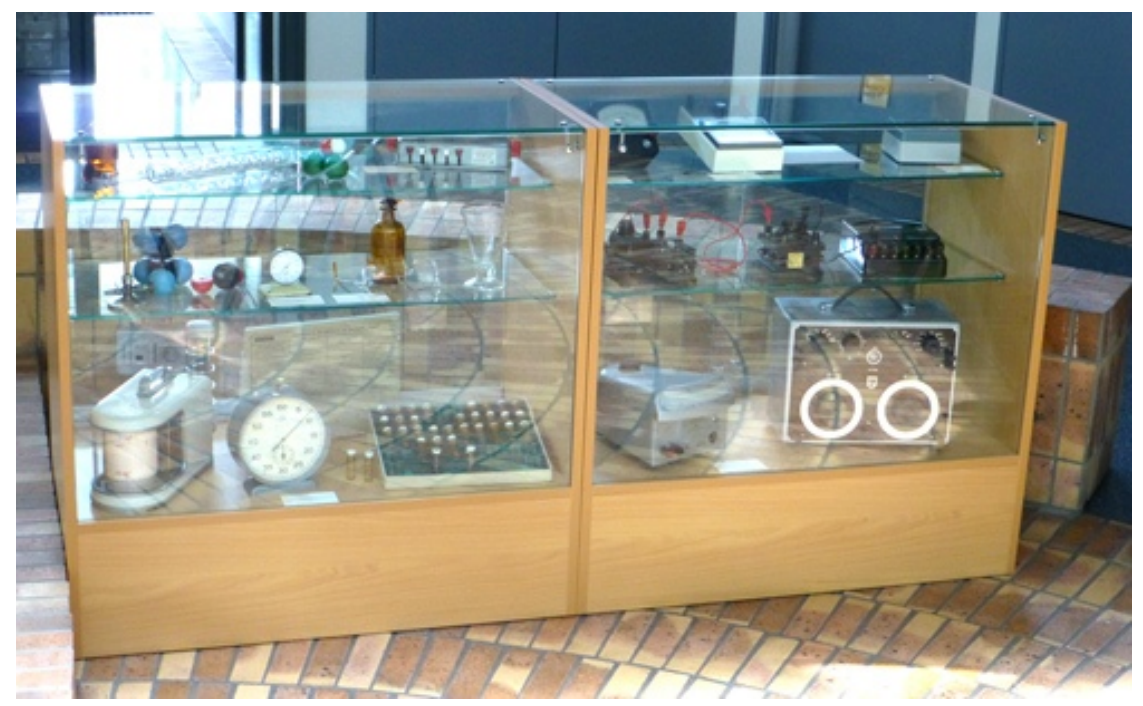

*Vitrine hall de la présidence après le stage*, C. Darrigan, 2013, © C. Darrigan.

#### **Annexe 15 : Compteur de laboratoire - Clay Adams**  $\sum_{i=1}^{n}$

#### **Description et Principe :**

Le compteur de laboratoire Clay Adams possède 5 touches blanches et rouges permettant d'incrémenter d'un en un le compteur qui leur est associé. Il possède un sixième compteur qui correspond au total de frappes des différentes touches. Deux boutons latéraux permettent la remise à zéro de chacun des compteurs par des rotations successives d'arrière en avant.

A chacun des passages à 100, on peut entendre une sonnette.

Une glissière située au dessus des compteurs permet l'ajout d'une bande de papier recouverte d'un plastique pour indiquer le nom de la cellule associée à un compteurs.

Il permet donc de dénombrer jusqu'à 5 types de cellules différentes, à l'aide d'une main, alors que l'autre main et le regard de l'expérimentateur sont occupés à manipuler un microscope.

#### **Utilisation:**

Le laboratoire de biologie de l'Université de Pau utilisait le compteur Clay Adams pour dénombrer les cellules dans un échantillon vues à travers un microscope.

Issu de la « fiche-objet » *53 compteur de laboratoire.*

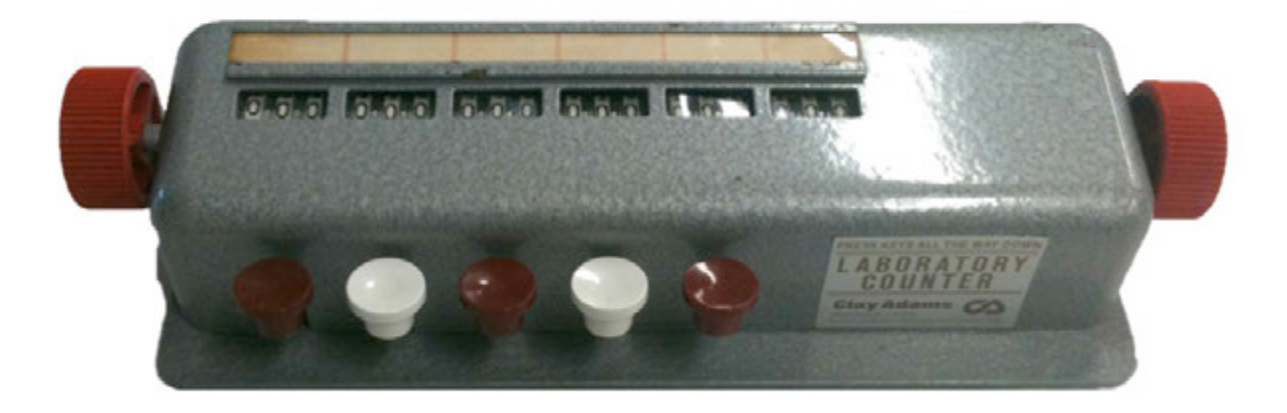

*Compteur de laboratoire - Clay Adams*, T. Névo, 2013, © T. Névo.

#### **Annexe 16 : Stimulateur - Jeulin** 0-

Description et Principe : Le stimulateur Jeulin permet de délivrer des décharges électriques afin d'étudier le comportement des nerfs. L'appareil propose plusieurs réglages à l'aide de boutons de sélection. On peut déterminer le nombre d'impulsions délivrées (simple, double, en rafale ou en continu). On peut choisir la fréquence des impulsions entre 0,5 Hz et 50 Hz et régler l'amplitude en volts entre 0 et 12,55 V avec 2 boutons (l'un pour les volts, l'autre pour centivolts). Les électrodes sont reliées aux bornes "excitation" situées en bas de l'appareil.

Utilisation : Il était utilisé au sein de l'université de Pau et des Pays de l'Adour pour étudier les systèmes nerveux et les réflexes en travaux pratiques de biologie.

Issu de la « fiche-objet » *54 Stimulateur Jeulin.*

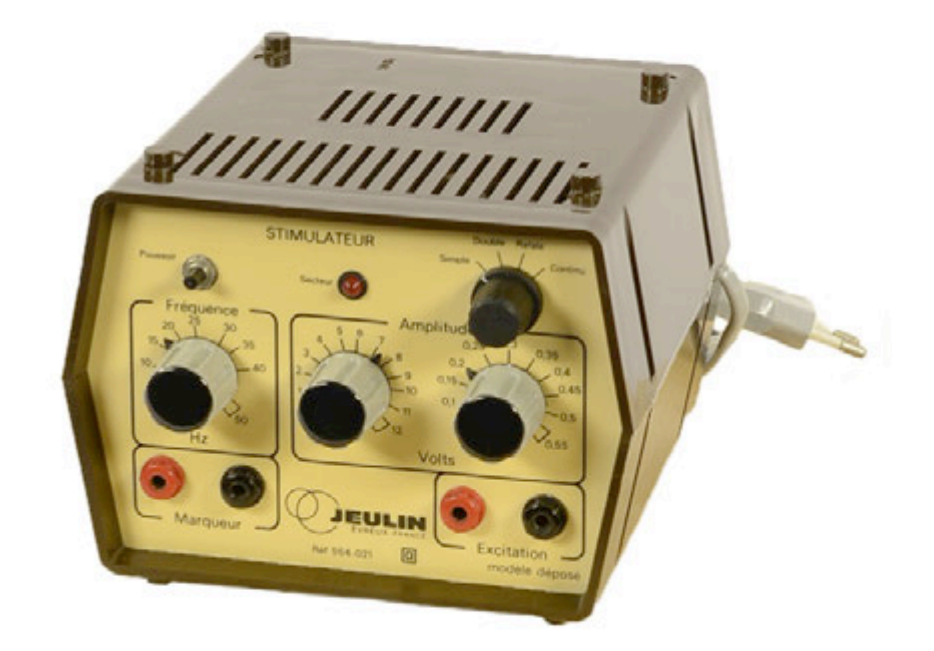

*Stimulateur - Jeulin - 554-031*, A. Poursuibes, 2013, photographie retouchée par T. Névo, © A. Poursuibes.

## Annexe 17 : Principe de fonctionnement du laser - OIP - 763-158 et photographie

### **Description et Principe:**

Le laser OIP 763-158 est composé d'un socle sur lequel vient se fixer un tube mobile. Ce tube contient une ampoule de verre renfermant un mélange d'hélium et de néon sous pression réduite. De part et d'autre du tube, il y a une anode et une cathode, par lesquelles on envoie une décharge électrique. L'hélium est excité par une collision avec un électron, et entre ensuite en collision avec le néon, ce qui crée un transfert d'énergie. La désexcitation s'accompagne d'une émission d'un photon d'une certaine longueur d'onde. Ce photon peut à son tour provoquer la désexcitation stimulée d'un autre atome excité ; ce deuxième photon créé étant en phase et en cohérence avec le premier. Deux miroirs forment une cavité résonnante afin de conserver assez de photons pour entretenir le processus d'émission stimulée. Une partie des photons en phase sort de la cavité par le miroir semi-réfléchissant.

La particularité de ce laser est de posséder deux miroirs semi-réfléchissants, permettant d'obtenir un faisceau des deux côtés du tube. Ici, les deux miroirs sont réglables au moyen de deux vis micrométriques; pour fonctionner, les deux miroirs doivent être rendus parfaitement parallèles.

#### **Utilisation:**

Ce laser est l'un des premiers lasers de type hélium-néon transportable, et était utilisé au Laboratoire de Chimie Structurale de l'UPPA afin de régler le traiet optique d'un spectromètre IR ou Raman.

Issu de la « fiche-objet » 151 Laser OIP.

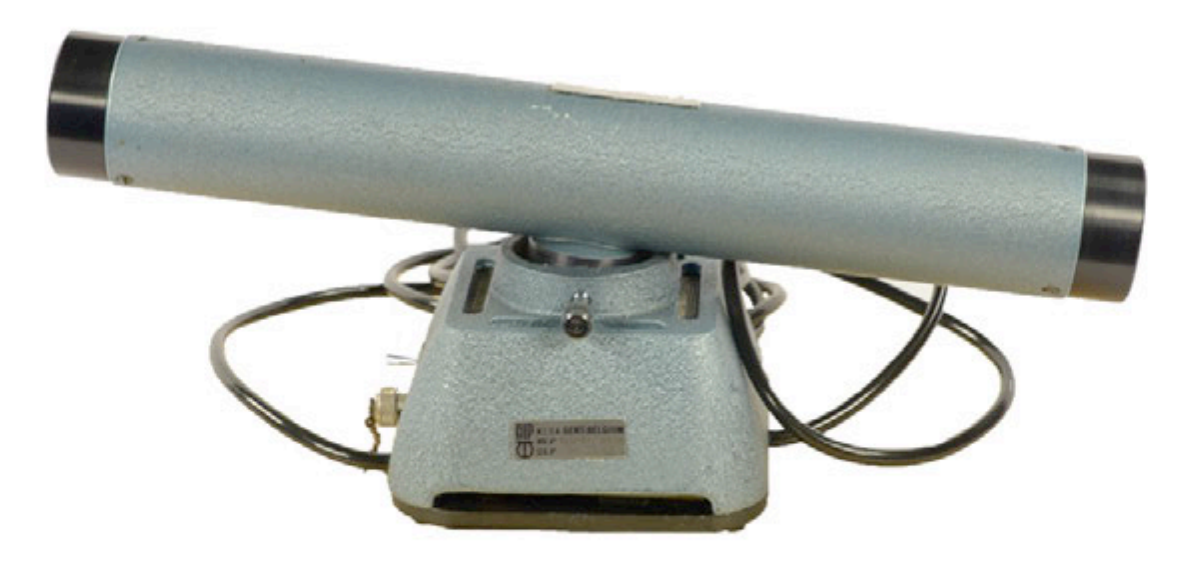

Laser - OIP - 763-158, A. Poursuibes, 2013, photographie retouchée par T. Névo, © A. Poursuibes.

## **Annexe 18 : Symboles et leurs significations**

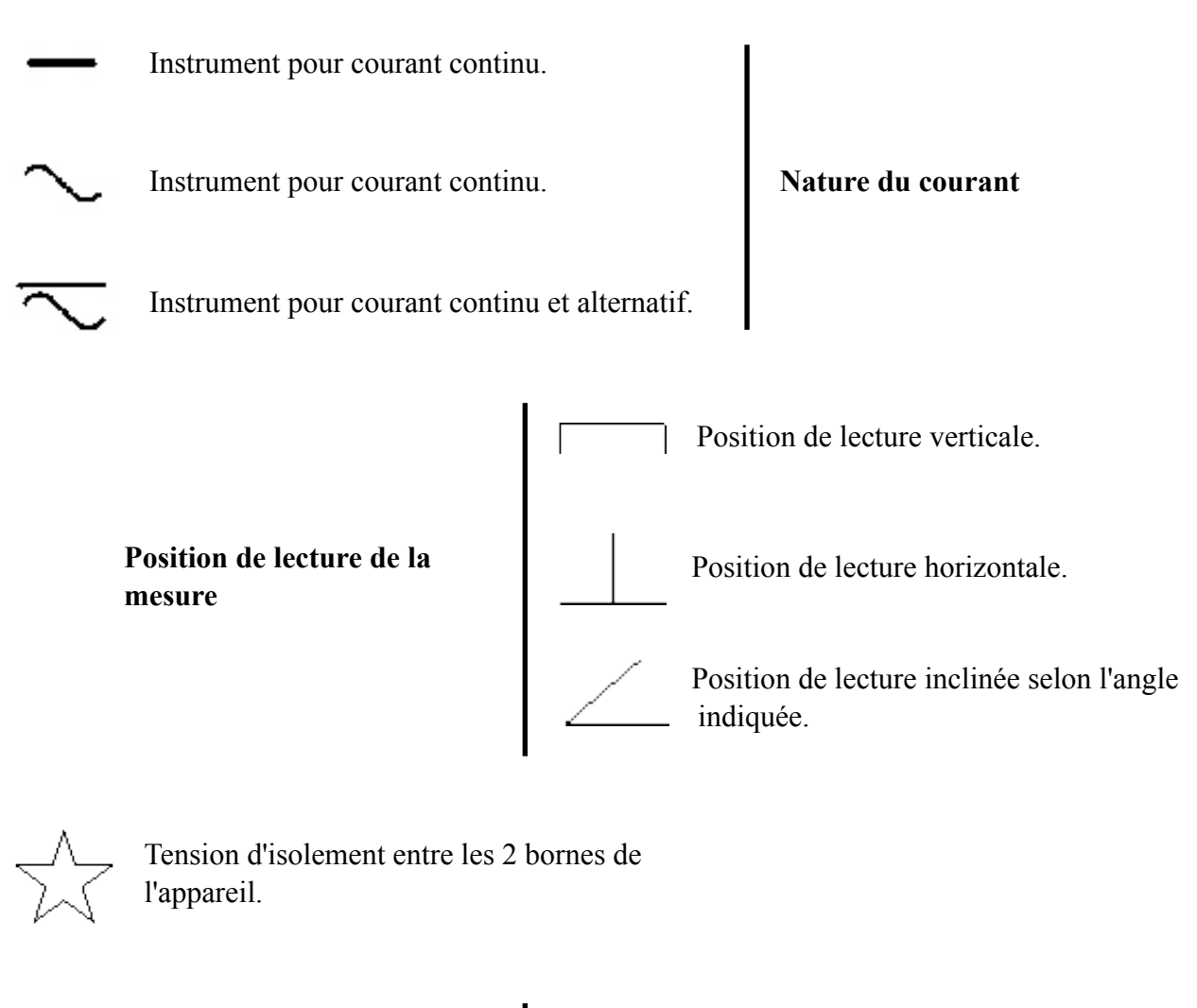

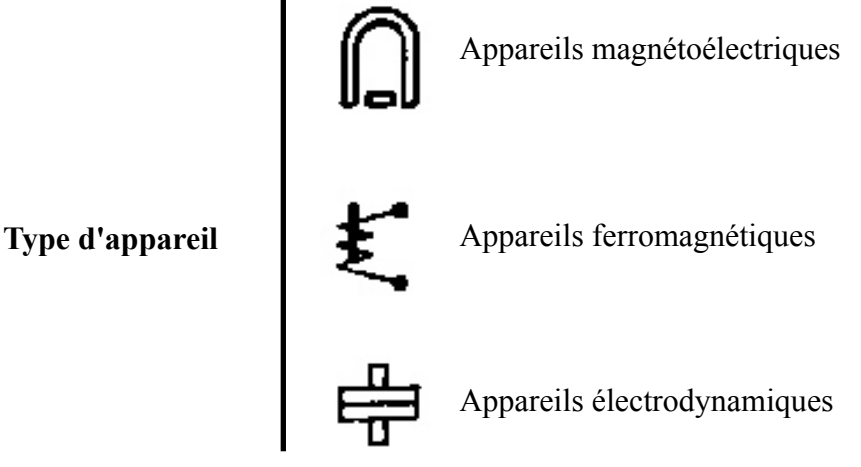

source :

« chapitre 2 : généralité sur les appareils de mesure», dans *Technologuepro ressource pour l'enseignement technologique*, [En ligne]*,* http://www.technologuepro.com/mesure/CHap2.htm (page consultée en septembre 2013).

« cours d'électrotechnique de deuxième année », dans *EPSIC école professionnelle Lausane*, [En ligne], http://www.epsic.ch (page consultée en septembre 2013).

## **Annexe 19 : Séance photographique**

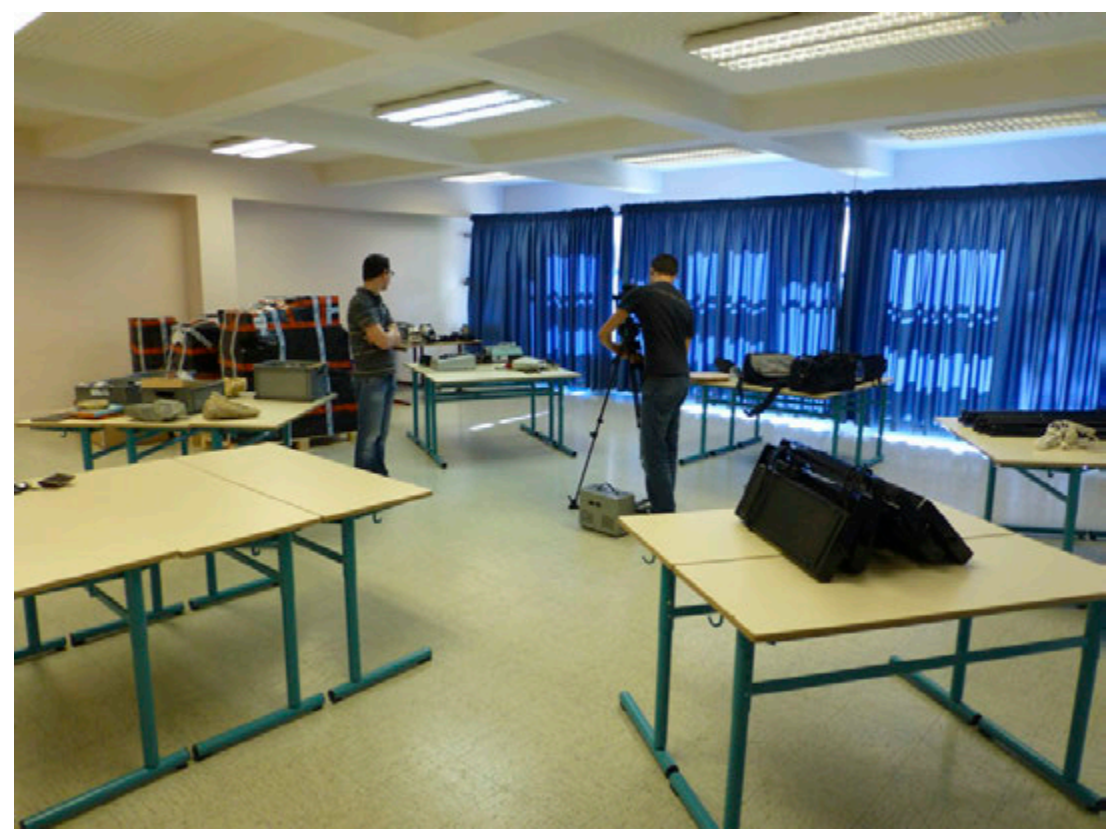

*Organisation de la salle*, C. Darrigan, 2013, © C. Darrigan.

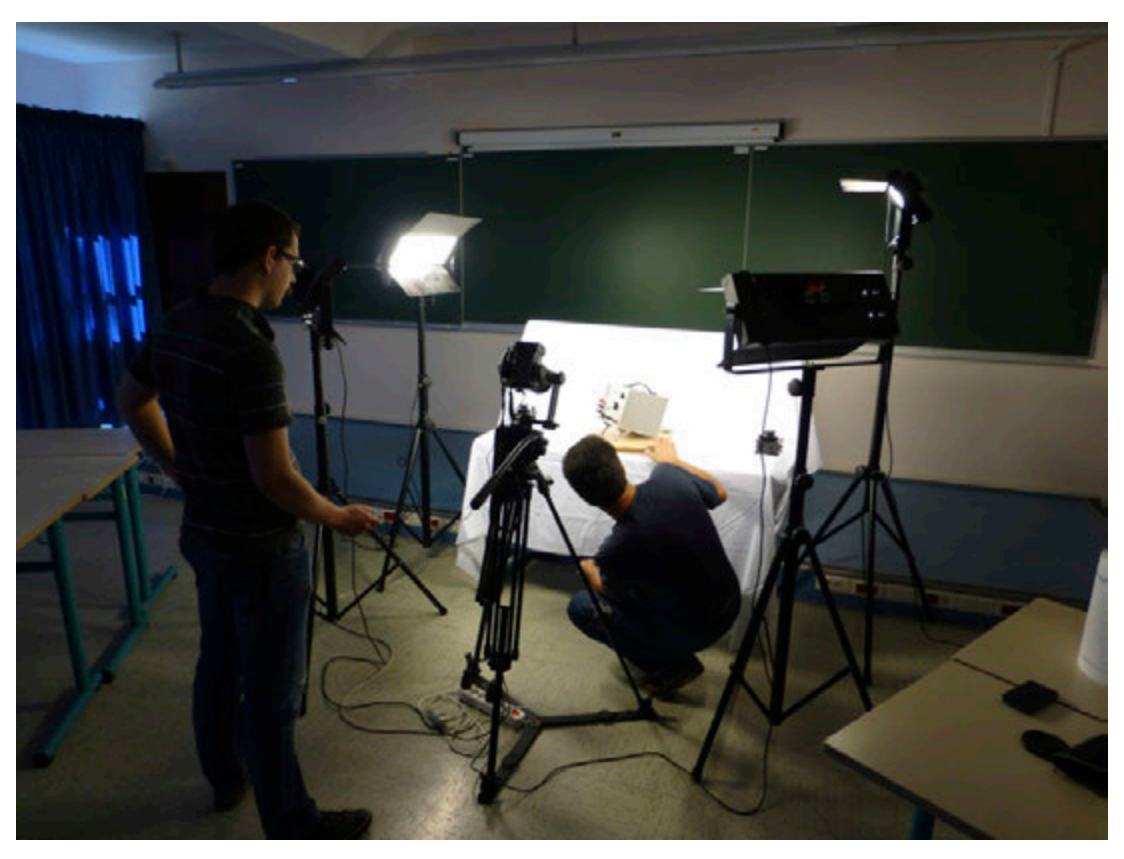

*Séance photographique*, A. Poursuibes, 2013, © A. Poursuibes.

**annexe 20 : Spectroscope FTIR - PerkinElmer - Paragon 500**

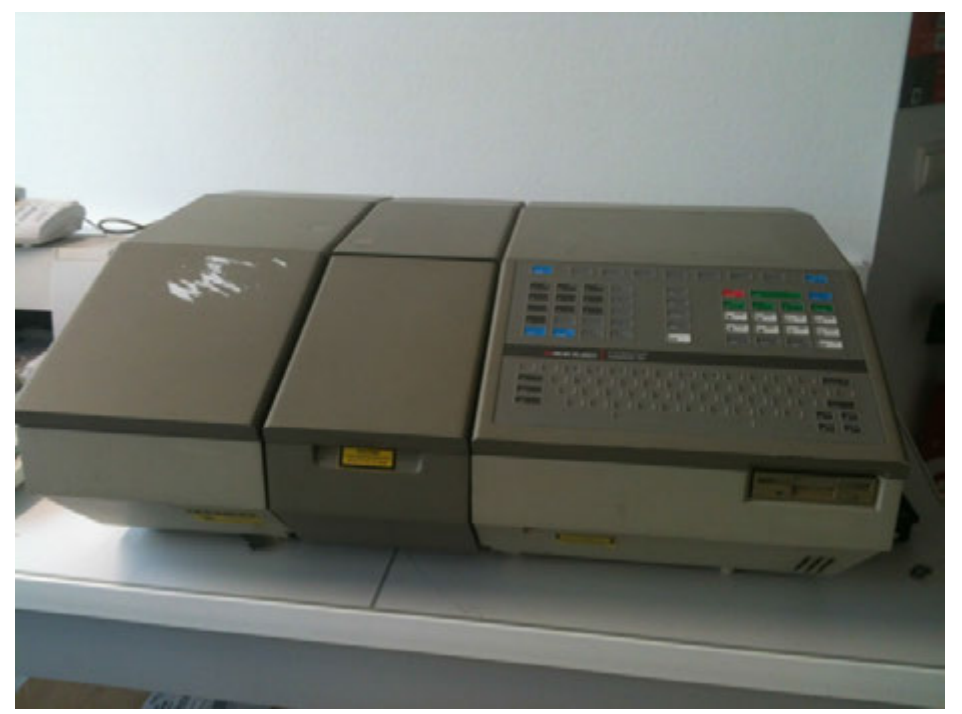

*Spectroscope FTIR - PerkinElmer - Paragon 500 avant nettoyage*, T. Névo, 2013, © T. Névo.

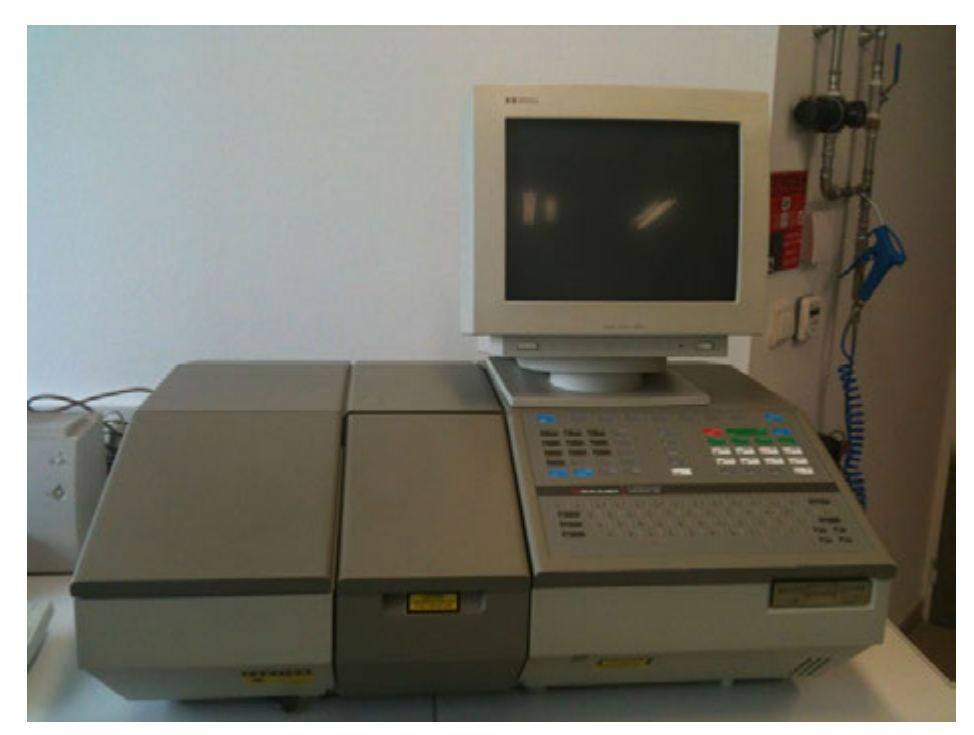

*Spectroscope FTIR - PerkinElmer - Paragon 500 après nettoyage*, T. Névo, 2013, © T. Névo.

**Annexe 21 : Millivoltmètre - galvanomètre à cadran mobile - Sefram - Verispot Verivat n°2794** 

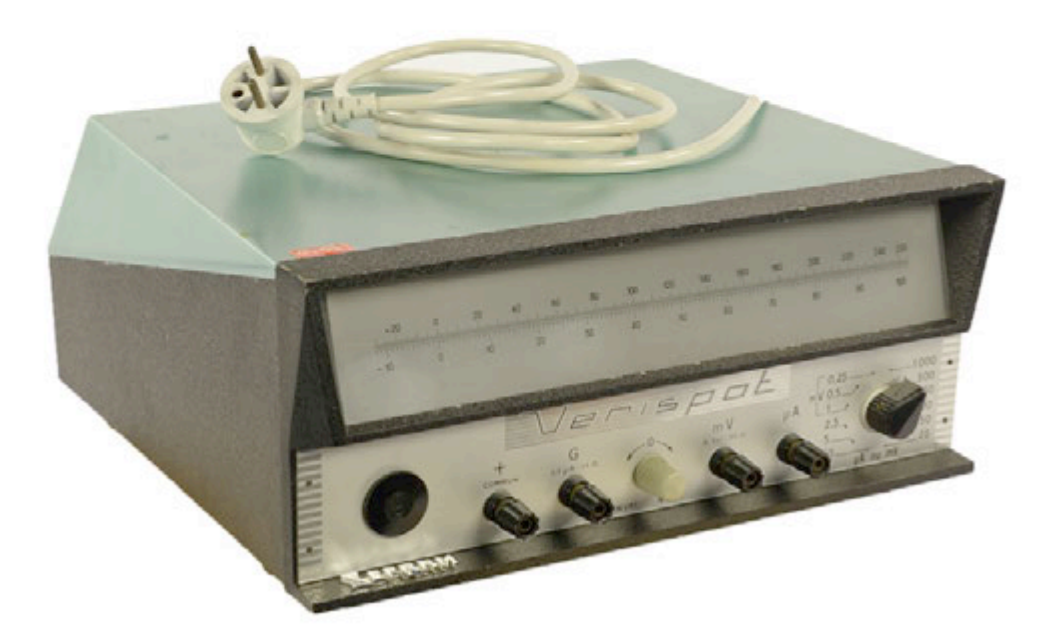

*Millivoltmètre - galvanomètre à cadran mobile - Sefram - Verispot Verivat N°2794*, T. Névo, 2013, © T. Névo.

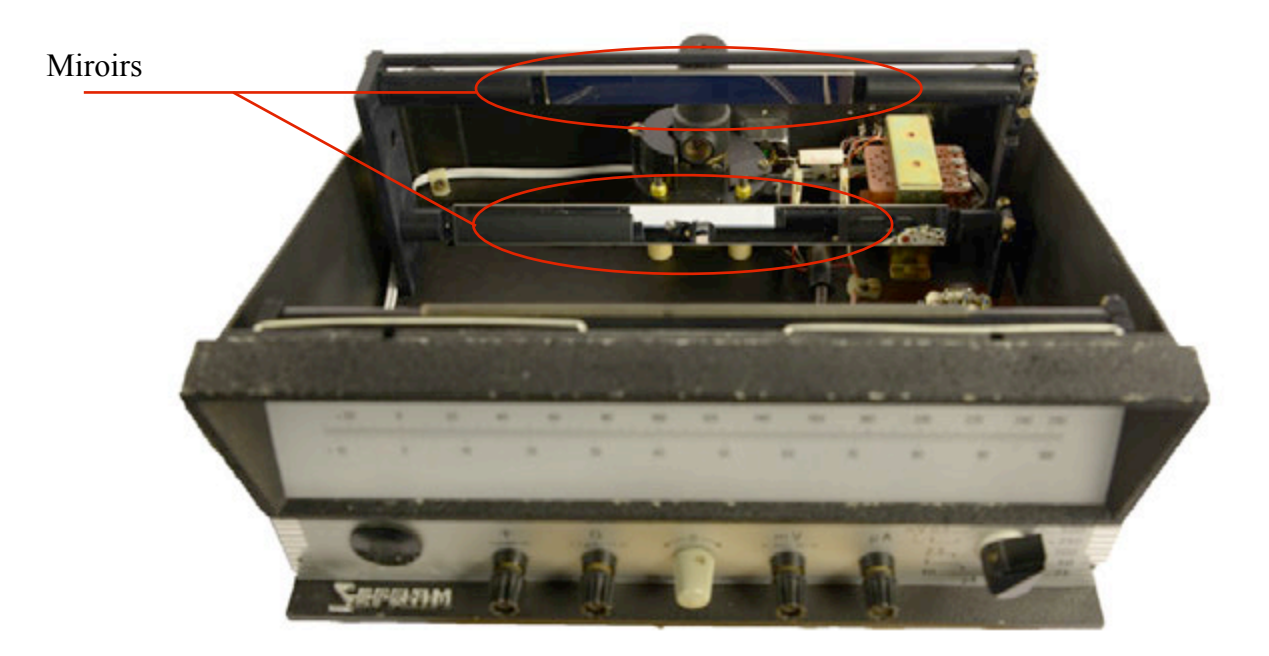

*Millivoltmètre - galvanomètre à cadran mobile - Sefram - Verispot Verivat N°2794 ouvert*, A. Poursuibes, 2013, photographie retouchée par T. Névo, © A. Poursuibes.

## **Annexe 22 : Maquette du dépliant de visite**

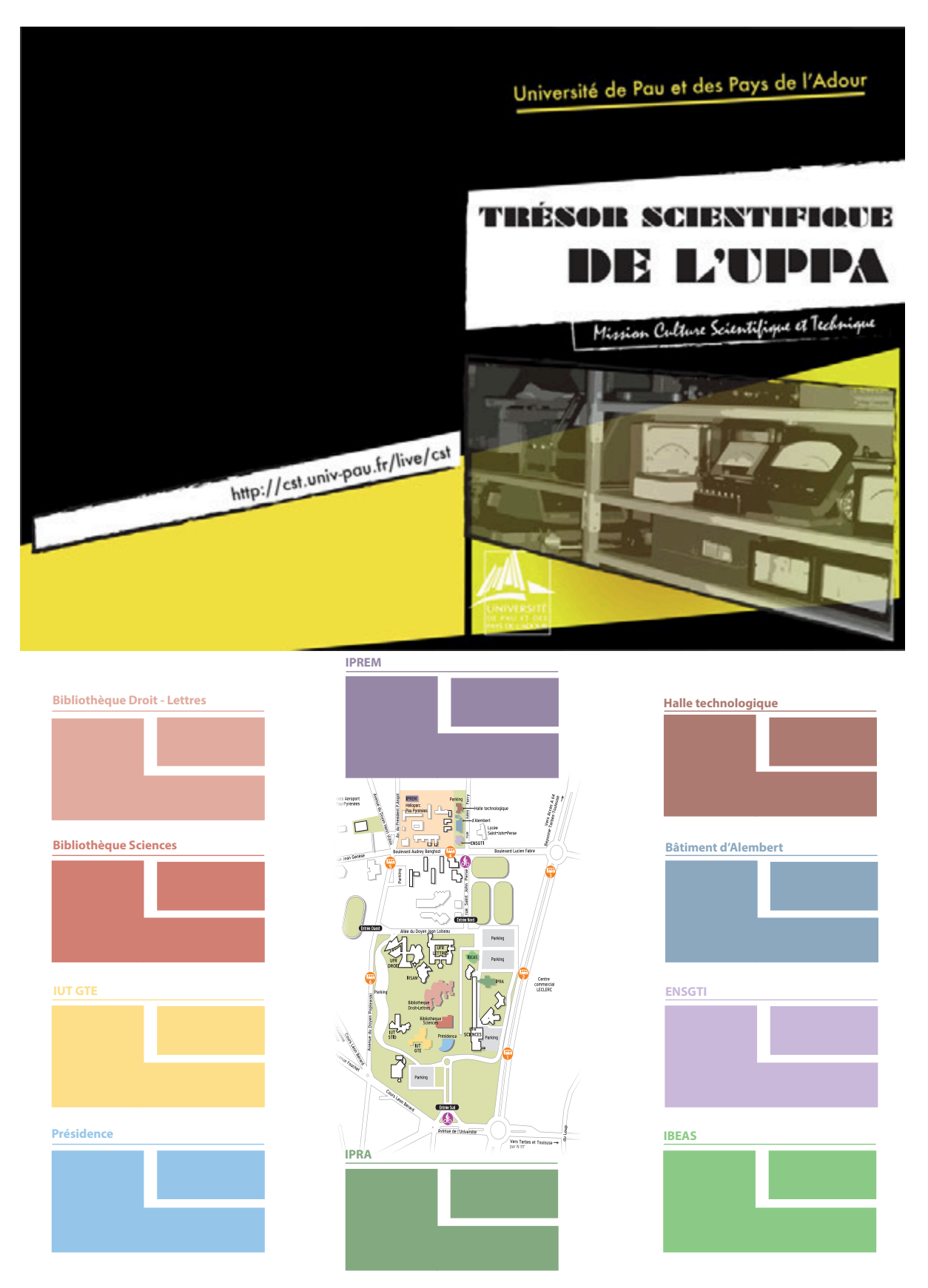

*Maquette du dépliant de visite*, conception T. Névo, 2013, © T. Névo. Document destiné à l'impression recto verso sur format A4 paysage. page présentée dans l'ordre suivant : 4-1 puis 2-3.

## **Annexe 23 : Microampèremètre - Cimel - B1382M**

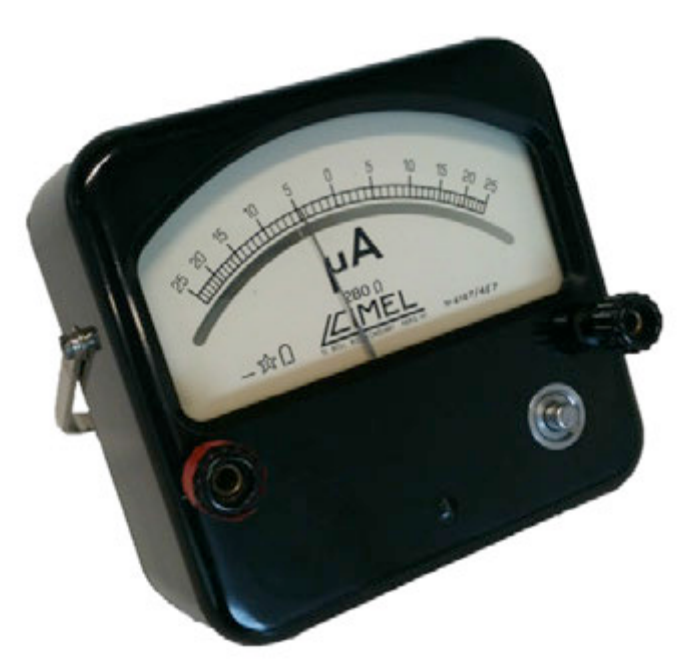

*Microampèremètre - Cimel - B1382M*, A. Poursuibres, 2013, photo retouchée par T. Névo, © A. Poursuibes.

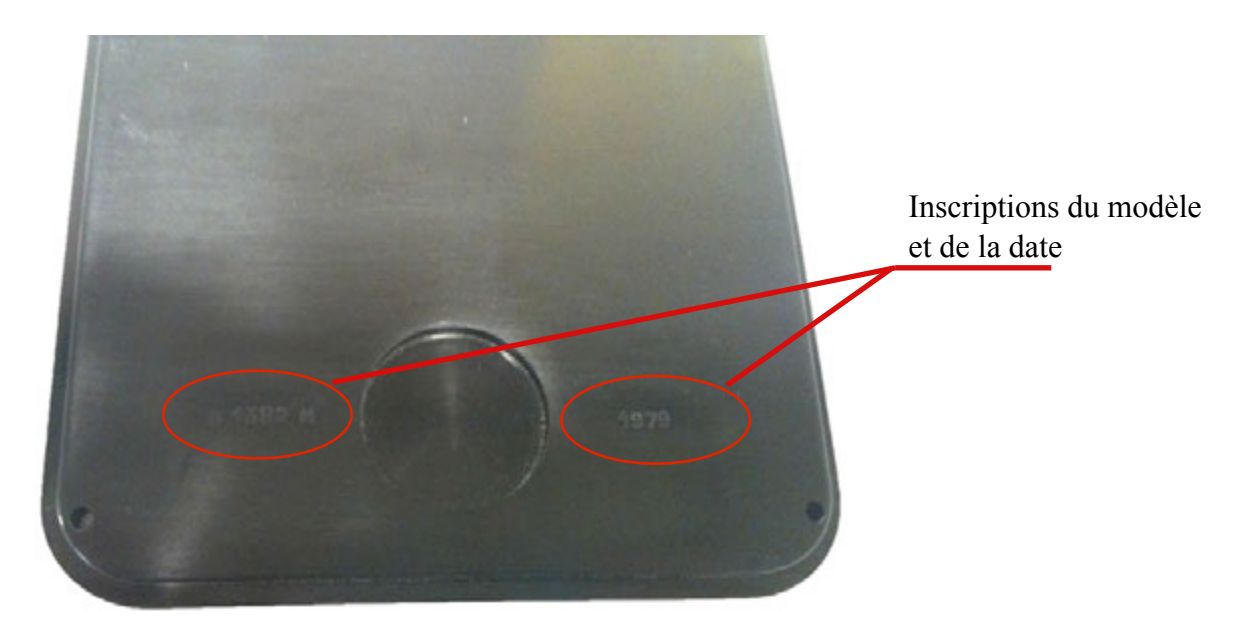

*Intérieur du couvercle du microampèremètre - Cimel - B1382M*, T. Névo, 2013, © T. Névo.

**annexe 24 : Disposition des panneaux du musée diocésain de Jaca (salle gothique et âge moderne)**

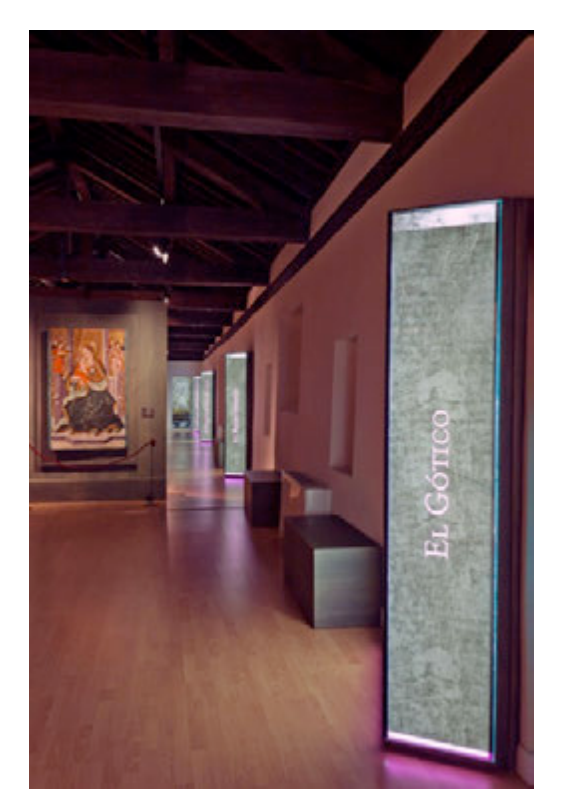

*Salle d'exposition gothique et âge moderne*, source : www.jaca.es/turismo/ monumentosymuseos/museo-diocesano, (page consultée en 2013).

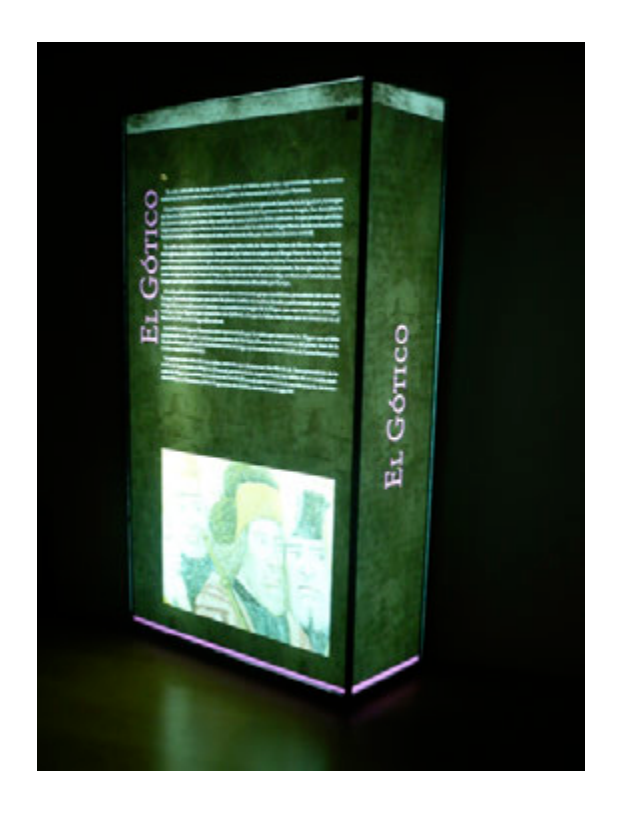

*Détail d'un panneau*, T. Névo, 2013, © T. Névo.

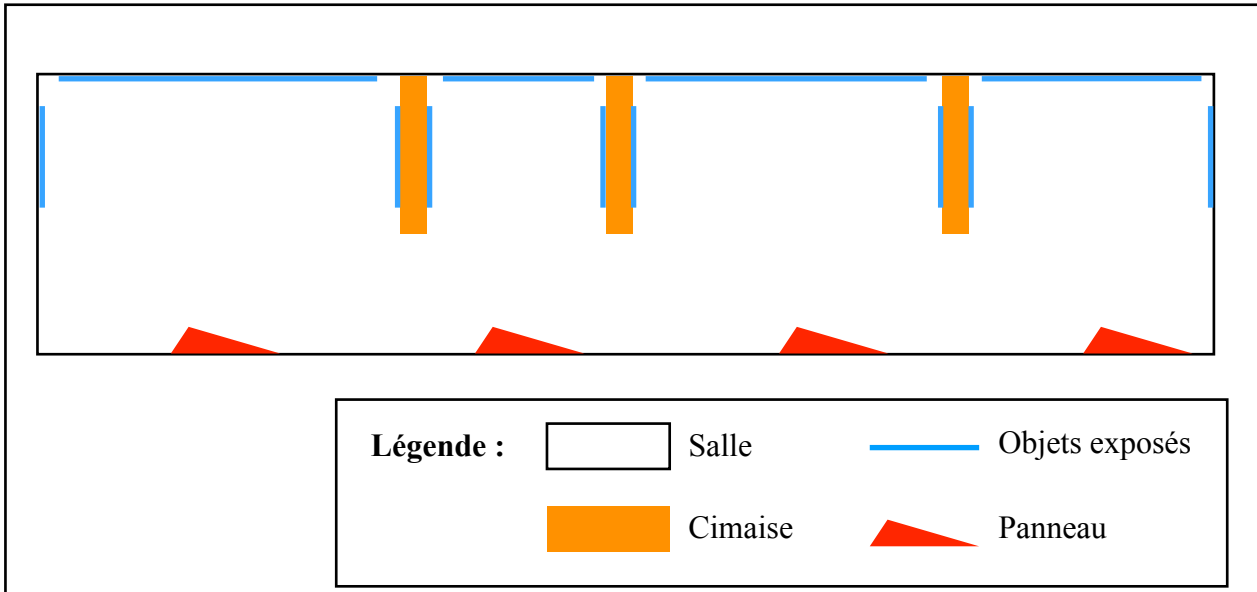

*Schéma de l'organisation de la salle gothique et âge moderne, non proportionné,* T. Névo, 2013, © T. Névo.

### **Erratum relatif au mémoire de Thomas Névo (***La valorisation du patrimoine scientifique de l'UPPA***).**

### **Correction relative au fond**

### (Page 17 : 2ème paragraphe)

La mission Culture scientifique et Technique n'est pas à l'initiative de l'organisation du village des sciences Eurêka et de la venue de Cédric Villani. Dans le premier cas, elle participe activement en temps que partenaire à la réalisation du village des sciences Eurêka mais la coordination est réalisée par la CCSTI Lacq Odyssée. Dans l'autre cas, Cédric Villani est venu présenter son ouvrage *Théorème Vivant* à la demande du Parvis 3, Clovis Darrigan a proposé que la conférence se fasse au sein de l'UPPA. Cependant, la mission Culture Scientifique et Technique est à l'origine de l'invitation faite à Albert Jacquard pour la conférence intitulée *De l'exploit solitaire à la réussite solidaire* en 2007 http://cst.univ-pau.fr/live/evenements/cafes/jacquard.